CICS Transaction Server for z/OS Version 6

*What's New*

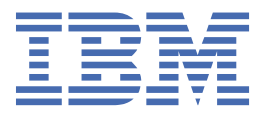

#### **Note**

Before using this information and the product it supports, read the information in Product Legal Notices.

This edition applies to the IBM® CICS® Transaction Server for z/OS®, Version 6 (product number 5655-YA1) and to all subsequent releases and modifications until otherwise indicated in new editions.

#### **© Copyright International Business Machines Corporation 1974, 2024.**

US Government Users Restricted Rights – Use, duplication or disclosure restricted by GSA ADP Schedule Contract with IBM Corp.

## **Contents**

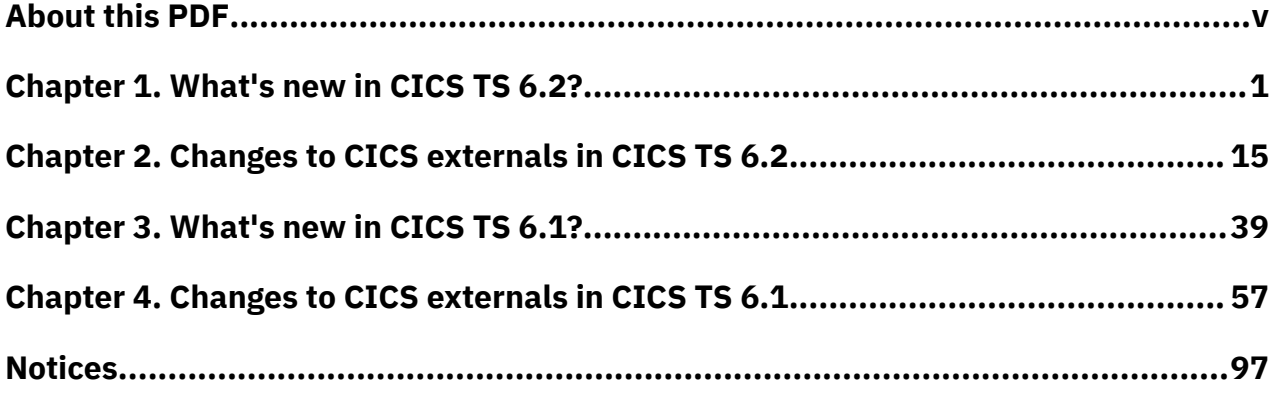

## <span id="page-4-0"></span>**About this PDF**

"What's New" is a summary of the new features and capabilities of CICS Transaction Server for z/OS. Details of how to use these features is provided in the rest of the product documentation. It also summarizes any changes to CICS externals, such as the application programming interface, for this version of CICS TS. *What's New* is aimed at application programmers and system programmers who need to understand the scope of the new release.

For details of the terms and notation used in this book, see Conventions and terminology used in the CICS documentation in IBM Documentation.

### **Date of this PDF**

This PDF was created on 2024-06-11 (Year-Month-Date).

**vi** CICS TS for z/OS: What's New

## <span id="page-6-0"></span>**Chapter 1. What's new in CICS TS 6.2?**

CICS Transaction Server for z/OS, Version 6 enables development teams to create powerful mixedlanguage applications, while allowing the operational teams to manage these applications from a single point of control.

On this page, find out what CICS TS 6.2 offers. You might also like to refer to the [CICS Transaction Server](https://www.ibm.com/docs/en/cics-ts/beta?announcement=cics-transaction-server-zos-620-ga-announcement) [for z/OS Version 6.2 announcement letter.](https://www.ibm.com/docs/en/cics-ts/beta?announcement=cics-transaction-server-zos-620-ga-announcement) Find the capabilities of CICS TS 6.1 in What's New for CICS TS 6.1.

For a summary of capabilities that were introduced before CICS Transaction Server for z/OS, Version 6, see Changes between releases in Upgrading. (In PDF, it's in *Upgrading CICS*. New features in CICS Explorer® are described in the [CICS Explorer product documentation.](https://www.ibm.com/docs/en/cics-explorer/5.5.0)

### **Release highlights**

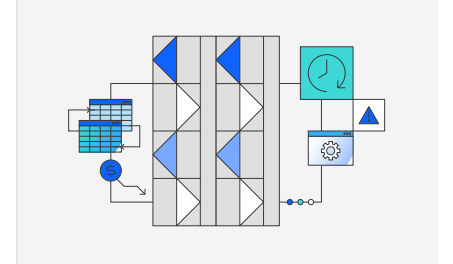

### Reduced cost of management and resilience

CICS administrators can further optimize applications with threadsafe access to shared data tables and reduce volumes of data written to SMF. They can automate more with CICS policies and Ansible, and use functions of IBM Z to continue to improve resilience and scalability.

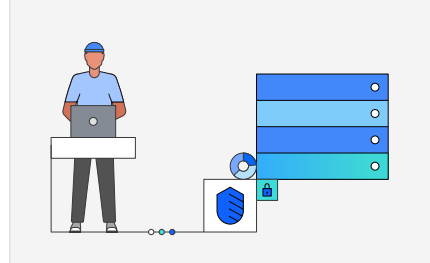

### Improved security and compliance management

System programmers and security administrators can migrate to and maintain a zero trust strategy easily with new features such as security discovery, security definition capture, and new security defaults of transactions. TLS support is also extended for enhanced security.

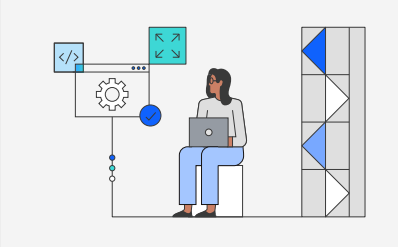

### Enhanced developer productivity

Developers can use new features in the latest versions of Java, Jakarta, Spring Boot, and Node.js to modernize and extend applications in CICS.

### **All the enhancements at a glance**

Some enhancements are shown under more than one category; the information is the same in all cases.

- For the developer experience:
	- – ["Support for Java 17" on page 3](#page-8-0)
	- – ["Support for Jakarta Enterprise Edition 10" on page 3](#page-8-0)
	- – ["Enhanced container support" on page 3](#page-8-0)
- – ["Support for Node.js 18" on page 3](#page-8-0)
- – ["Support for Liberty collectives" on page 3](#page-8-0)
- For system management:
	- – [" New DFHRL messages for GRPLIST installation of BUNDLE resources" on page 4](#page-9-0)
	- – ["Enhanced support for GRPLIST" on page 4](#page-9-0)
	- – ["Enhancements to CICS policies" on page 4](#page-9-0)
	- – ["Health check on stabilized functions" on page 5](#page-10-0)
	- – ["Resilience to surging requests for TRANCLASS-managed transactions" on page 5](#page-10-0)
	- – ["CICSPlex SM can now process type 71 ENF events for a CICSplex" on page 5](#page-10-0)
	- – ["CICS opens TCPIPSERVICE automatically after a TCP/IP restart" on page 6](#page-11-0)
	- – ["Integration of CICS and CICSPlex SM shutdowns" on page 6](#page-11-0)
	- – ["Monitoring use of CICSPlex SM Data Repository" on page 6](#page-11-0)
	- – ["Suppress SMF records with zero-counting fields" on page 6](#page-11-0)
	- – ["Updated CMCI JVM server requirements" on page 6](#page-11-0)
	- – ["Expanded Ansible IBM z/OS CICS collection to automate CICS resource and region actions" on page](#page-11-0) [6](#page-11-0)
	- – ["Operator for CICS integration with Red Hat OpenShift Container Platform" on page 6](#page-11-0)
- For security:
	- – ["Zero trust enhancements" on page 7](#page-12-0)
	- – ["TLS enhancements" on page 8](#page-13-0)
	- – ["New options on SIGNON, CHANGE PASSWORD, and CHANGE PHRASE reveal more sign-on](#page-14-0) [information" on page 9](#page-14-0)
	- – ["New options on XPPT allow you to secure remote programs at a lower cost" on page 9](#page-14-0)
	- – ["Command security checking removed for INQUIRE TERMINAL, INQUIRE NETNAME, and SET](#page-14-0) [TERMINAL when programs or tasks inquire on or set their own terminals" on page 9](#page-14-0)
	- – ["Enhancements to surrogate security for JCL job submissions to the JES internal reader" on page](#page-14-0) [9](#page-14-0)
	- – ["CICSPlex SM can now process type 71 ENF events for a CICSplex" on page 5](#page-10-0)
	- – ["Mandatory initialization parameters for WUI or SMSSJ if security is active" on page 10](#page-15-0)
	- – ["Monitoring and statistics fields to audit QUERY SECURITY LOGMESSAGE\(NOLOG\) requests" on page](#page-15-0) [10](#page-15-0)
	- – ["Updated WS-Security requirements" on page 10](#page-15-0)
- For performance:
	- – ["Read and browse requests to shared data tables are threadsafe" on page 11](#page-16-0)
	- – ["CICSPlex SM can now process type 71 ENF events for a CICSplex" on page 5](#page-10-0)
- For resilience:
	- – ["Enhanced SOS protection and monitoring of z/OS MEMLIMIT storage in the 64-bit addressing range"](#page-16-0) [on page 11](#page-16-0)
	- – ["Resilience to surging requests for TRANCLASS-managed transactions" on page 5](#page-10-0)
	- – ["Suppress SMF records with zero-counting fields" on page 6](#page-11-0)
	- – ["Sysplex caching for TLS 1.3 is supported" on page 12](#page-17-0)
	- – ["Enhanced exploitation of Instruction Execution Protection" on page 12](#page-17-0)
- For documentation and other information:
	- – ["Version 6 documentation" on page 13](#page-18-0)
- <span id="page-8-0"></span>– ["Machine translation of documentation" on page 13](#page-18-0)
- – ["Archived publications added to CICS documentation" on page 13](#page-18-0)
- – ["Enhanced information" on page 13](#page-18-0)
- – ["PDF" on page 13](#page-18-0)

#### **For the developer experience**

- "Support for Java 17" on page 3
- "Support for Jakarta Enterprise Edition 10" on page 3
- "Enhanced container support" on page 3
- "Support for Node.js 18" on page 3
- "Support for Liberty collectives" on page 3

#### **Support for Java™ 17**

This release adds support for Java 17 using IBM Semeru Runtime Certified Edition for z/OS. A minimum version of 17.0.7.0 is required.

Java 17 is not supported for use with SAML JVM servers at all CICS releases. To enable Db2® type 2 connectivity with Java 17, add LIBPATH\_SUFFIX=/usr/lpp/db2v12/jdbc/lib to the JVM profile.

Java 8 and Java 11 continue to be supported.

Learn more...

#### **Support for Jakarta Enterprise Edition 10**

The CICS Liberty JVM server now supports Jakarta Enterprise Edition (EE) 10.

Learn more...

#### **Enhanced container support**

CICS API, EXCI, JCICS API and JCICSX API support prepending data to the existing data in a container. New option PREPEND is introduced on **PUT CONTAINER (CHANNEL)**, **PUT64 CONTAINER**, and **PUT CONTAINER (EXCI)** commands. New methods prepend() and prependString() are introduced to the JCICS container class. New methods appendWith(), prepend(), and prependWith() are introduced to JCICSX classes BITContainer and WritableBITContainer and a new method prepend() is introduced to JCICSX classes CHARContainer, WritableCHARContainer, and WritableContainer.

Learn more...

#### **Support for Node.js 18**

Developers can use Node.js 18 to build microservices and web applications using the latest JavaScript features and frameworks, with optimized access to CICS TS programs by using the [ibm-cics-api](https://www.npmjs.com/package/ibm-cics-api) API. This support requires [IBM Open Enterprise SDK for Node.js 18](https://www.ibm.com/products/sdk-nodejs-compiler-zos).

Learn more...

#### **Support for Liberty collectives**

In a system that hosts multiple Liberty servers, including Liberty JVM servers, it can be useful to manage and monitor these servers, and their applications, from a centralized administrative control point.

Learn more...

#### **For system management**

- • [" New DFHRL messages for GRPLIST installation of BUNDLE resources" on page 4](#page-9-0)
- • ["Enhanced support for GRPLIST" on page 4](#page-9-0)
- <span id="page-9-0"></span>• "Enhancements to CICS policies" on page 4
- • ["Health check on stabilized functions" on page 5](#page-10-0)
- • ["Resilience to surging requests for TRANCLASS-managed transactions" on page 5](#page-10-0)
- • ["CICSPlex SM can now process type 71 ENF events for a CICSplex" on page 5](#page-10-0)
- • ["CICS opens TCPIPSERVICE automatically after a TCP/IP restart" on page 6](#page-11-0)
- • ["Integration of CICS and CICSPlex SM shutdowns" on page 6](#page-11-0)
- • ["Monitoring use of CICSPlex SM Data Repository" on page 6](#page-11-0)
- • ["Suppress SMF records with zero-counting fields" on page 6](#page-11-0)
- • ["Updated CMCI JVM server requirements" on page 6](#page-11-0)
- • ["Expanded Ansible IBM z/OS CICS collection to automate CICS resource and region actions" on page](#page-11-0) [6](#page-11-0)
- • ["Operator for CICS integration with Red Hat OpenShift Container Platform" on page 6](#page-11-0)

#### **New DFHRL messages for GRPLIST installation of BUNDLE resources**

New messages DFHRL0137I and DFHRL0138W indicate whether all GRPLIST-defined BUNDLE resources are installed and reached their target status, as defined by the STATUS attribute on their BUNDLE resource definitions. The new messages help you to determine when a CICS region is open for business and ready for workload to be routed its way.

DFHRL0137I indicates a successful GRPLIST installation of BUNDLE resources that are at their target initial status. DFHRL0138W is issued if one or more BUNDLEs failed to be installed; you can refer to previous DFHAM4938 messages to identify the failed BUNDLEs.

Learn more...

#### **Enhanced support for GRPLIST**

You can now retrieve GRPLIST in a number of ways:

- Regions view of CICS Explorer
- CEMT INQUIRE SYSTEM
- INQUIRE SYSTEM SPI command
- CICSPlex SM **CICS region** (CICSRGN) view

This enhancement provides you with alternatives to obtain the names of the lists containing resource definition groups that are loaded during system initialization for a CICS cold start.

Learn more...

#### **Enhancements to CICS policies**

• New option to set the WLMHEALTH time interval is supported by the **Set z/OS WLM health open status** system rule action.

You can now change the region's WLMHEALTH time interval as part of the system rule action. This enhancement makes it easier for you to manage the z/OS WLM health of a CICS region by using a variety of policy system rules.

This capability is also available on CICS TS 6.1 with APAR PH58295.

Learn more ...

• A new system rule, transaction class queued tasks, monitors when the number of tasks queuing for membership to a TRANCLASS approaches the TRANCLASS purge threshold and enables CICS to take a policy action in response. This policy system rule can give you an early warning on the situation and take precautionary measures.

Learn more ...

#### <span id="page-10-0"></span>**Health check on stabilized functions**

Out-of-date technology inside CICS TS for z/OS is often stabilized and might be reduced in capability or discontinued in a future release. Stabilized functions that are still in use might expose CICS to potential risks, reduction of performance, or constraints in capability. It is highly recommended that you upgrade to modern technology and functions and make the most of new CICS capabilities.

A new health check, CICS\_STABILIZED\_FUNCTIONS can alert you to the use of outdated, stabilized technology and functions in your CICS regions.

Learn more ...

#### **Resilience to surging requests for TRANCLASS-managed transactions**

Transaction classes control the maximum number of tasks that can be dispatched and queued for transactions that belong to an active transaction class. In an ideal situation, a CICS region with well-tuned transaction classes handles workloads by dispatching and queuing tasks so that requests are served within an expected response time. However, in an abnormal situation - for example, if tasks have built up as a result of a slow-down or a surge of requests into the CICS region - further requests are purged according to the PURGETRESH of the TRANCLASS and transaction abends occur. CICS TS 6.2 introduces several enhancements including the capability to monitor queued tasks so that you are aware of the situation and the option to control TRANCLASS purge actions.

A new system rule, transaction class queued tasks, monitors when the number of tasks queuing for membership to a TRANCLASS approaches the TRANCLASS purge threshold and enables CICS to take a policy action in response. This policy system rule can give you an early warning on the situation and take precautionary measures.

Instead of resolving to the purge action of an AKCC abend as it did in previous CICS releases, CICS TS 6.2 can discard a request to start a transaction when its associated TRANCLASS has reached the purge threshold. This avoids unnecessary transaction abends that would otherwise occur and consume even more from a constrained system. To support this enhancement, the TRANCLASS resource definition has a new attribute PURGEACTION through which you can set the purge action to DISCARD or ABEND. CICS API, SPI, and statistics have been enhanced to support PURGEACTION. In a workload routing environment, it is important to ensure a consistent use of purge action for a workload. See The queue algorithm and The link neutral queue algorithm.

Learn more...

- Transaction class queued tasks system rule
- TRANCLASS resources
- Using PURGETHRESH and PURGEACTION

#### **CICSPlex® SM can now process type 71 ENF events for a CICSplex**

This enhancement can help to reduce a significant amount of system overload that would otherwise occur for processing large numbers of type 71 ENF events.

RACF sends a type 71 ENF signal to listeners when a **CONNECT**, **REMOVE**, or **REVOKE** command changes a users' resource authorization, or when a user ID is revoked as a result of too many failed password attempts. A CMAS can now listen for type 71 ENF events and make type 71 ENF event data available for its connected MAS regions to consume. This means that MAS regions can obtain type 71 ENF event data directly from the owning CMAS, without the need to register as a type 71 ENF event listener themselves.

A new option CPSM is introduced on the RACFSYNC system initialization parameter. A MAS region must be started with RACFSYNC=CPSM so that it does not register as a type 71 ENF event listener but still processes type 71 ENF event data obtained from its connected CMAS.

For CICSPlex SM security, when a CMAS region that is set with RACFSYNC=YES receives a type 71 ENF event, security information for the affected user ID is rebuilt the next time the user ID is used, irrespective of the setting of the SECTIMEOUT parameter.

#### Learn more ...

#### <span id="page-11-0"></span>**CICS opens TCPIPSERVICE automatically after a TCP/IP restart**

Available with z/OS 2.5 and higher, ENF event code 80 signals when a TCP/IP stack and its extended services have been fully initialized. CICS can now respond to ENF 80 events and automatically set the TCPIPSERVICE status back to OPEN if it was set to CLOSED as a result of an outage of TCP/IP.

#### [Learn more...](https://www.ibm.com/docs/SSLTBW_2.5.0/com.ibm.zos.v2r5.halx001/enf80tcpipstack.htm)

#### **Integration of CICS and CICSPlex SM shutdowns**

You can now use **PERFORM SHUTDOWN** and **PERFORM SHUTDOWN IMMEDIATE**, or their CEMT equivalents, directly on CMAS and MAS regions. In processing the command, CICS shuts down the CMAS or stops the MAS agent code as part of the shutdown process. The integration of CICS and CICSPlex SM shutdowns makes system management of CICSPlex SM environments easier.

#### Learn more...

#### **Monitoring use of CICSPlex SM Data Repository**

You are now alerted when the CICSPlex SM Data Repository EYUDREP exceeds 70% of its capacity so that you have time to review the space allocation for the data set to ensure that it has sufficient capacity for intended system operations.

The owning CMAS issues message EYUXD1032 when EYUDREP exceeds 70% of its available extents in either of its DATA or INDEX components.

#### Learn more...

#### **Suppress SMF records with zero-counting fields**

Transaction and Program statistics that contain zero count fields following a reset are suppressed for interval, requested, and requested reset type statistics. This reduces SMF volume at most of the times that CICS statistics are being generated, retaining the ability to use CICS statistics as a way to inventory CICS resources.

#### Learn more...

#### **Updated CMCI JVM server requirements**

CMCI JVM server now requires Java version 11 or later.

#### **Expanded Ansible® IBM z/OS CICS collection to automate CICS resource and region actions**

CICS TS 6.2 extends the IBM z/OS CICS collection collection that was introduced in CICS TS 6.1 (see ["Ansible IBM z/OS CICS collection to automate CICS resource and region actions" on page](#page-49-0) [44](#page-49-0)) and provided modules for working with the CICS TS system management CMCI REST API. The collection is extended to provide a set of modules for provisioning and managing CICS TS data sets and utilities. You can use these Ansible modules to create automation tasks that provision, start, stop, and deprovision a CICS region. Sample playbooks show you how to do this with the latest version of the Ansible IBM z/OS CICS collection.

The IBM z/OS CICS collection collection is developed as an open-source project at [IBM z/OS CICS](https://github.com/ansible-collections/ibm_zos_cics) [collection GitHub](https://github.com/ansible-collections/ibm_zos_cics) and is available on [Ansible Galaxy](https://galaxy.ansible.com/ibm/ibm_zos_cics) and [Ansible Automation Hub](https://www.ansible.com/products/automation-hub).

[Learn more...](https://github.com/ansible-collections/ibm_zos_cics/blob/main/README.md)

#### **Operator for CICS integration with Red Hat® OpenShift® Container Platform**

IBM CICS Transaction Server Operator Collection (CICS TS Operator Collection) can drive Ansible CICS region provisioning through the Red Hat OpenShift Container Platform interface. Through z/OS Cloud Broker, you can provision an instance of a CICS TS region and manage CICS TS resources in Red Hat OpenShift Container Platform.

[Learn more...](https://www.ibm.com/docs/en/cloud-paks/z-modernization-stack/2023.4?topic=connect-cics-ts-cics-ts-operator)

### **For security**

• ["Zero trust enhancements" on page 7](#page-12-0)

- <span id="page-12-0"></span>• ["TLS enhancements" on page 8](#page-13-0)
- • ["New options on SIGNON, CHANGE PASSWORD, and CHANGE PHRASE reveal more sign-on](#page-14-0) [information" on page 9](#page-14-0)
- • ["New options on XPPT allow you to secure remote programs at a lower cost" on page 9](#page-14-0)
- • ["Command security checking removed for INQUIRE TERMINAL, INQUIRE NETNAME, and SET](#page-14-0) [TERMINAL when programs or tasks inquire on or set their own terminals" on page 9](#page-14-0)
- • ["Enhancements to surrogate security for JCL job submissions to the JES internal reader" on page 9](#page-14-0)
- • ["CICSPlex SM can now process type 71 ENF events for a CICSplex" on page 5](#page-10-0)
- • ["Mandatory initialization parameters for WUI or SMSSJ if security is active" on page 10](#page-15-0)
- • ["Monitoring and statistics fields to audit QUERY SECURITY LOGMESSAGE\(NOLOG\) requests" on page](#page-15-0) [10](#page-15-0)
- • ["Updated WS-Security requirements" on page 10](#page-15-0)

#### **Zero trust enhancements**

To conform with a zero trust strategy and various compliance regulations such as PCI-DSS, you need to protect your sensitive data. In CICS this means enabling resource security and command security in regions where sensitive data exists, and configuring RACF with profiles to protect your resources so that they can only be accessed by users who have a business reason to do so. The user needs to be connected to a group (role) that needs access to one or more transactions and other resources that represent an application.

CICS provides security discovery for easier migration to zero trust, enables command and resource security for both CICS and user transactions to conform with zero trust, and eases maintenance of zero trust with security definition capture (SDC) and security definition validation (SDV).

• Use **CICS security discovery** to identify security definitions that are required for resource security in production regions.

With security discovery, you analyze RACF definitions, optionally with usage data (security discovery data) by using the **Security Discovery** perspective in CICS Explorer and convert the resulting security metadata back to RACF commands to implement resource security. Currently it has some restrictions.

You can work with SDD using the **Security Discovery Records** view in CICS Explorer or the INQUIRE SECDISCOVERY, PERFORM SECDISCOVERY WRITE, and SET SECDISCOVERY SPI commands.

Learn more ...

• After implementing required security definitions, **enable command security (CMDSEC) and resource security (RESSEC)** in production.

All CICS transactions, excluding CJXA and CICSPlex SM transactions (CO\*\*), are defined with CMDSEC(YES) and RESSEC(YES) to conform with this practice.

Existing user transaction definitions stay unchanged, but new transaction use CMDSEC(YES) and RESSEC(YES) by default.

You must review and update security definitions for potential command and resource security checking. For instructions, see Review security definitions for command and resource security implementation.

Learn more about CICS transaction changes ...

Learn more about TRANSACTION changes ...

• Use **CICS security definition capture (SDC)** to capture security definitions that are required for command and resource security, even during development.

After you have migrated to a zero trust strategy, you can identify and implement required changes to security definitions when there's a code change before pushing the changes to a production region with full CICS security.

<span id="page-13-0"></span>You can further automate and integrate that process into your CI/CD (continuous integration/ continuous delivery) pipeline as part of a DevSecOps approach. CICS offers an example implementation of a full CI pipeline, known as **security definition validation (SDV)**.

Learn more ...

#### **TLS enhancements**

• Default cipher suite specification file for outbound web requests.

The com.ibm.cics.web.defaultcipherfile feature toggle is extended to apply to URIMAP resources with no ciphers specified.

Message DFHWB1561 is issued to indicate that a URIMAP defined with CIPHERS() is being installed and list the ciphers that CICS uses instead.

This capability is also available in CICS TS 6.1 with APAR PH60212.

Learn more ...

• SIT parameter CERTEXPIRYWARN allows CICS to warn about expiring certificates in the certificate chain.

The new CERTEXPIRYWARN SIT parameter allows CICS to warn about such expiring certificates so that you can take action before the certificate expires and the TLS connection fails.

CERTEXPIRYWARN checks only certificates that are sent by the partner system through TLS connections. For CICS managed certificates, that is, certificates defined in RACF, use the RACF\_CERTIFICATE\_EXPIRATION check provided by IBM Health Checker for z/OS instead.

When CERTEXPIRYWARN is enabled in web owning regions, CICS issues message DFHSO1100I when the certificate is about to expire within a specified range of days. CICS also issues a trace entry if the SO trace level is set to 2.

#### Learn more ...

• Key rings can be more easily shared between CICS regions.

KEYRING system initialization parameter accepts more formats of key ring name so that you can use key rings that are not owned by the current region user ID.

This capability is also available in CICS TS 5.5 and 5.6 with APAR PH49253, and CICS TS 6.1 with APAR PH49261.

Learn more ...

• Minimum key size used during TLS handshakes is increased.

For increased key strength, CICS uses a minimum key size of 256 for ECC keys and 2048 for RSA, DSA and Diffie-Hellman keys during TLS handshakes. You must increase the key sizes within your certificates. Otherwise, the TLS handshake fails and message DFHSO0123 is issued with a return code of 508.

To continue using a small key size, set feature toggle com.ibm.cics.tls.minimumkeystrength=1024. This feature toggle allows you to set a minimum key size for ECC, RSA, DSA, and Diffie-Hellman keys during TLS handshakes. This feature toggle is also available in CICS TS 5.4, 5.5, 5.6 with APAR PH50175, and 6.1 with APAR PH51719.

Learn more ...

• Sysplex caching for TLS 1.3 is supported.

Sharing information about the SSL session across different CICS regions in a sysplex is particularly useful when HTTP requests are being routed across a set of CICS regions by using TCP/IP connection workload balancing techniques, such as TCP/IP port sharing or Sysplex Distributor. CICS now supports sysplex caching for TLS 1.3 in addition to previous support for sysplex caching in earlier versions of TLS.

Learn more...

<span id="page-14-0"></span>• HTTP strict transport security (HSTS) is supported.

HTTP strict transport security (HSTS) helps servers prevent man-in-the-middle attacks by instructing compliant user agents to only interact with the server through secure connections (HTTPS).

You can now configure a CICS server to use HSTS with a set of com. ibm.cics.web.hsts feature toggles.

This feature is also available in CICS TS 5.5 and 5.6 with APAR PH55369, and 6.1 with APAR PH55370.

Learn more...

#### **New options on SIGNON, CHANGE PASSWORD, and CHANGE PHRASE reveal more sign-on information**

New options CHANGETIME, DAYSLEFT, EXPIRYTIME, INVALIDCOUNT, and LASTUSETIME are added to SIGNON, CHANGE PASSWORD, and CHANGE PHRASE commands. These options reveal more sign-on information, for example, the last time the password or password phrase was changed, the last time the user ID was accessed, when the password or password phrase will expire, and the number of times when an invalid password or password phrase was entered.

Messages DFHCE3549 and DFHSN1100 are also updated to show the number of previous failed attempts to sign on, and the date and time the user ID was last accessed.

The new options on **CHANGE PASSWORD** and **CHANGE PHRASE** are also available in CICS TS 5.5 and 5.6 with APAR PH59546, and 6.1 with APAR PH59547.

#### **New options on XPPT allow you to secure remote programs at a lower cost**

A new option DPLONLY is added to the XPPT system initialization parameter. By specifying DPLONLY on XPPT (XPPT=(YES,DPLONLY) or XPPT=(*class\_name*,DPLONLY)), CICS checks only the first program that is linked by the mirror program (DFHMIRS) during distributed program link (DPL). This can reduce the security cost while retaining control over remotely linked programs.

The ALL (default) option maintains the behavior in CICS TS 6.1 and earlier. When ALL is specified over DPLONLY, CICS performs the security check on *all* invoked programs.

Learn more ...

#### **Command security checking removed for INQUIRE TERMINAL, INQUIRE NETNAME, and SET TERMINAL when programs or tasks inquire on or set their own terminals**

For **INQUIRE TERMINAL**, **INQUIRE NETNAME**, and **SET TERMINAL**, command security checking is not performed if the task or program that issues the command was started or attached to the same terminal that is being inquired or modified by the command, with a few exceptions. This is because resource security checking was already performed on the terminal when the program or task was started or attached to the terminal. With this enhancement, programs or tasks that inquire or set their own terminals won't need full access to these commands. Therefore, it not just simplifies the security management, but also improves security by avoiding granting more access than is necessary.

#### Learn more ...

#### **Enhancements to surrogate security for JCL job submissions to the JES internal reader**

Surrogate security for JCL job submissions to the internal reader is now streamlined under the control of the XUSER system initialization parameter and is enabled by default. As a result, the com.ibm.cics.spool.surrogate.check={true|false} feature toggle is removed.

A new system initialization parameter, INTRDRJOBUSER is introduced. It specifies a default job user ID to be used when you submit a JCL job using **SPOOL** commands and the JOB card does not specify the USER parameter. The default of INTRDRJOBUSER is to use the task user ID, but you can specify INTRDRJOBUSER=REGION to use the CICS region user ID instead. The INTRDRJOBUSER system initialization parameter replaces the feature toggle com.ibm.cics.spool.defaultjobuser={region|task}.

Learn more ...

#### <span id="page-15-0"></span>**Mandatory initialization parameters for WUI or SMSSJ if security is active**

For a CICSPlex SM WUI server (CPSMCONN=WUI), TCPIPSSL is now mandatory if security is active.

For a CICS System Management Single Server (SMSS) defined with CPSMCONN=SMSSJ, CMCISSL is mandatory if security is active.

Learn more about WUI initialization parameters ...

Learn more about SMSS options ...

#### **CICSPlex SM can now process type 71 ENF events for a CICSplex**

This enhancement can help to reduce a significant amount of system overload that would otherwise occur for processing large numbers of type 71 ENF events.

RACF sends a type 71 ENF signal to listeners when a **CONNECT**, **REMOVE**, or **REVOKE** command changes a users' resource authorization, or when a user ID is revoked as a result of too many failed password attempts. A CMAS can now listen for type 71 ENF events and make type 71 ENF event data available for its connected MAS regions to consume. This means that MAS regions can obtain type 71 ENF event data directly from the owning CMAS, without the need to register as a type 71 ENF event listener themselves.

A new option CPSM is introduced on the RACFSYNC system initialization parameter. A MAS region must be started with RACFSYNC=CPSM so that it does not register as a type 71 ENF event listener but still processes type 71 ENF event data obtained from its connected CMAS.

For CICSPlex SM security, when a CMAS region that is set with RACFSYNC=YES receives a type 71 ENF event, security information for the affected user ID is rebuilt the next time the user ID is used, irrespective of the setting of the SECTIMEOUT parameter.

#### Learn more ...

#### **Monitoring and statistics fields to audit QUERY SECURITY LOGMESSAGE(NOLOG) requests**

The **QUERY SECURITY** command allows you to query the security authorization of a user to access a resource. For enhanced protection against brute-force attacks, new monitoring and statistics fields are introduced so that you can still monitor the **QUERY SECURITY** requests even when violation messages are inhibited:

- The statistics field XSG\_AUTHOR\_FAIL\_NL\_NA (DFHSTUP name **Failed authorizations NOLOG NOTAUTH**) and monitoring field XSNLNACT to record the number of **QUERY SECURITY LOGMESSAGE(NOLOG)** requests that succeeded but returned no authority on READ, UPDATE, CONTROL or ALTER.
- The statistics field XSG\_AUTHOR\_FAIL\_NL\_NF (DFHSTUP name **Failed authorizations NOLOG NOTFND**) and monitoring field XSNLNFCT to record the number of **QUERY SECURITY LOGMESSAGE(NOLOG)** requests that failed with response code 13 NOTFND and reason code 5 or 8.

#### Learn more about security statistics

Learn more...

#### **Updated WS-Security requirements**

The IBM XML Toolkit for z/OS prerequisite has been updated to v1.11.

Learn more...

#### **For performance**

- • ["Read and browse requests to shared data tables are threadsafe" on page 11](#page-16-0)
- • ["CICSPlex SM can now process type 71 ENF events for a CICSplex" on page 5](#page-10-0)

#### <span id="page-16-0"></span>**Read and browse requests to shared data tables are threadsafe**

The following commands, when used to access a CICS maintained or user maintained shared data table, can now run on an open TCB as well as on the QR TCB:

- READ (without the UPDATE option)
- STARTBR
- READNEXT (without the UPDATE option)
- READPREV (without the UPDATE option)
- ENDBR
- RESETBR

Commands that update a shared data table (READ with UPDATE, REWRITE, READNEXT with UPDATE, READPREV with UPDATE, DELETE, WRITE) are not threadsafe and continue to run only on the QR TCB. The loading of shared data tables is also unaffected by this change and executes always on the QR TCB.

The use of threadsafe READ and BROWSE access to shared data tables, thereby allowing file control requests to have cross memory access on open TCBs, can only be achieved when both the AOR and the FOR are at CICS TS 6.2 or higher.

Learn more...

#### **CICSPlex SM can now process type 71 ENF events for a CICSplex**

This enhancement can help to reduce a significant amount of system overload that would otherwise occur for processing large numbers of type 71 ENF events.

RACF sends a type 71 ENF signal to listeners when a **CONNECT**, **REMOVE**, or **REVOKE** command changes a users' resource authorization, or when a user ID is revoked as a result of too many failed password attempts. A CMAS can now listen for type 71 ENF events and make type 71 ENF event data available for its connected MAS regions to consume. This means that MAS regions can obtain type 71 ENF event data directly from the owning CMAS, without the need to register as a type 71 ENF event listener themselves.

A new option CPSM is introduced on the RACFSYNC system initialization parameter. A MAS region must be started with RACFSYNC=CPSM so that it does not register as a type 71 ENF event listener but still processes type 71 ENF event data obtained from its connected CMAS.

For CICSPlex SM security, when a CMAS region that is set with RACFSYNC=YES receives a type 71 ENF event, security information for the affected user ID is rebuilt the next time the user ID is used, irrespective of the setting of the SECTIMEOUT parameter.

Learn more ...

### **For resilience**

- "Enhanced SOS protection and monitoring of z/OS MEMLIMIT storage in the 64-bit addressing range" on page 11
- • ["Resilience to surging requests for TRANCLASS-managed transactions" on page 5](#page-10-0)
- • ["Suppress SMF records with zero-counting fields" on page 6](#page-11-0)
- • ["Sysplex caching for TLS 1.3 is supported" on page 12](#page-17-0)
- • ["Enhanced exploitation of Instruction Execution Protection" on page 12](#page-17-0)

#### **Enhanced SOS protection and monitoring of z/OS MEMLIMIT storage in the 64-bit addressing range**

CICS introduces the capability to monitor the part of 64-bit z/OS storage that is allocated by the z/OS MEMLIMIT parameter. CICS periodically monitors the state of unallocated z/OS storage available to the CICS region in its z/OS address space, against a short-on-storage (SOS) threshold set by the new system initialization parameter ZOSSOS64UNALLOC. CICS issues console messages to notify you of

<span id="page-17-0"></span>SOS conditions. You can use system policy rules that are triggered by these SOS messages, with an action to set the z/OS WLM health value to 0, so as to limit new work coming to the affected region.

Storage manager global statistics include new fields that report on the state of unallocated storage in the z/OS MEMLIMIT storage and on SOS conditions that have occurred to it. These statistics help you understand your current use of the z/OS MEMLIMIT storage, track fluctuations in the storage usage overtime, and identify and avoid SOS conditions that might occur.

#### Learn more...

#### **Resilience to surging requests for TRANCLASS-managed transactions**

Transaction classes control the maximum number of tasks that can be dispatched and queued for transactions that belong to an active transaction class. In an ideal situation, a CICS region with well-tuned transaction classes handles workloads by dispatching and queuing tasks so that requests are served within an expected response time. However, in an abnormal situation - for example, if tasks have built up as a result of a slow-down or a surge of requests into the CICS region - further requests are purged according to the PURGETRESH of the TRANCLASS and transaction abends occur. CICS TS 6.2 introduces several enhancements including the capability to monitor queued tasks so that you are aware of the situation and the option to control TRANCLASS purge actions.

A new system rule, transaction class queued tasks, monitors when the number of tasks queuing for membership to a TRANCLASS approaches the TRANCLASS purge threshold and enables CICS to take a policy action in response. This policy system rule can give you an early warning on the situation and take precautionary measures.

Instead of resolving to the purge action of an AKCC abend as it did in previous CICS releases, CICS TS 6.2 can discard a request to start a transaction when its associated TRANCLASS has reached the purge threshold. This avoids unnecessary transaction abends that would otherwise occur and consume even more from a constrained system. To support this enhancement, the TRANCLASS resource definition has a new attribute PURGEACTION through which you can set the purge action to DISCARD or ABEND. CICS API, SPI, and statistics have been enhanced to support PURGEACTION. In a workload routing environment, it is important to ensure a consistent use of purge action for a workload. See The queue algorithm and The link neutral queue algorithm.

Learn more...

- Transaction class queued tasks system rule
- TRANCLASS resources
- Using PURGETHRESH and PURGEACTION

#### **Suppress SMF records with zero-counting fields**

Transaction and Program statistics that contain zero count fields following a reset are suppressed for interval, requested, and requested reset type statistics. This reduces SMF volume at most of the times that CICS statistics are being generated, retaining the ability to use CICS statistics as a way to inventory CICS resources.

Learn more...

#### **Sysplex caching for TLS 1.3 is supported**

Sharing information about the SSL session across different CICS regions in a sysplex is particularly useful when HTTP requests are being routed across a set of CICS regions by using TCP/IP connection workload balancing techniques, such as TCP/IP port sharing or Sysplex Distributor. CICS now supports sysplex caching for TLS 1.3 in addition to previous support for sysplex caching in earlier versions of TLS.

#### Learn more...

#### **Enhanced exploitation of Instruction Execution Protection**

This release introduces further CICS exploitation of Instruction Execution Protection (IEP) beyond its use for CICS-managed storage and CICS dynamic storage areas (DSAs). Now the majority of requests for z/OS storage issued by CICS for its own internal purposes have been converted to use <span id="page-18-0"></span>a STORAGE OBTAIN call that specifies that non-executable storage is used, thereby protecting CICS internal use of z/OS storage from errors such as stack overflow and malicious attacks. This applies to 24-bit, 31-bit, and 64-bit z/OS storage. Protection is provided if CICS is running on a level of IBM Z hardware and operating system that support IEP regardless of the setting of feature toggle com.ibm.cics.sm.iep. The feature toggle only controls whether IEP is applied to CICS-managed storage and CICS DSAs.

Learn more...

#### **For documentation and other information**

- "Version 6 documentation" on page 13
- "Machine translation of documentation" on page 13
- "Archived publications added to CICS documentation" on page 13
- "Enhanced information" on page 13
- "PDF" on page 13

#### **Version 6 documentation**

This documentation covers both CICS TS 6.2 and CICS TS 6.1. Differences between the releases are

highlighted with tags in both HTML and PDF, like this:  $\left( \frac{6.2}{2} \right)$  and  $\left( \frac{6.1}{2} \right)$ .

The release tags indicate functional difference between Version 6 releases. They do not imply applicability for Version 5 releases. Refer to Upgrading or the CICS TS Version 5 documentation for clarification.

#### **Machine translation of documentation**

CICS online documentation and IBM Documentation Offline are now translated in languages other than English: Brazilian Portuguese, French, German, Italian, Japanese, Korean, Simplified Chinese, and Spanish. PDF documentation is not currently translated.

#### **Archived publications added to CICS documentation**

Some archived IBM publications, including the *IBM 3270 Data Stream Programmers Reference*, are provided for download from Archived CICS documentation. These publications are referenced by some CICS messages and are provided as-is.

#### **Enhanced information**

Some areas of the documentation are rewritten to make them easier to work with:

- Trace information. Terms related to trace are consolidated and explained in Terms to understand about CICS trace. A new section How it works: Tracing in CICS expands the explanation of basic concepts such as trace points, trace levels, trace destinations, and different types of CICS trace. z/OS trace is now covered in Using z/OS trace for problem determination.
- Security information. All Security for Java applications documentation is re-written. How it works topics, examples, or both are added for security of JCICSX applications, Java APIs, Java threads and tasks, and so on. Configuration tasks are added for syncToOSThread, LDAP, and OAuth 2.0. Diagrams and best practices are added to most of the documentation about securing CICS.

#### **PDF**

Any information in IBM Docs that is not available in PDF is listed in Documentation in PDF. Some of the biggest PDFs are split to make them easier to work with. *CICS Messages* is now in 3 parts. The *Diagnosis Reference* is split into *Component Reference*, *Domain Reference*, and *Executable Module Reference*.

Learn more...

CICS TS for z/OS: What's New

# <span id="page-20-0"></span>**Chapter 2. Changes to CICS externals in CICS TS 6.2**

Every release of CICS introduces changes to the elements that you see and work with, collectively known as the CICS *externals*. These include commands, transactions, resources, system initialization parameters, messages, trace, and user exits, and more. This page summarizes the changes for CICS TS 6.2.

For a summary of changes across all supported releases, see Changes between releases in the Upgrading information. (In PDF, it's in *Upgrading CICS*.

### **Changes to installing**

- New compatibility groups DFHCOMPK and DFHCOMK2 introduced for sharing CSD with earlier releases.
- Shared data table changes:
	- DFHDTCV is removed. It is now link-edited as part of DFHDTSVC.
	- DFHDTSVC is supplied in SDFHAUTH instead of SDFHLINK, and it is no longer LPA eligible.

### **Changes to security**

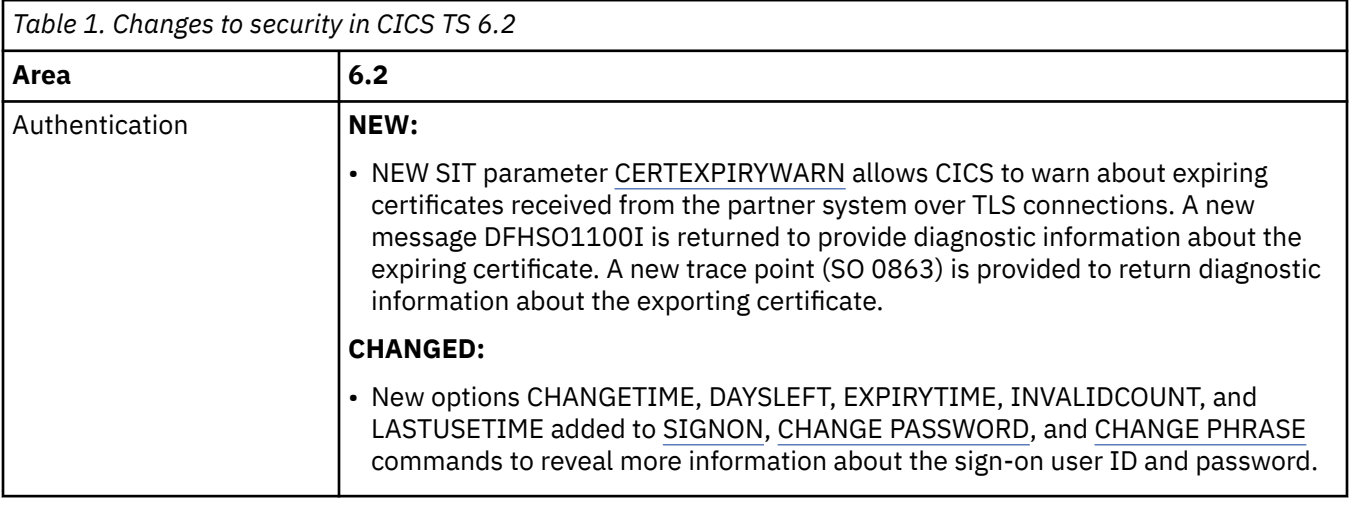

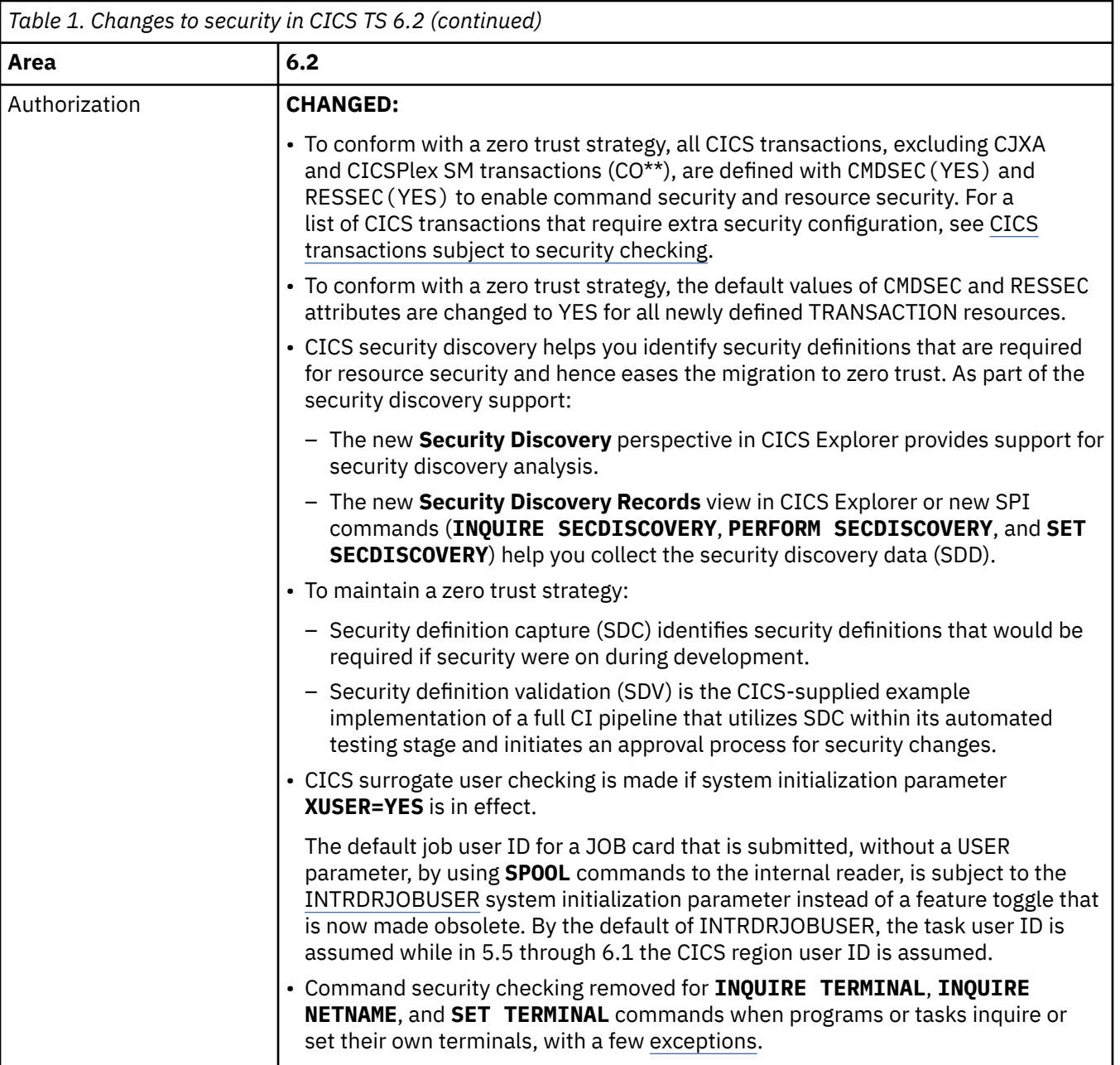

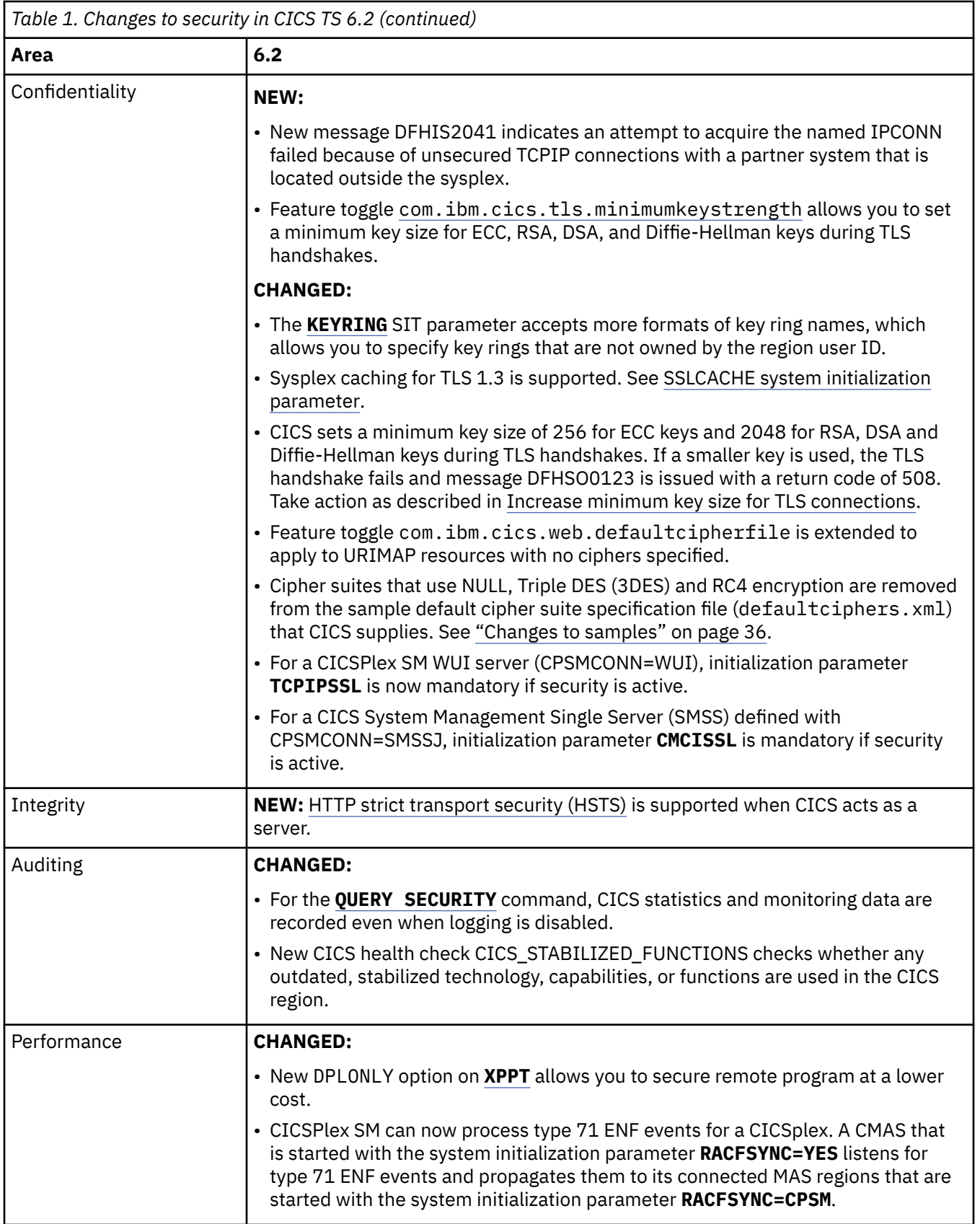

### **Changes to RACF classes**

No changes in CICS TS 6.2.

### **Changes to compiler and translator support**

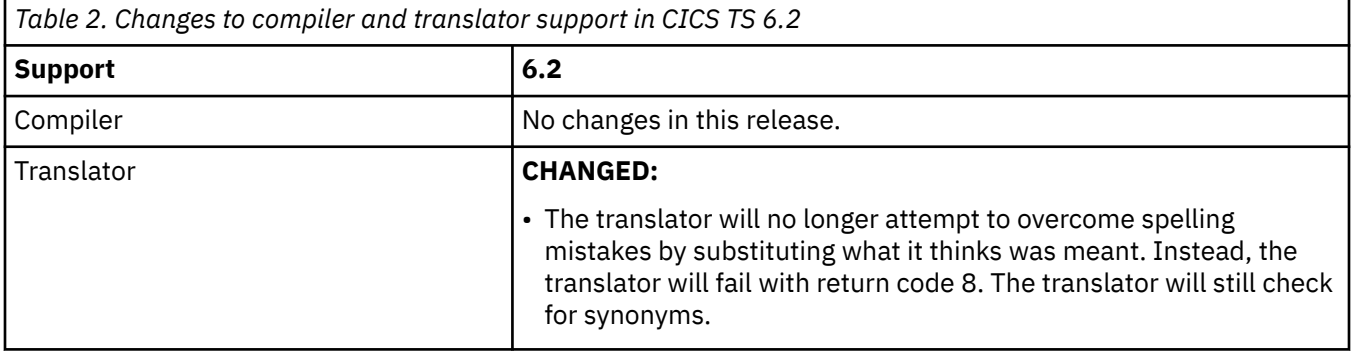

### **Changes to EXEC CICS API**

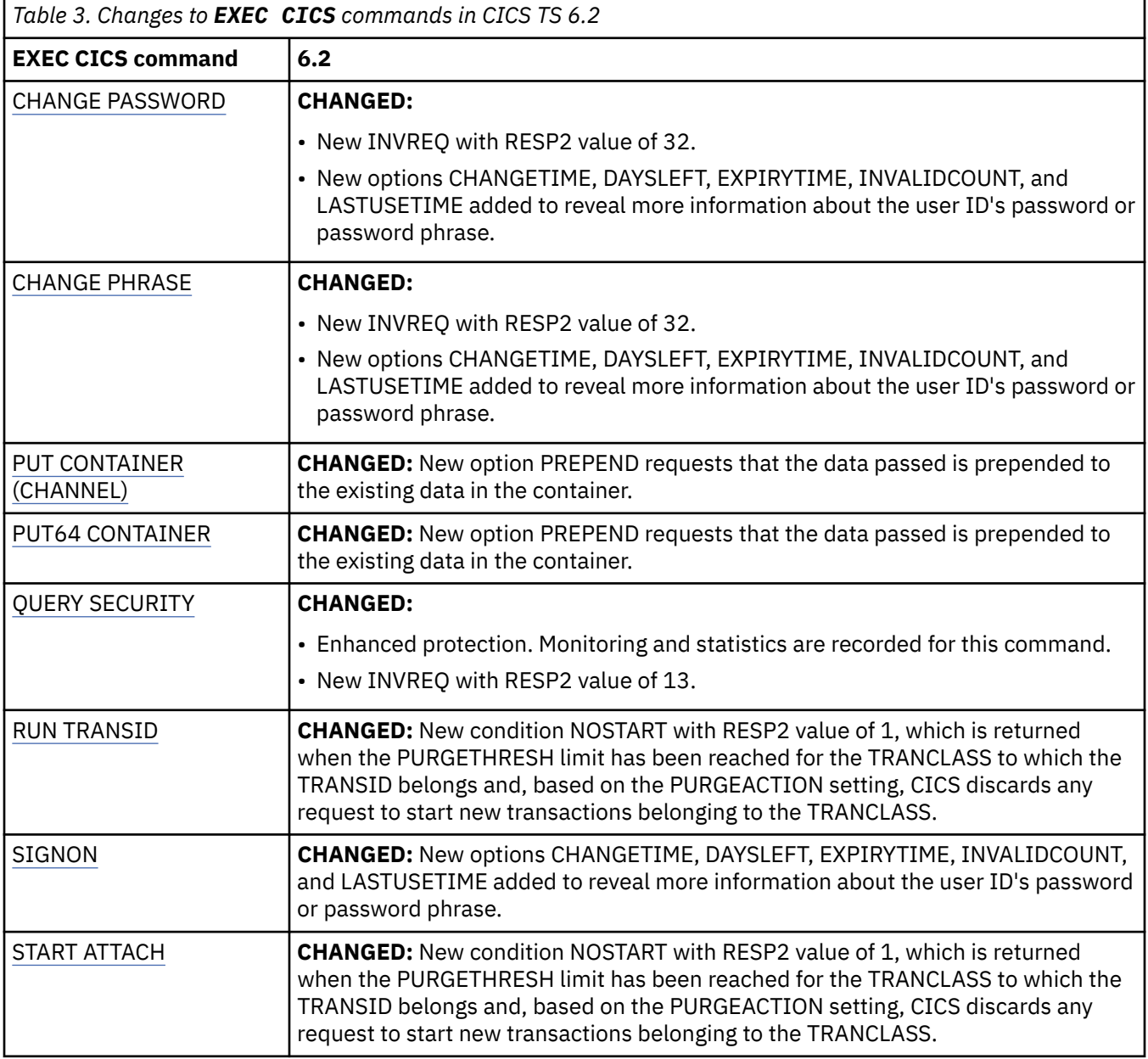

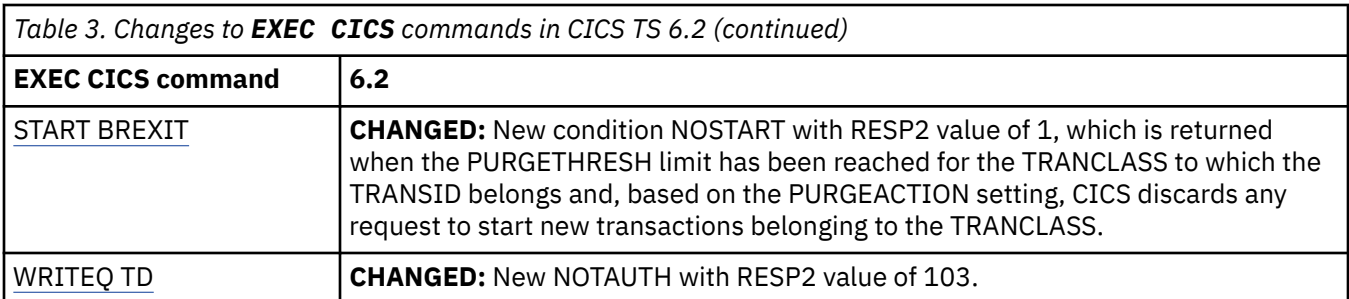

### **Changes to JCICS API**

Methods and classes that were previously deprecated are removed in CICS TS 6.2. You must change any applications that use these methods and classes before you move to CICS TS 6.2.

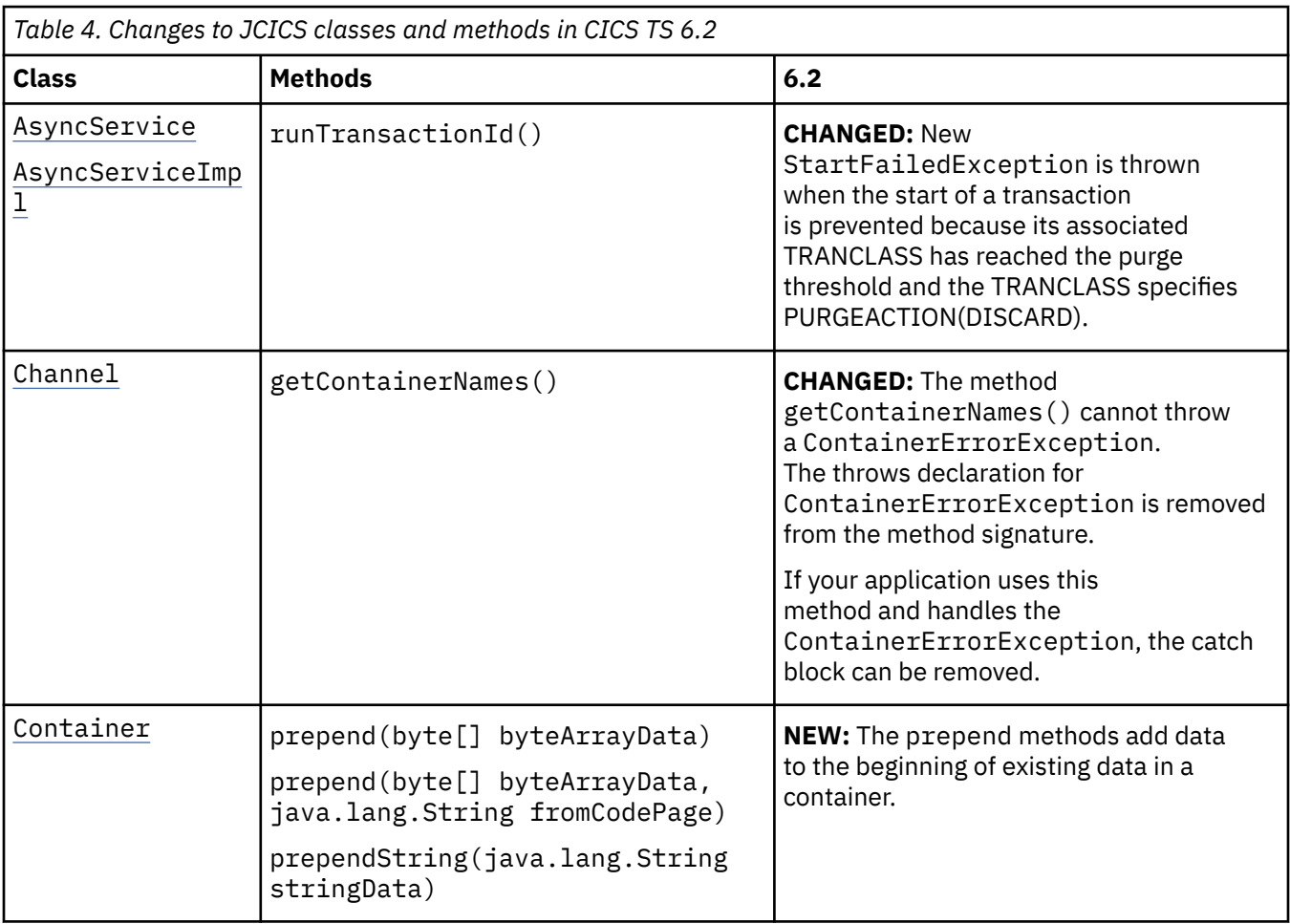

### **Changes to JCICSX API**

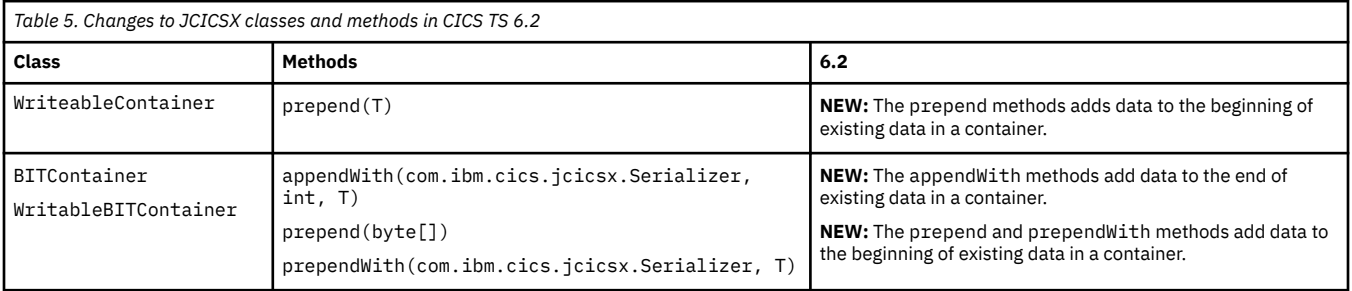

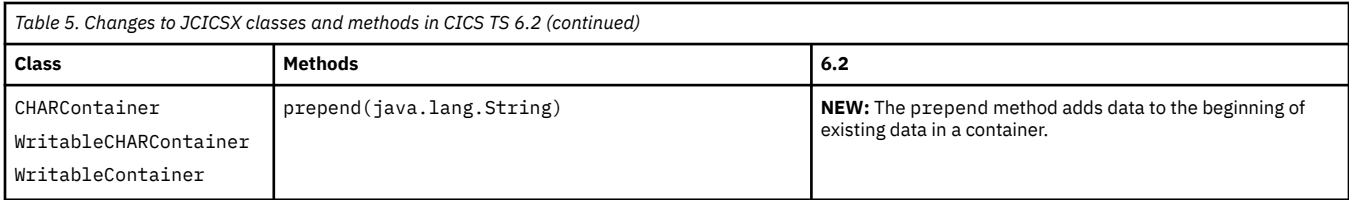

### **Changes to CICS support for application programming languages**

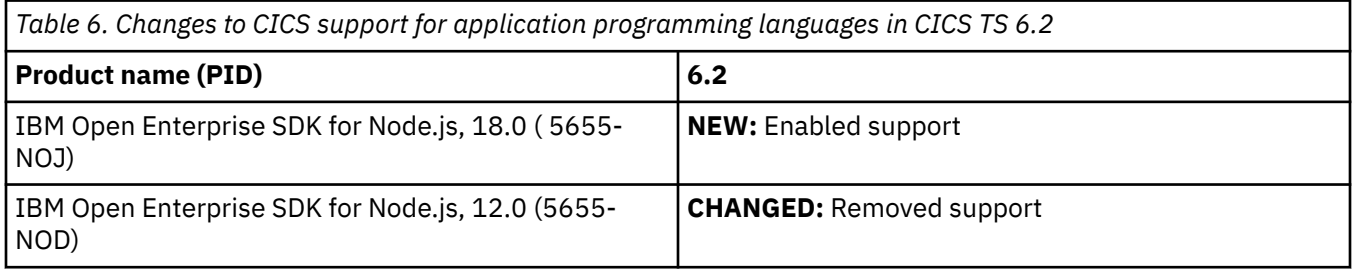

### **Changes to Liberty features**

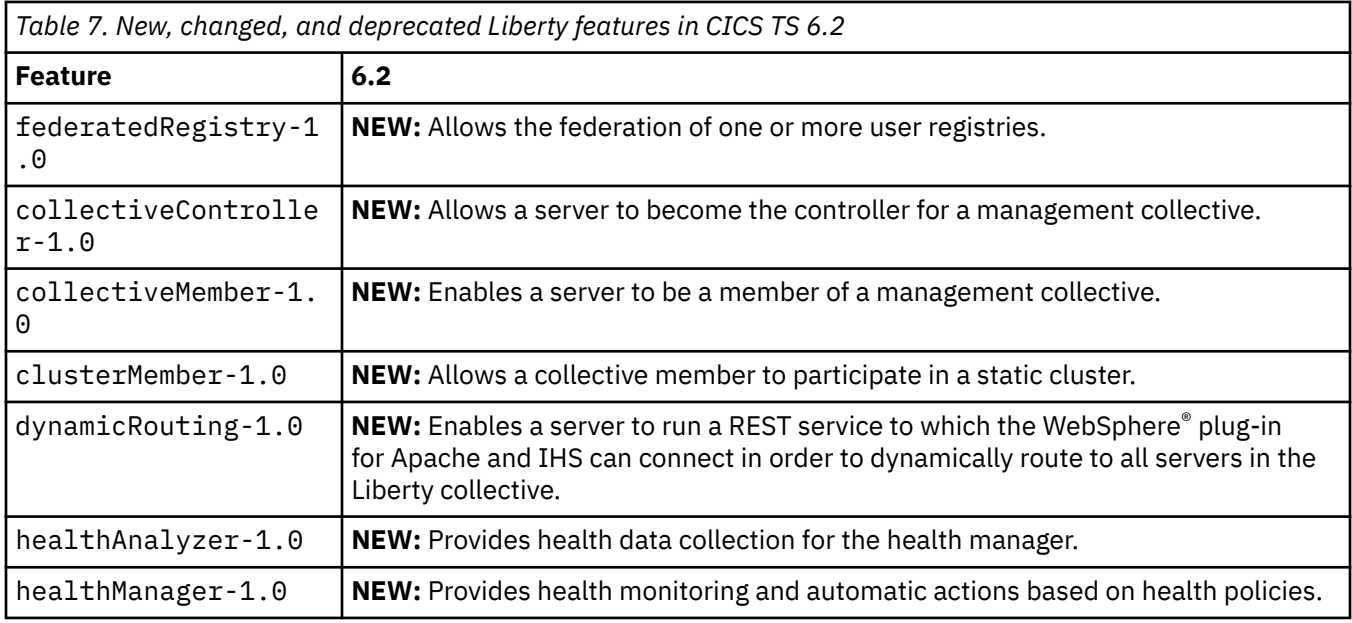

### **Changes to CICS EXCI**

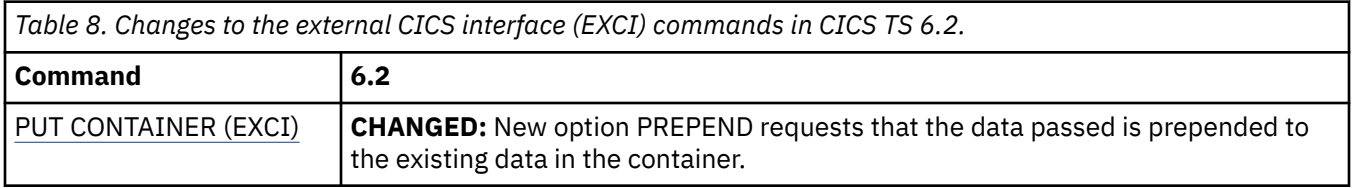

### **Changes to JVM server profile options**

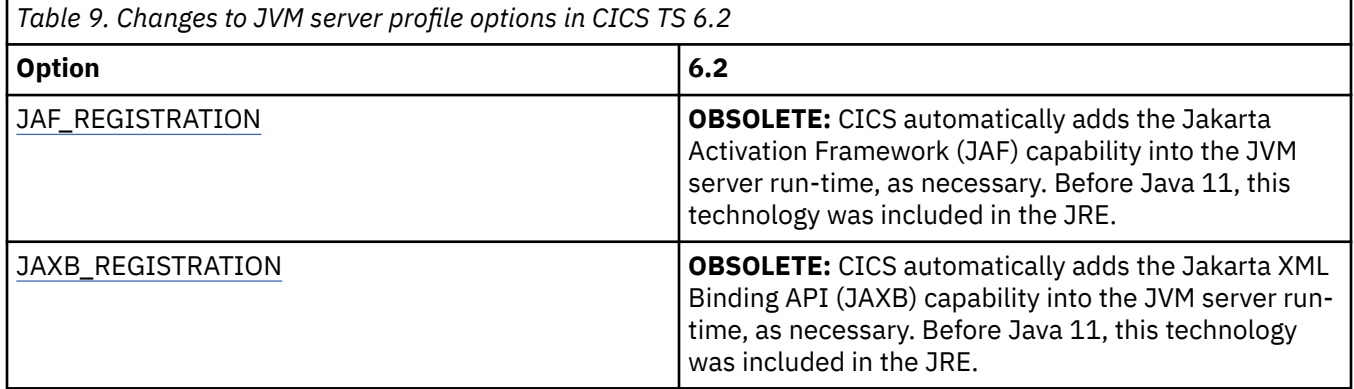

### **Changes to JVM system properties**

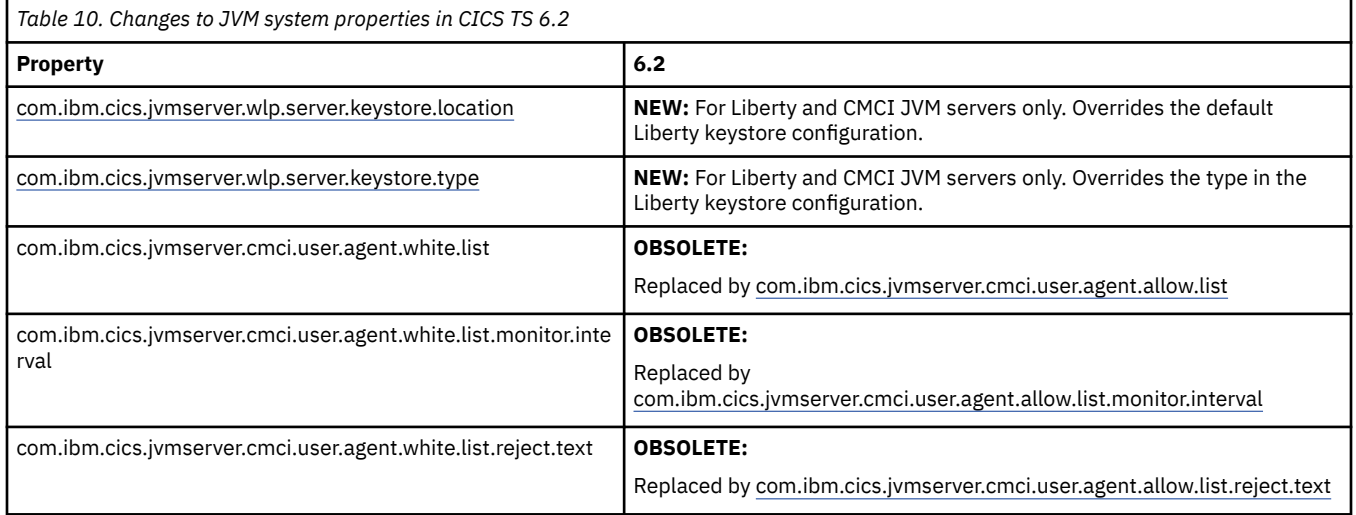

### **Changes to context containers**

No changes in CICS TS 6.2.

### **Changes to CICS assistants**

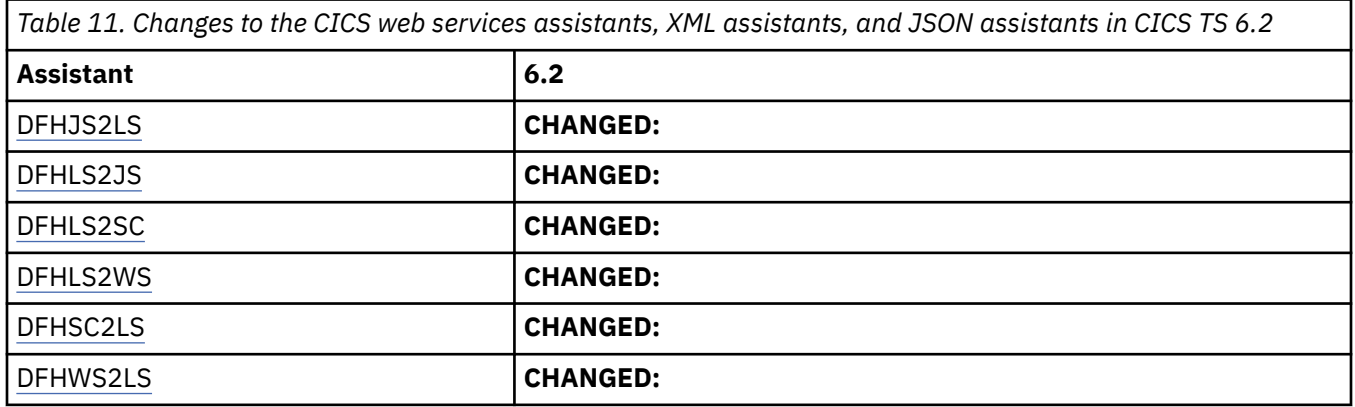

### **Changes to SIT parameters**

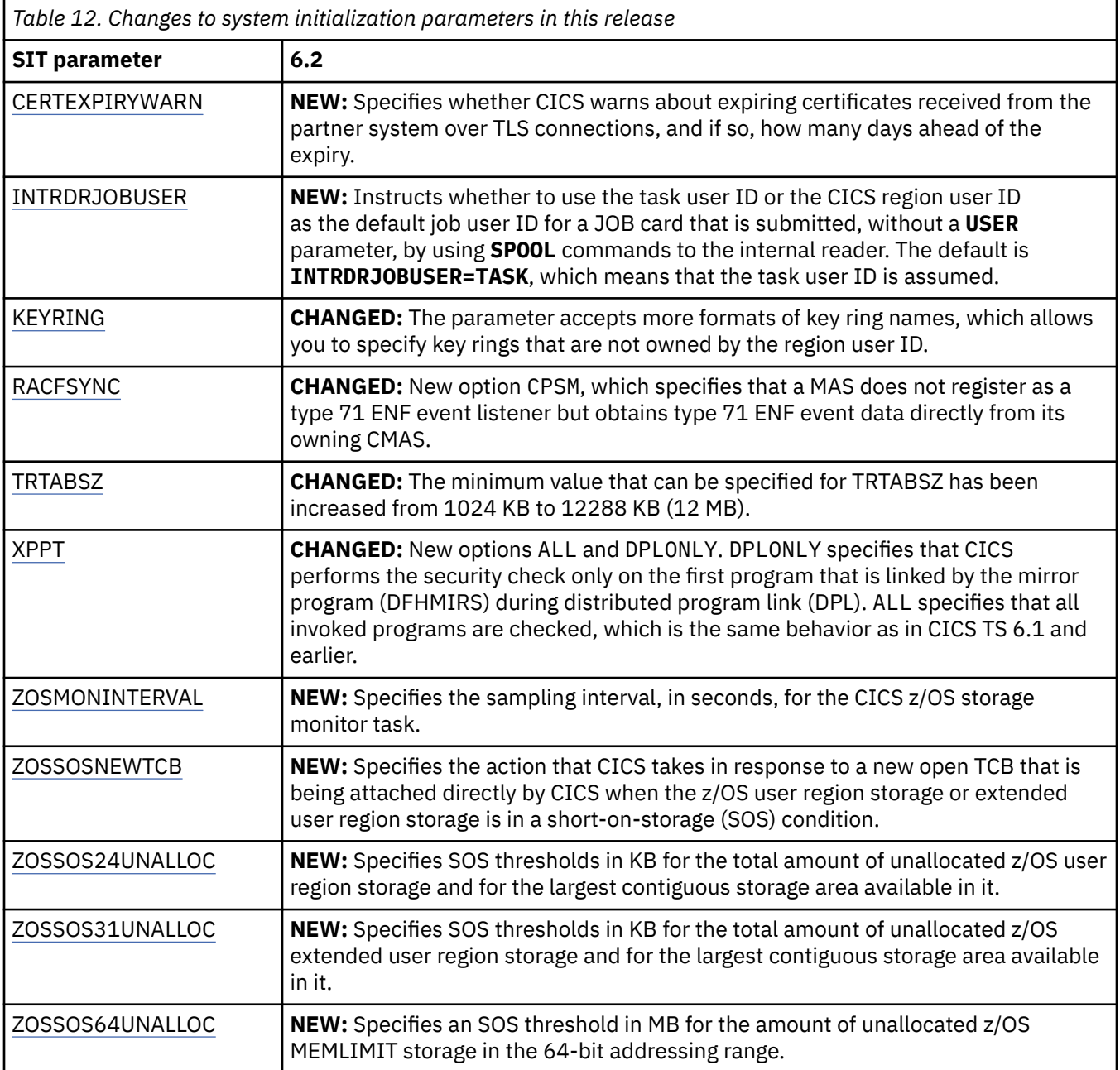

### **Changes to CICS storage**

No changes in CICS TS 6.2.

### **Changes to toggle-enabled features**

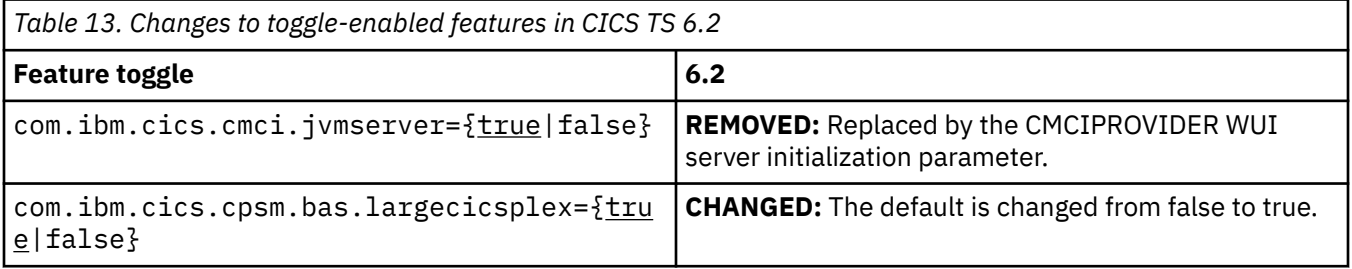

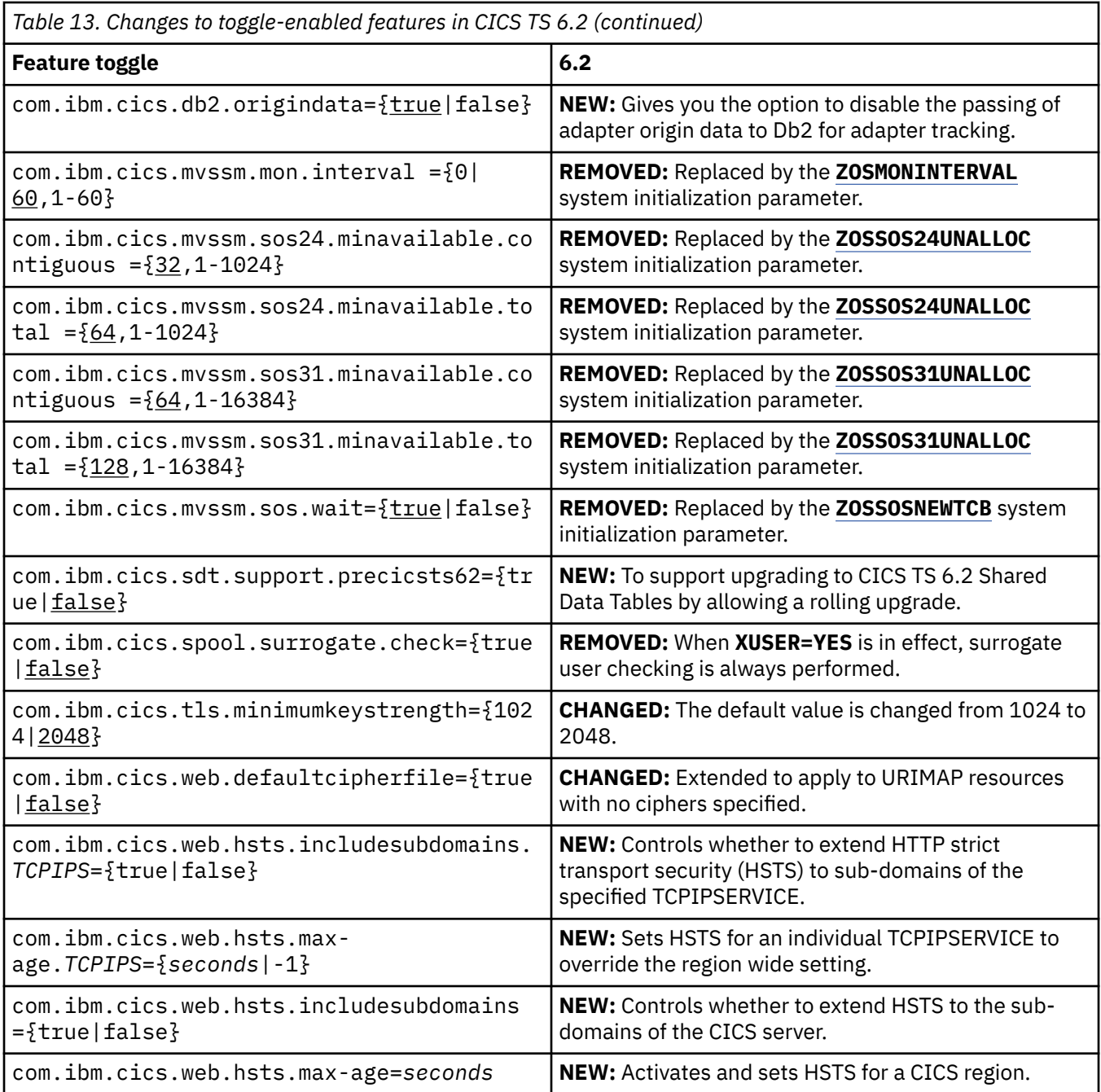

### **Changes to resource definitions**

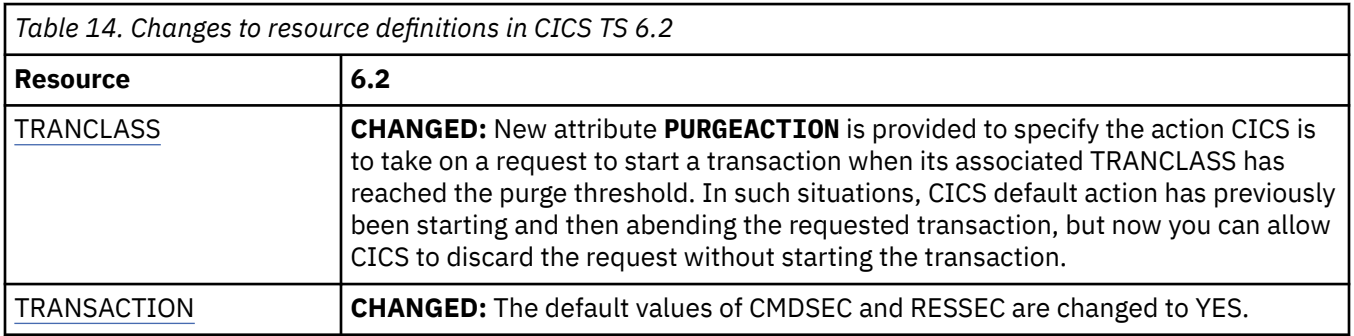

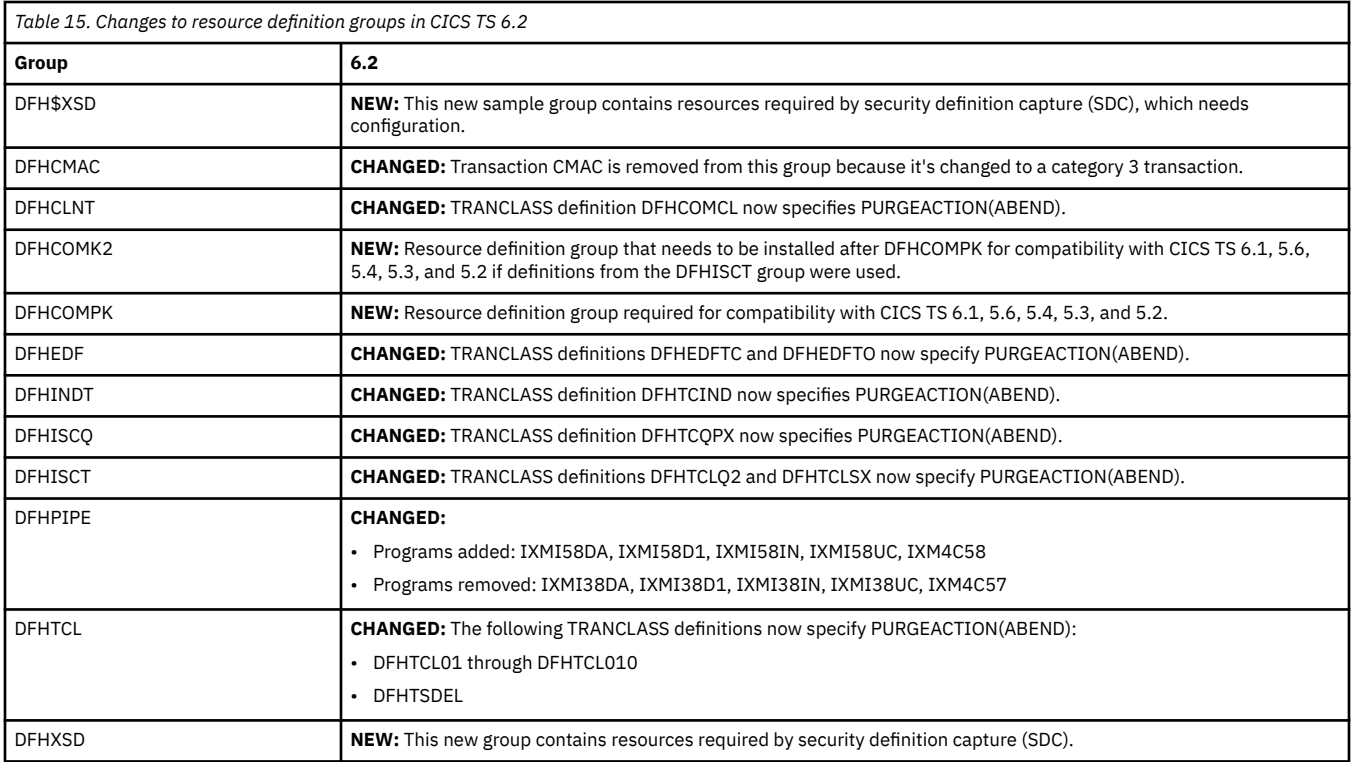

### **Changes to CEMT**

For changes to the other CICS transactions, see "Changes to CICS transactions" on page 24.

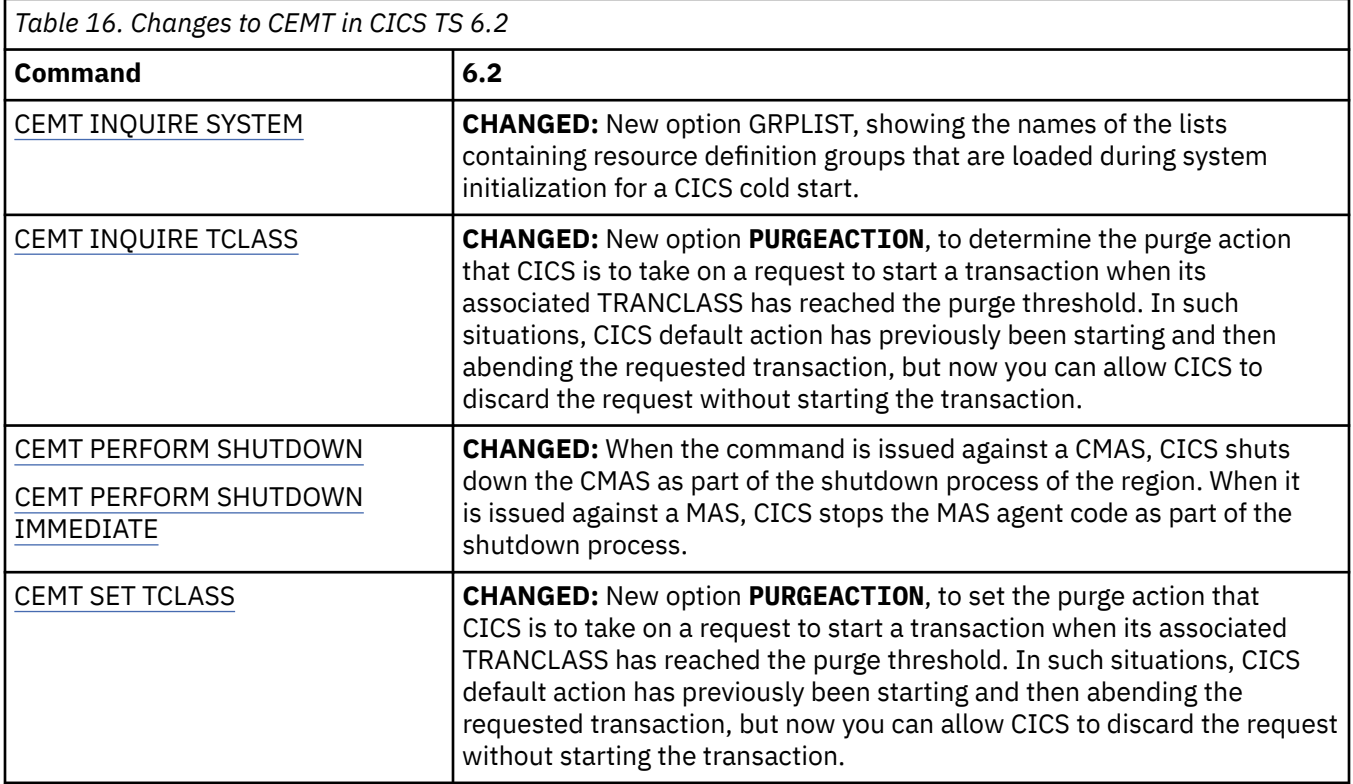

### **Changes to CICS transactions**

For changes to CEMT, see "Changes to CEMT" on page 24.

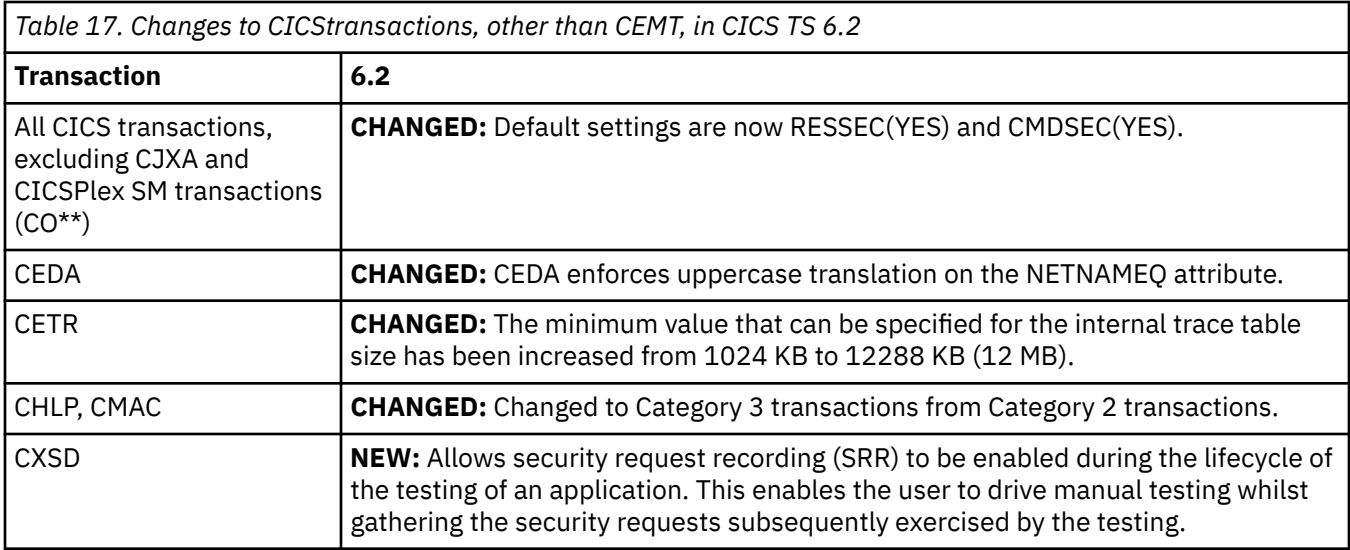

### **Changes to CICS SPI**

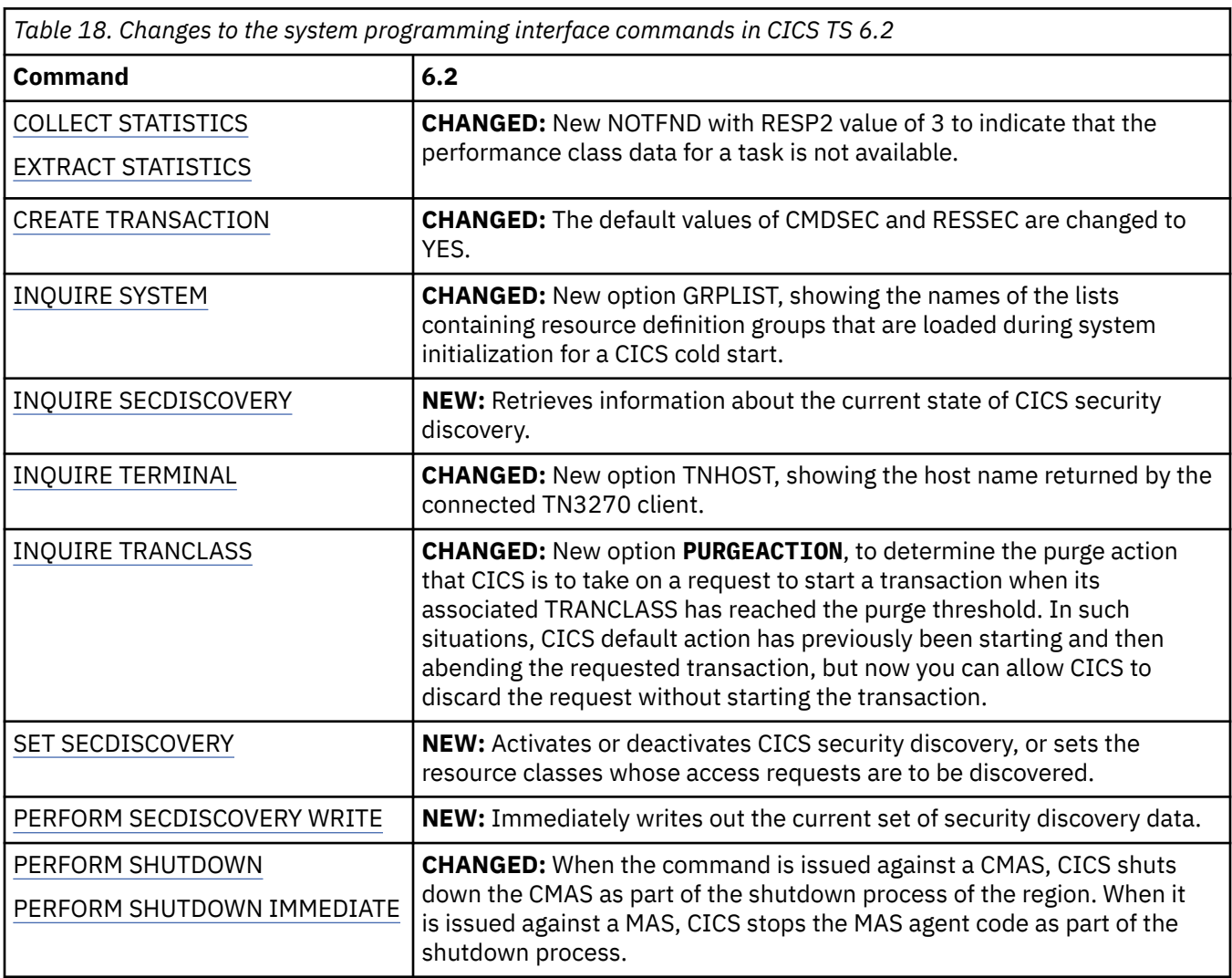

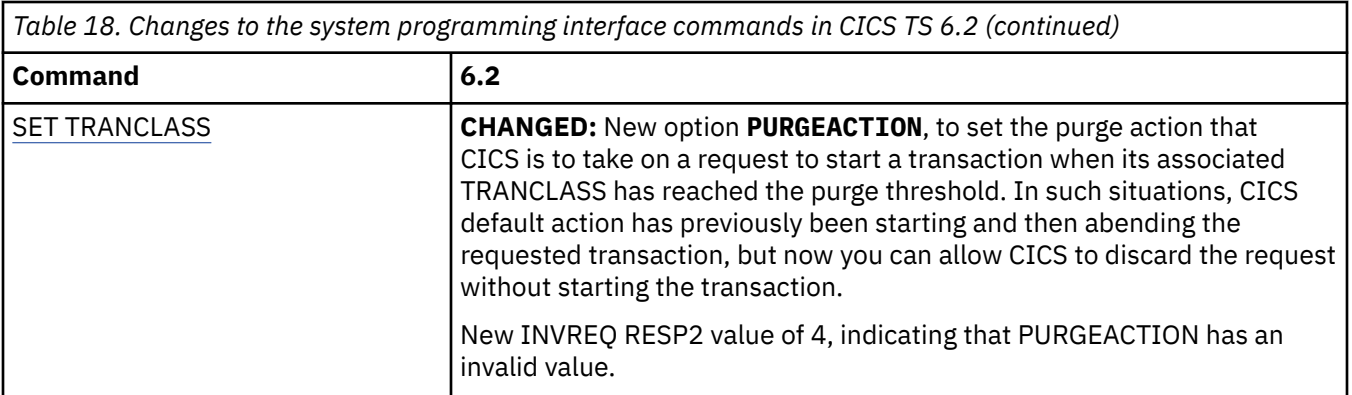

### **Changes to JVM profiles**

No changes in CICS TS 6.2.

## **Changes to CICS utilities**

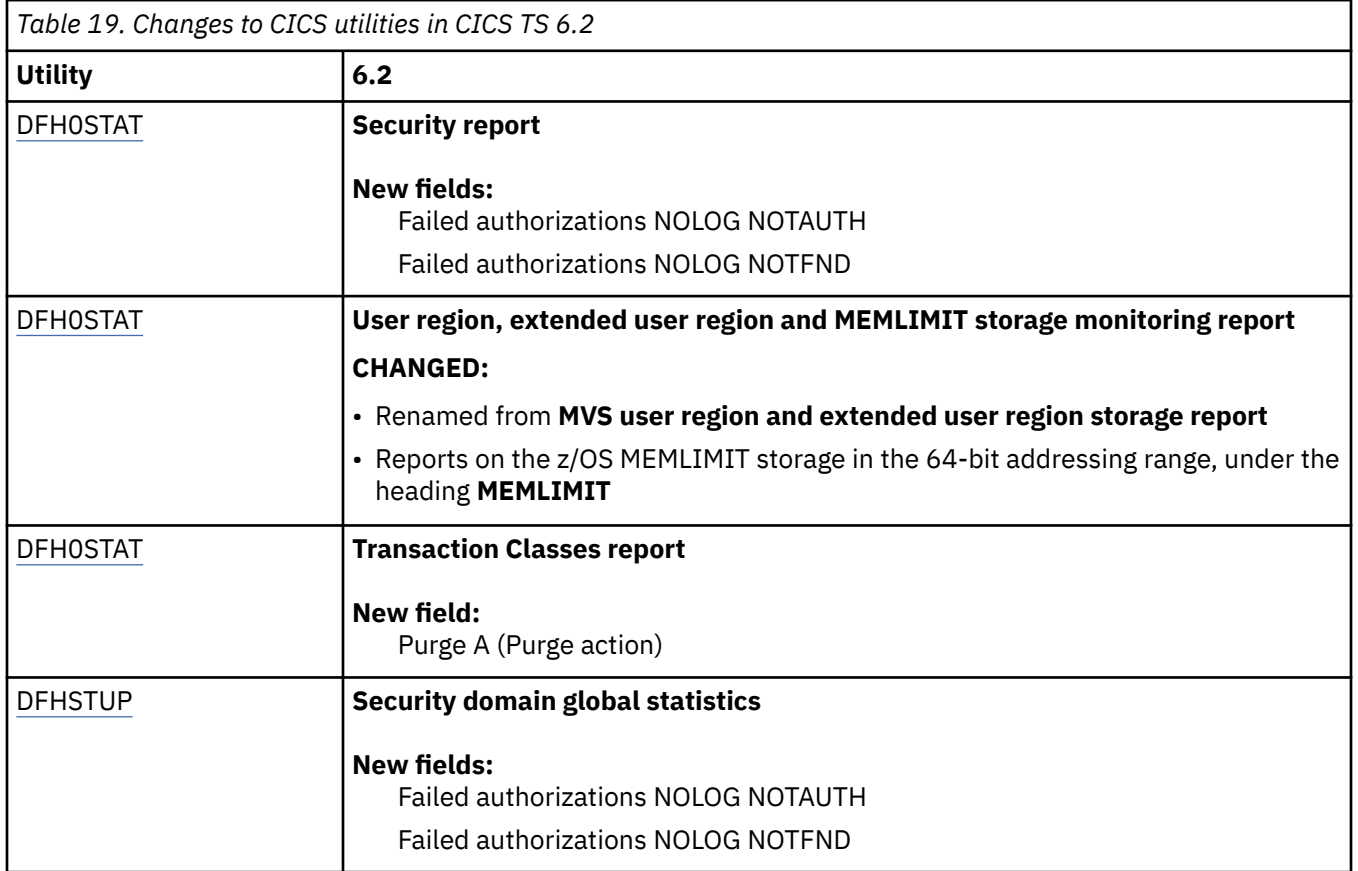

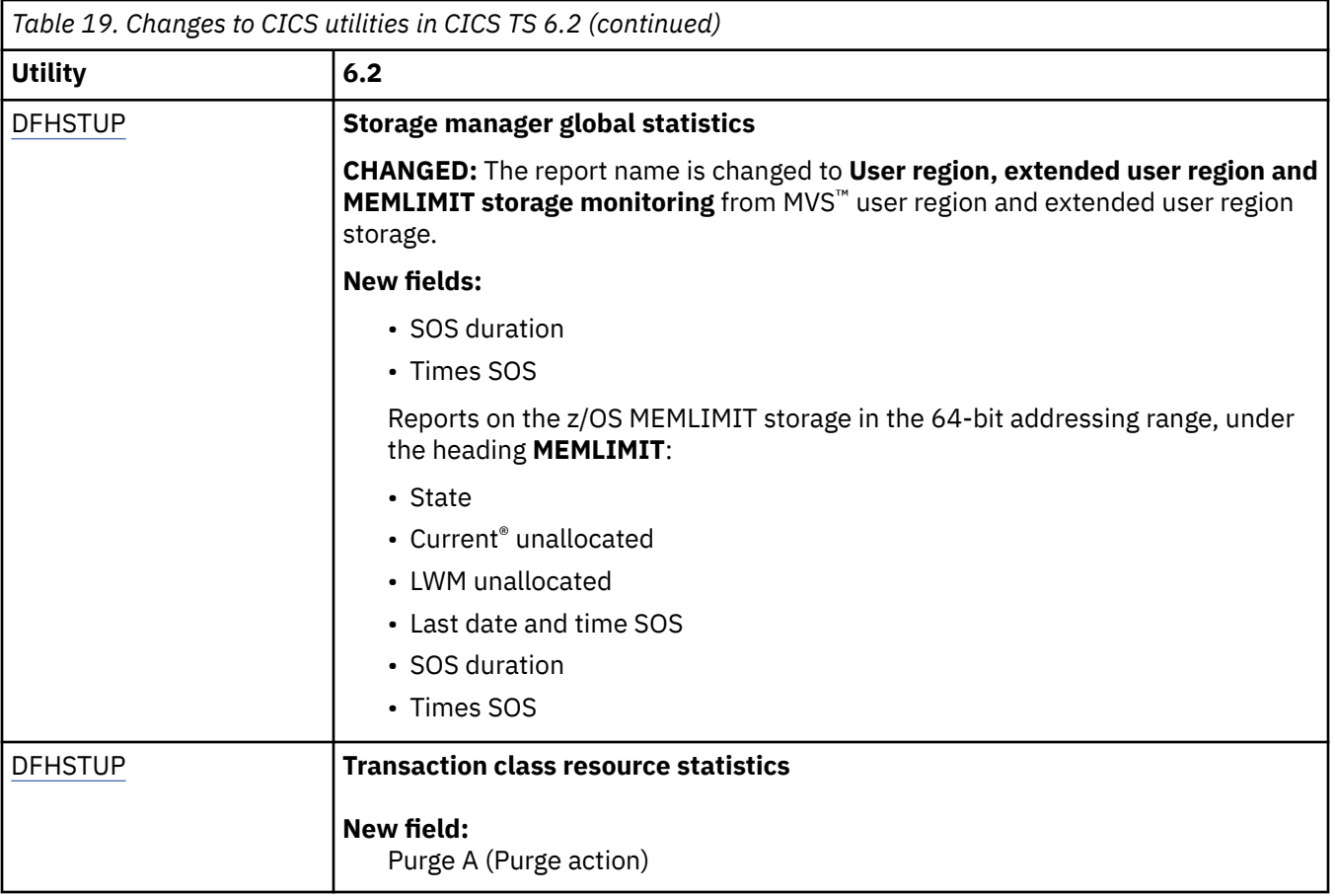

### **Changes to GLUEs and TRUEs**

No changes in CICS TS 6.2.

### **Changes to XPI functions**

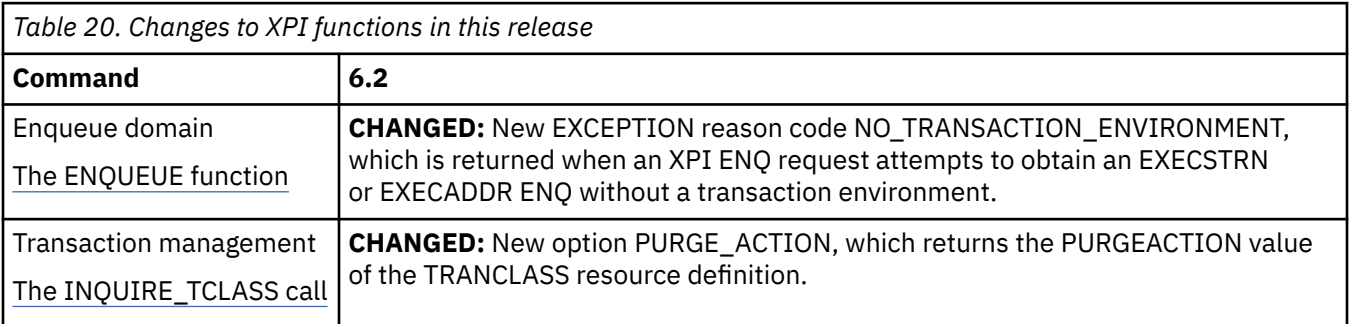

### **Changes to user-replaceable programs**

No changes in CICS TS 6.2.

### **Changes to control tables**

No changes in CICS TS 6.2.

### **Changes to CICS policies**

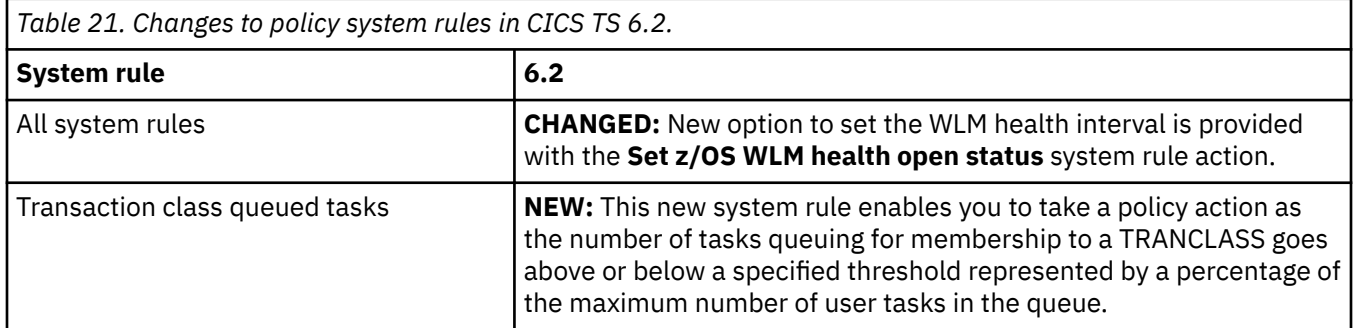

### **Changes to event processing adapters and formats**

No changes in CICS TS 6.2.

### **Changes to installation and definition of CICSPlex SM**

• The record size of EYUHIST\* data sets has increased from RECORDSIZE(3748 3752) to RECORDSIZE(3756 3760). The EYUJHIST sample has been updated to reflect this change.

### **Changes to configuration and initialization of CICSPlex SM**

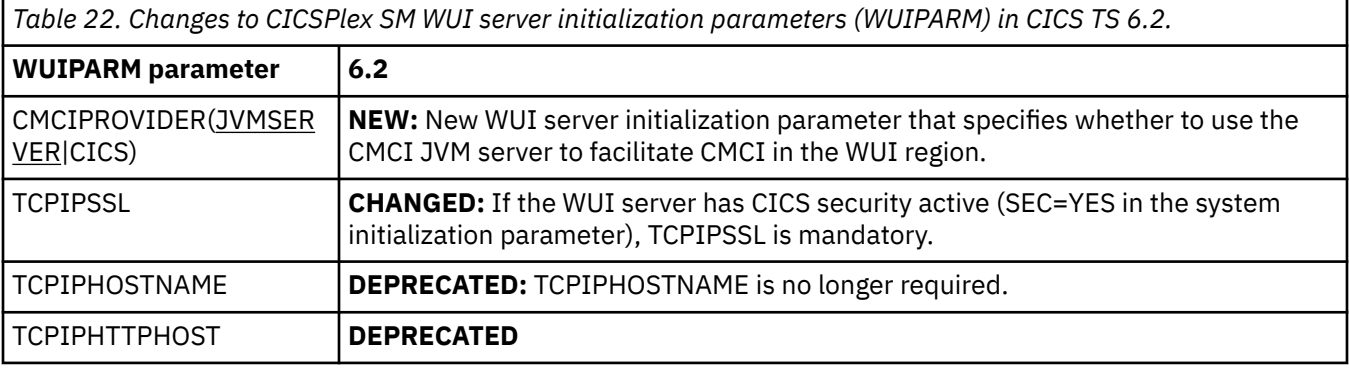

*Table 23. Changes to CMCI in CICS TS 6.2*

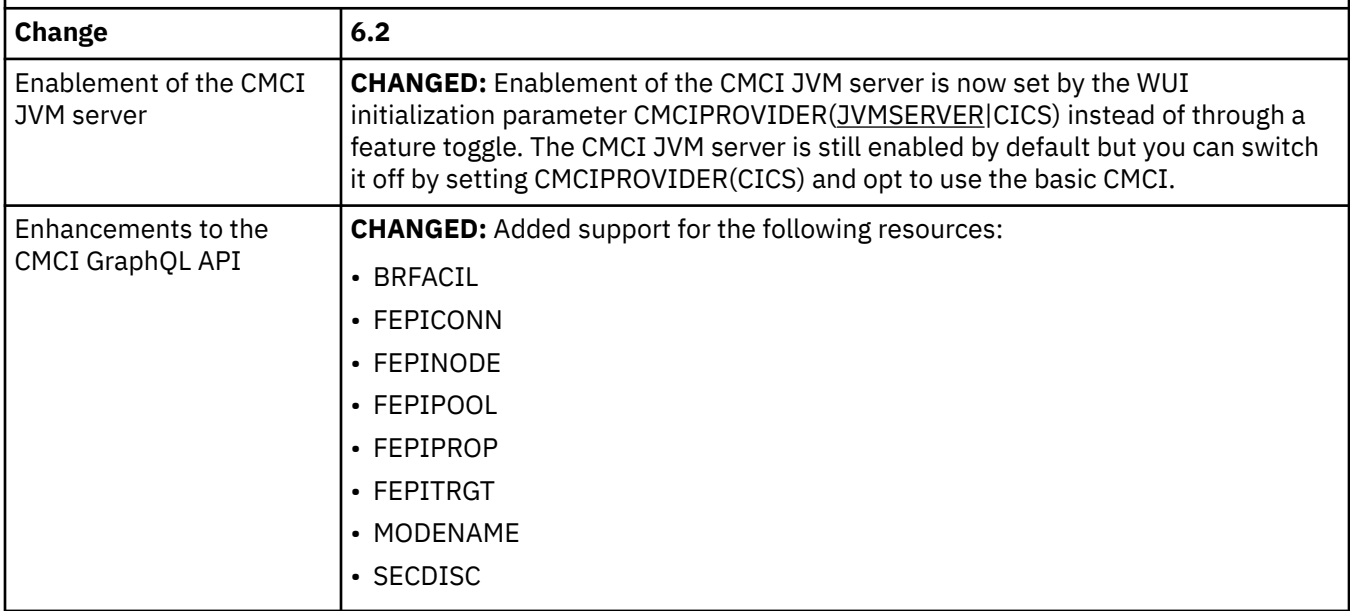

### **Changes to CICSPlex SM behavior and operation**

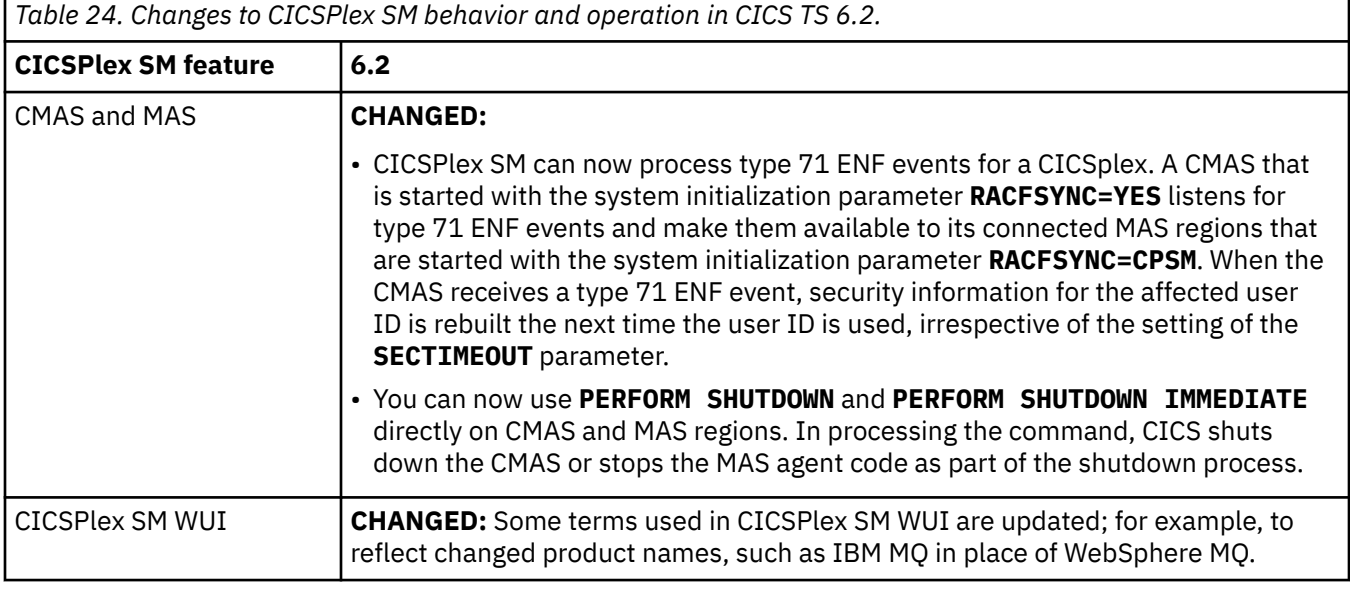

### **Changes to CICSPlex SM resource tables**

Enhancements to CICSPlex SM resource tables are typically populated to related CICSPlex SM views. In Table 25 on page 29, where applicable, the changed CICSPlex SM views are also listed.

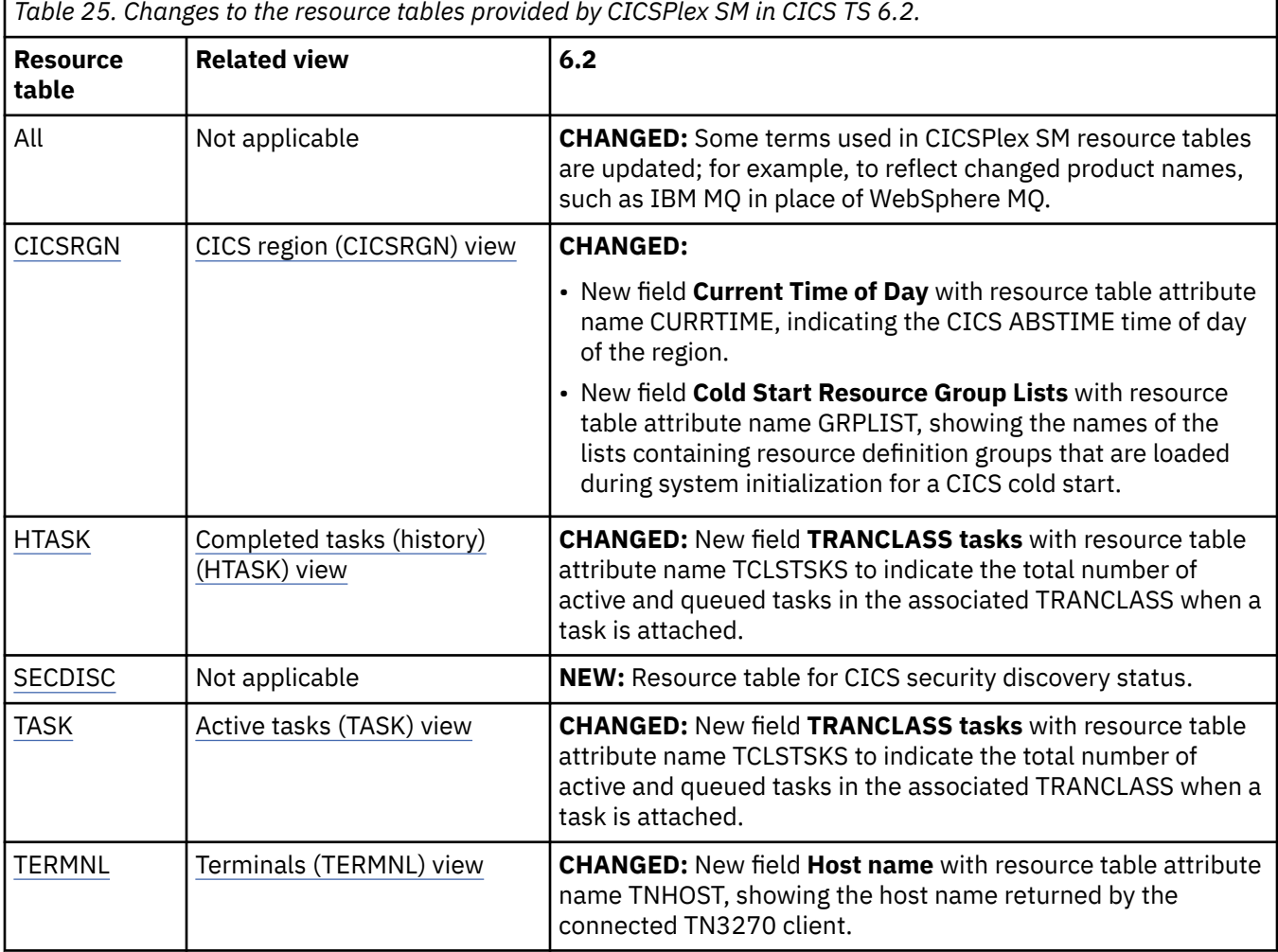

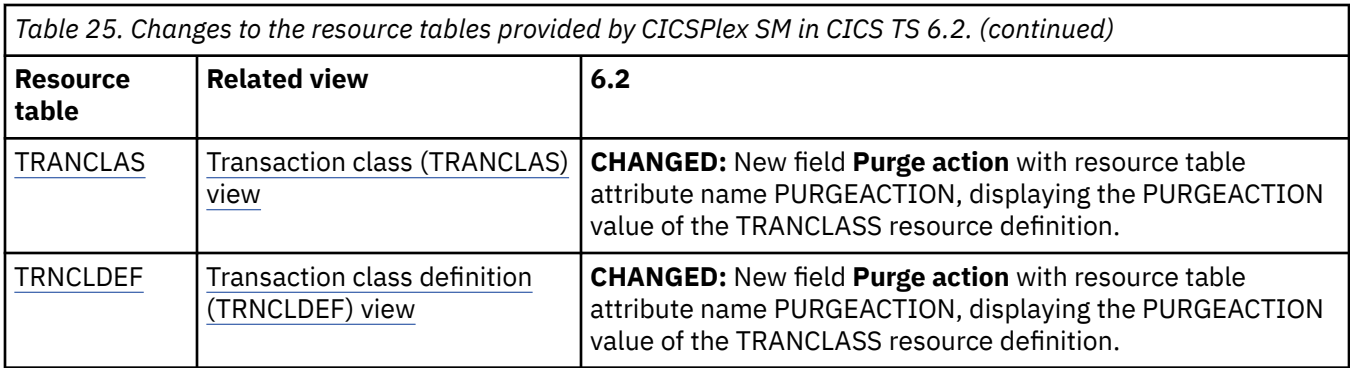

### **Changes to CICS monitoring**

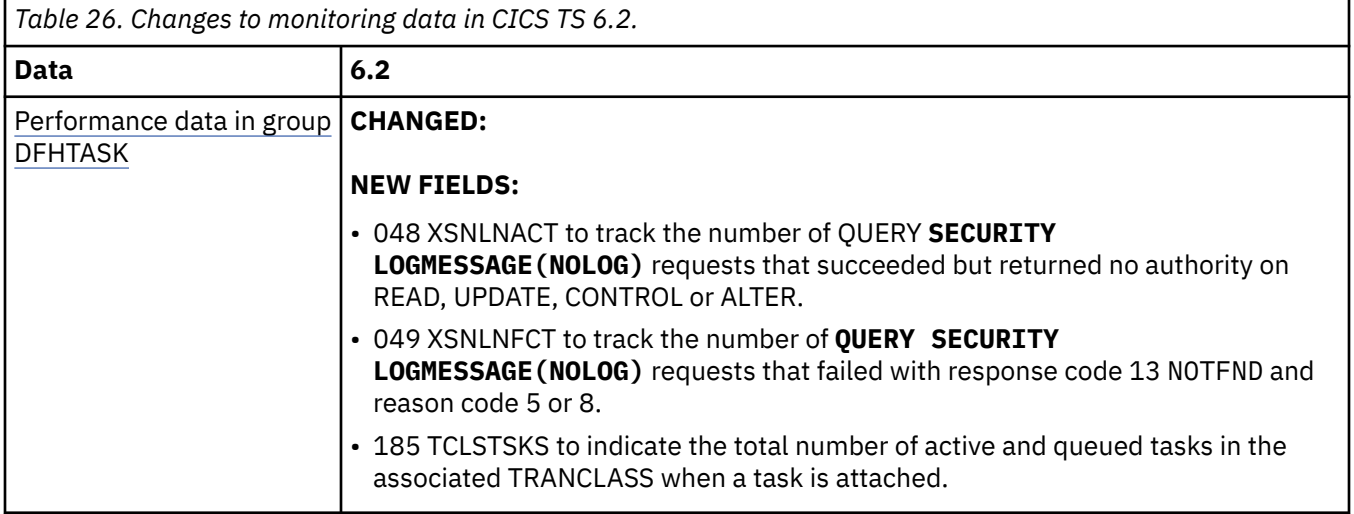

### **Changes to CICS statistics**

In Table 27 on page 30, the field name is a unique identifier for each statistic field, and where applicable, the DFHSTUP name is also given.

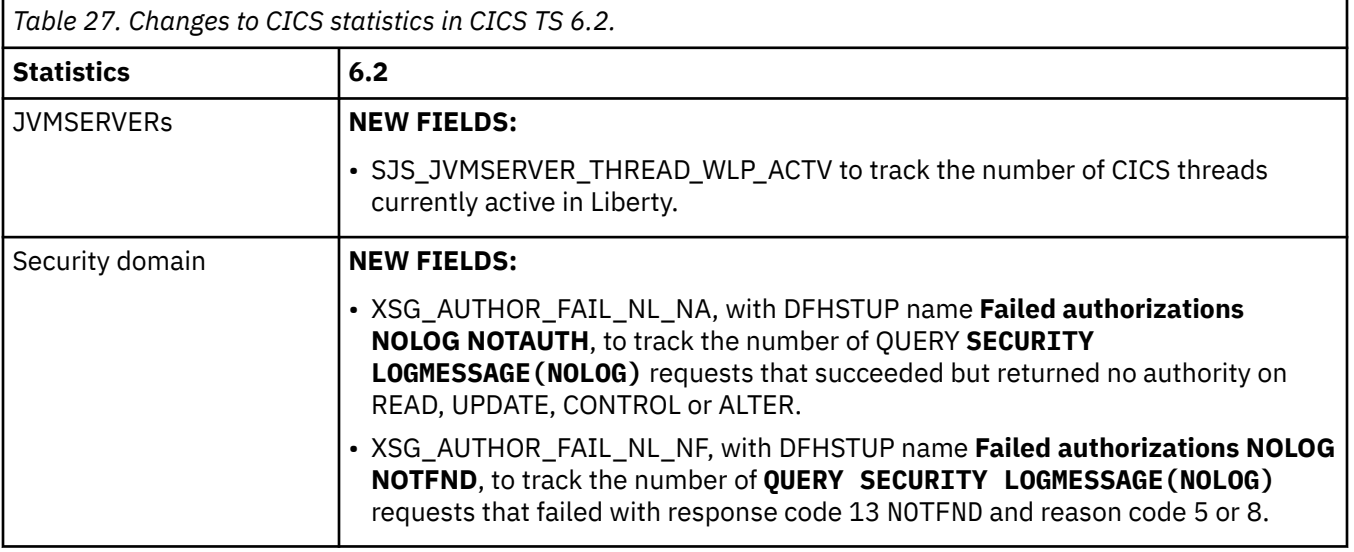
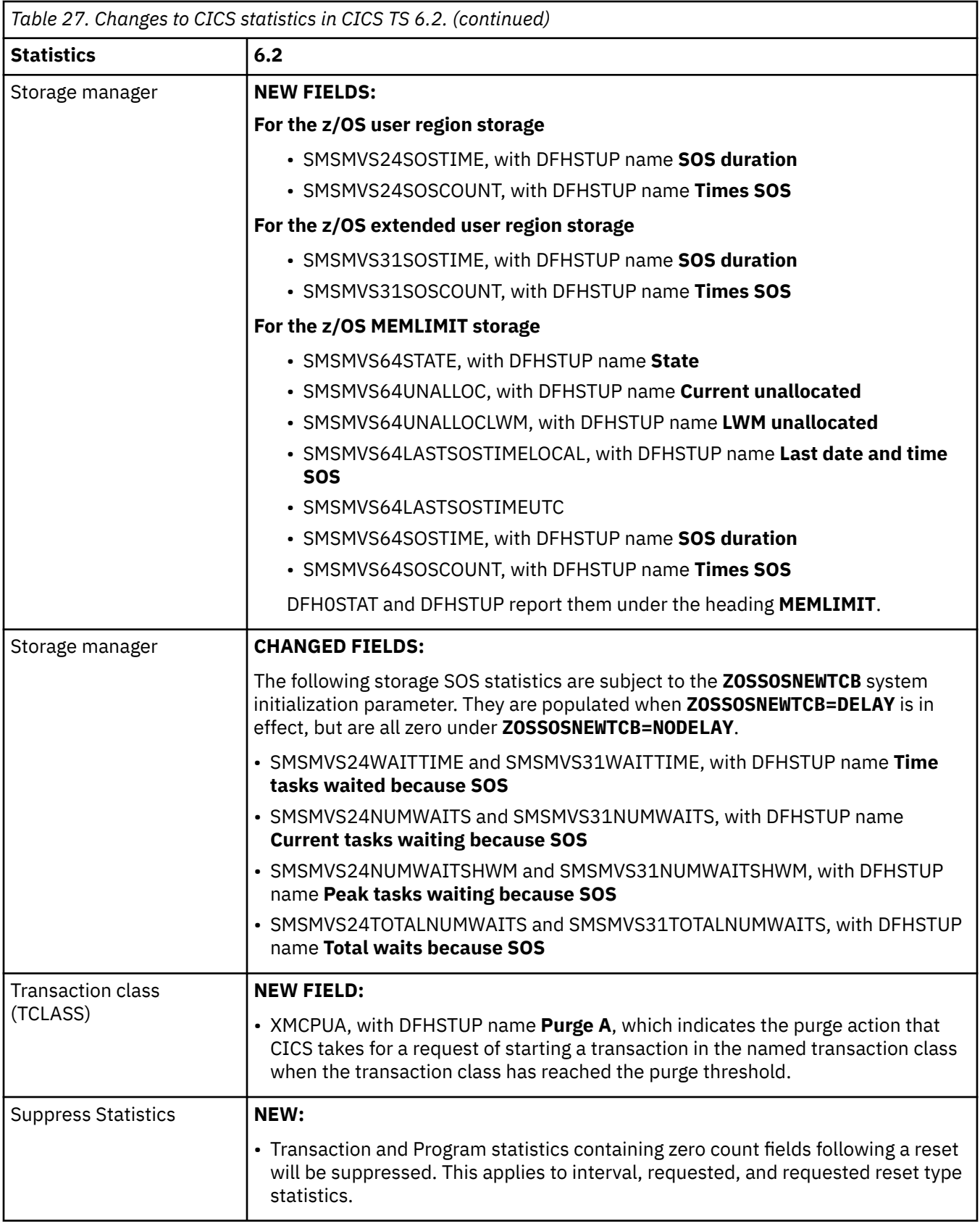

# **Changes to CICS messages**

**DFH52nn Removed:**

- DFH5290W
- DFH5291E
- DFH5292W
- DFH5293W
- DFH5294E
- DFH5296W

#### **DFH55nn**

#### **New:**

• DFH5565E is issued if a problem is found in the input to the DFHCSDUP offline utility, and the default value is assumed.

#### **DFHACnnnn**

**New:**

• DFHAC2059 is issued for a discarded request to start a transaction because the TRANCLASS PURGETHRESH has been reached and the PURGEACTION is discard.

#### **DFHAMnnnn**

#### **Changed:**

• DFHAM4838 is changed to show group information when appropriate.

#### **DFHAPnnnn**

#### **Changed:**

• DFHAP1301 is changed to show that another symptom can be that LE has detected a loop.

#### **DFHCAnnnn**

#### **New:**

• DFHCA5565W is issued if a problem is found in the input to the **EXEC CICS CREATE** command, and the default value is assumed.

#### **Changed:**

• DFHCA4838 is changed to show group information when appropriate.

#### **Removed:**

- DFHCA5290W
- DFHCA5291E
- DFHCA5293W
- DFHCA5294E
- DFHCA5296W

#### **DFHCEnnnn**

#### **Changed:**

• DFHCE3549 is changed to show the number of previous failed attempts to sign on, and the date and time the user ID was last accessed.

#### **DFHFCnnnn**

**New:**

• DFHFC0437 indicates that a data table request for a file resource has encountered a NOSPACE condition.

#### **DFHHnnnn**

**New:**

• DFHH0009E is issued when one or more stabilized functions are being used in a CICS region.

- DFHH0415 is issued when the attempt to execute the health checks for the CICS Resource Configuration has not completed successfully.
- DFHH0506 is issued when the attempt to execute the health checks for the CICS Resource Configuration has not completed successfully.
- DFHH0604 is issued when the attempt to execute the health checks for the CICS USS configuration has not completed successfully.
- DFHH0709 is issued when the attempt to execute the health checks for CICS Resource Security has not completed successfully.
- DFHH0811 is issued when the attempt to execute the health checks for CICS Category 3 Transactions has not completed successfully.
- DFHH0951 indicates that XRF is in use.
- DFHH0952 indicates that APPC password expiration management (PEM) is in use.
- DFHH0953 indicates that CICS Service Flow Runtime is in use.
- DEHH0954 indicates that the DEHWBCLI web client interface is in use.
- DFHH0955 indicates that SAML is using the Security Token Service.
- DFHH0957 is issued when the health check on stabilized functions did not complete successfully.
- DFHH0958 indicates that ONC RPC is in use.
- DFHH0959 indicates that CICS system events are being used.
- DFHH0960 indicates that CICS debugging tools sockets interface is in use.
- DFHH0961 indicates that Enterprise Bundle Archive (EBA) files are in use.
- DFHH0962 indicates that CICSPlex SM RTA MRM function is in use.
- DFHH0963 indicates that CICSPlex SM RTA SAM function is in use.
- DFHH0964 indicates that a pipeline that is configured to use a JVMSERVER is installed.
- DFHH0965 indicates that the CICS Application Debugging Profile Manager is being used.

#### **DFHISnnnn**

#### **New:**

- DFHIS2013 indicates the server APPLID that is used in a High Availability (HA) IPCONN connection.
- DFHIS2041 indicates an attempt to acquire the named IPCONN failed because of unsecured TCPIP connections with a partner system that is located outside the sysplex.

#### **DFHMEnnnn**

#### **New:**

• DFHME0142 indicates a message write failure due to a D23 abend in WTO processing.

#### **DFHMPnnnn**

**New:**

• DFHMP2019 indicates that the CICS-managed platform domain failed to create a policy in a BUNDLE resource due to an invalid WLM health open status value that is specified in the policy rule.

#### **DFHMQnnnn**

#### **New:**

- DFHMQ0797E is issued when temporary storage queue DFHCKBR is required but its TSMODEL definition has not been defined or installed in the system.
- DFHMQ0798E is issued when the CICS-MQ 3270 bridge issued a request to start a transaction, and the request is discarded.

#### **DFHPAnnnn**

**New:**

• DFHPA2012I indicates the resource overrides file name that is set in the **RESOVERRIDES** SIT parameter, and is issued preceding DFHPA2011E when **RESOVERRIDES** specifies an invalid resource overrides file name.

#### **DFHRLnnnn**

#### **New:**

- DFHRL0137I is issued when all GRPLIST defined BUNDLE resources have reached their target initial status.
- DFHRL0138W is issued when one or more GRPLIST defined BUNDLE resources have failed to reach their target initial status.

#### **DFHSJnnnn**

#### **Changed:**

• DFHSJ0914E logs a JVMSERVER initialization failure that results from insufficient unallocated 64 bit z/OS virtual storage available at the time of the JVMSERVER initialization.

#### **DFHSMnnnn**

#### **New:**

- DFHSM0154I is issued by the CICS z/OS storage monitor task to inform the size of unallocated z/OS MEMLIMIT storage when the task detects a significant change in the storage tier level.
- DFHSM0155W reports a short-on-storage (SOS) condition that is occurring in the z/OS MEMLIMIT storage.
- DFHSM0156I indicates the end of the SOS condition in the z/OS MEMLIMIT storage, and the storage is not constrained.

#### **DFHSNnnnn**

#### **Changed:**

• DFHSN1100 is changed to show the security attributes for the signed-on user ID in the group ID. It also shows the number of previous failed attempts to sign on, and the date and time the user ID was last accessed.

#### **DFHSOnnnn**

#### **New:**

- DFHSO1100I provides diagnostic information about an expiring certificate that is received from the partner system over a TLS connection.
- DFHSO0175W is issued when System SSL has been initialized within the region but ICSF was unavailable.

#### **DFHTPnnnn**

#### **New:**

• DFHTP4175 indicates a message routing failure due to an invalid or unlocatable remote system ID.

#### **DFHWBnnnn**

#### **New:**

• DFHWB1561 indicates that the URIMAP resource was defined with CIPHERS() and lists the ciphers that CICS used instead.

#### **Changed:**

• DFHWB0112I is changed so that it isn't issued when the region does not support outbound HTTPS connections. This ensures the message is issued only when there is an actual problem of processing the defaultciphers.xml file.

#### **DFHXMnnnn**

#### **New:**

• DFHXM0206 indicates the number of purges that occurred to a specific transaction class in the last interval, regardless of its purge action.

#### **DFHXSnnnn**

#### **New:**

- DFHXS1600 indicates that the security discovery recording has been activated.
- DFHXS1601 indicates that the security discovery recording has been deactivated.
- DFHXS1602 reports the current state of security discovery.
- DFHXS1603 reports a list of all the resource classes that are currently set to discover access.
- DFHXS1604 indicates that the current set of security discovery data (SDD) has been written to the DFHSECD log stream.
- DFHXS1605 indicates that there was a failure when writing the Security Discovery Data to the DFHSECD log stream.

#### **DFHYMnnnn**

#### **New:**

• DFHYM1024E indicates that an unexpected operator has been found in the resource overrides file.

## **Changes to CICSPlex SM messages**

#### **EYUCInnnn**

#### **New:**

• EYUCI0103E is issued when the system initialization parameter **RACFSYNC=CPSM** is erroneously set in a CMAS. **RACFSYNC=CPSM** is intended for MAS regions.

#### **EYUCPnnnn**

**New:**

- EYUCP0034I identifies the maintenance point for a CICSplex.
- EYUCP0035I identifies the CICSplex that a CMAS manages and the maintenance point for this CICSplex.
- EYUCP0036I is issued when a CMAS is removed from a CICSplex.

#### **EYUCRnnnn**

#### **New:**

- EYUCR0011E is issued when a CMAS is unable to obtain ENF71 records from the underlying CICS region and is therefore unable to receive and process newer ENF71 events from RACF®.
- EYUCR0012E is issued when a CMAS detects an internal error during ENF71 record propagation to subordinate MAS regions.

#### **EYUXDnnnn**

#### **New:**

• EYUXD1032W is issued when the EYUDREP data set has exceeded 70% of its extent availability.

#### **Changes to abend codes**

#### **New abend codes**

- **AASB** occurs when module DFHAMAO, while processing resource overrides, calls module DFHPUPD to apply any dependent defaults to a modified resource definition and receives an unexpected response.
- **AITQ** occurs when a transaction is purged, during the processing of a request, while waiting for a response from a connected subsystem over an IPIC connection.
- **AMQT** occurs when temporary storage queue DFHCKBR is required but the TSMODEL definition for it does not exist.
- **ANQG** occurs when an XPI ENQ request attempts to obtain an EXECSTRN or EXECADDR ENQ without a transaction environment.
- **AXMT** occurs when an attempt has been made to run the CICS internal system task CXMT as a user transaction, or run its associated program DFHXMCHK under a different transaction ID.
- **AXMV** occurs when the CICS internal task that monitors TRANCLASS purges encounters an unexpected error.

### **Changes to samples**

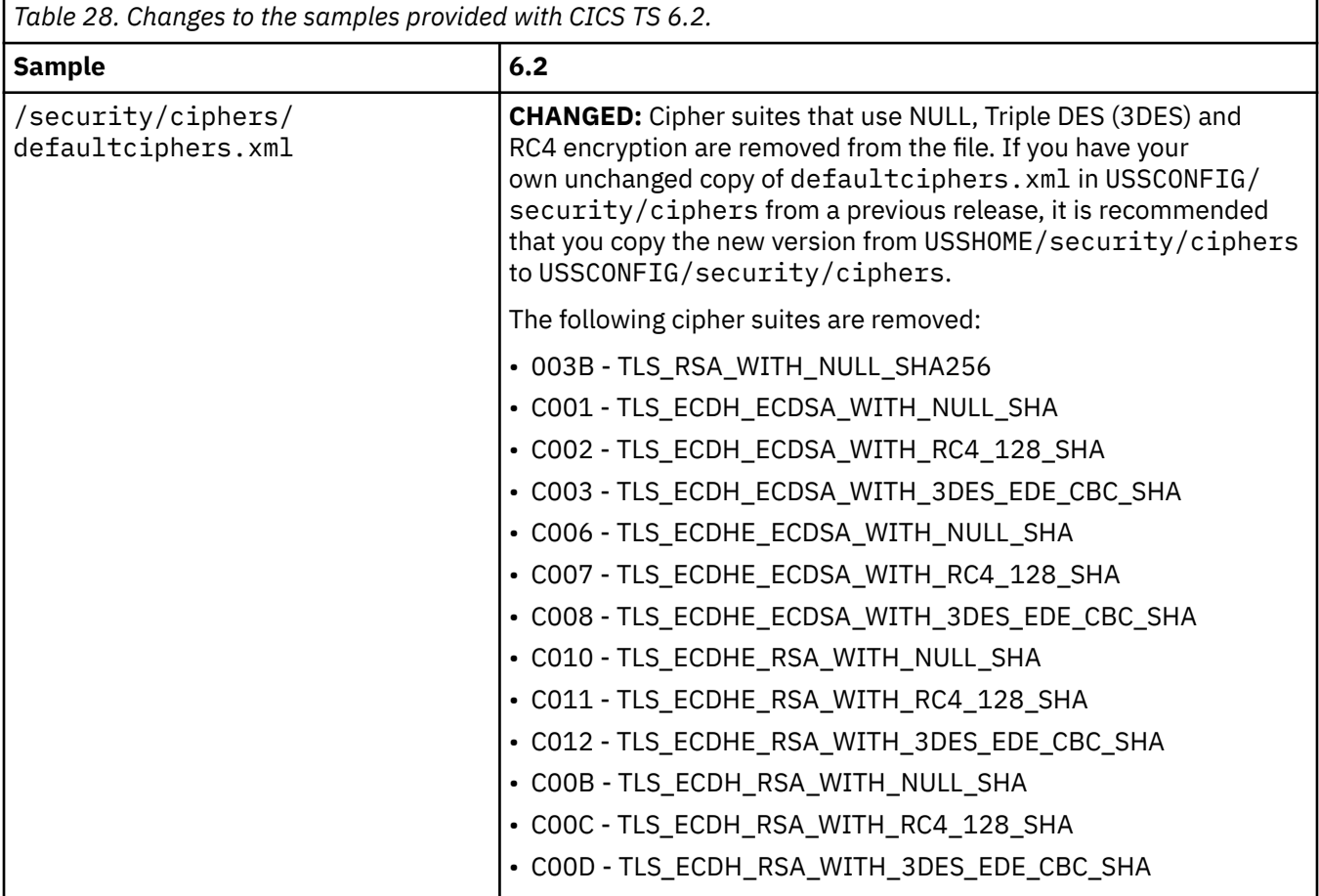

# **Changes to documentation**

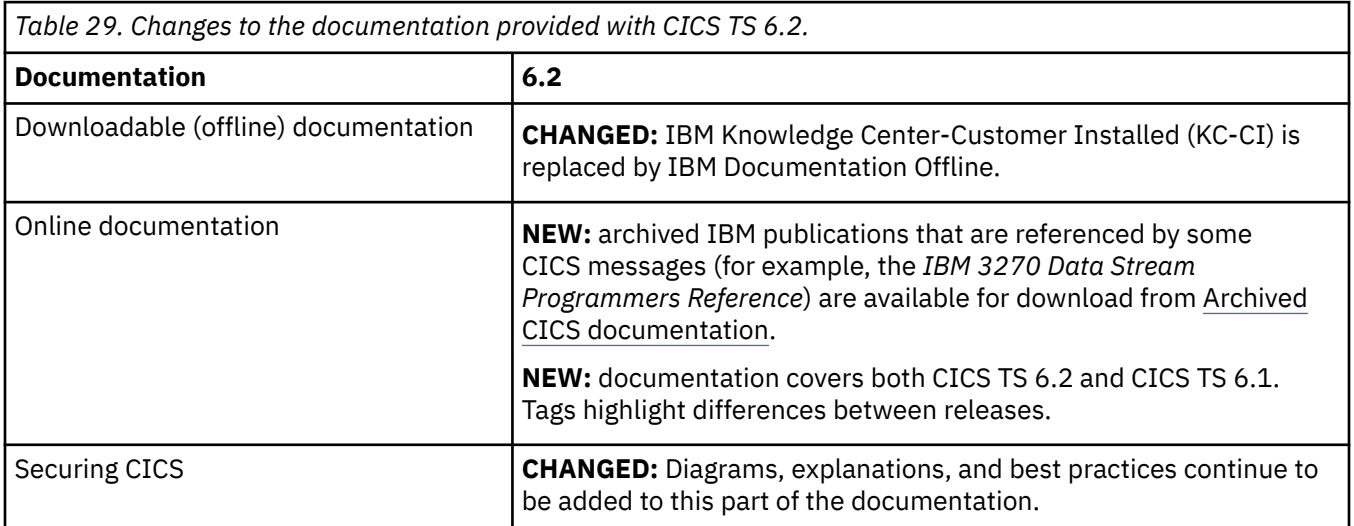

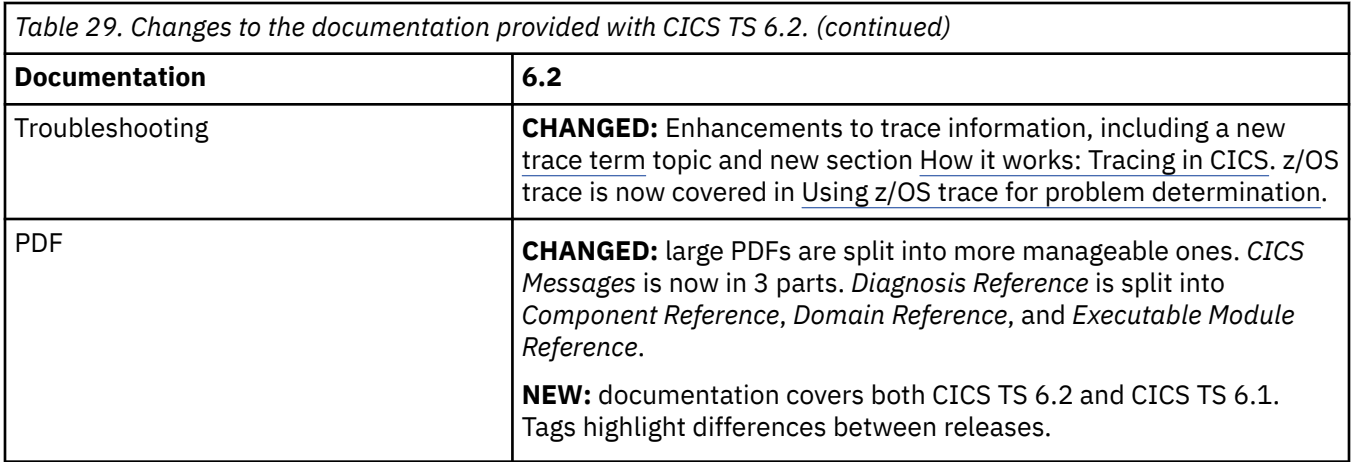

# **Chapter 3. What's new in CICS TS 6.1?**

CICS Transaction Server for z/OS, Version 6 enables development teams to create powerful mixedlanguage applications, while allowing the operational teams to manage these applications from a single point of control.

On this page, find out what CICS TS 6.1 offers. You might also like to refer to the [CICS Transaction Server](https://www.ibm.com/docs/en/cics-ts/beta?announcement=cics-transaction-server-zos-61) [for z/OS Version 6.1 announcement letter.](https://www.ibm.com/docs/en/cics-ts/beta?announcement=cics-transaction-server-zos-61) Continue the journey with the capabilities of CICS TS 6.2 in What's New for CICS TS 6.2.

For a summary of new capabilities in previous versions, see Changes between releases. New features in CICS Explorer are described in the [CICS Explorer product documentation](https://www.ibm.com/docs/en/cics-explorer/5.5.0).

### **All the enhancements at a glance**

Some enhancements are shown under more than one category; the information is the same in all cases.

Service indicates that the capability is available through APAR after the General Availability of CICS TS

6.1.

- For installation:
	- – ["ServerPac installation using z/OSMF" on page 41](#page-46-0)
- For the developer experience:
	- – ["@CICSProgram annotation now available for use with OSGi JVM servers" on page 41](#page-46-0)
	- – ["Easier system management, efficient application development, and advanced client authentication](#page-46-0) [available in single CICS regions with CMCI JVM server" on page 41](#page-46-0)
	- – ["STACKTRACE action for PERFORM JVMSERVER" on page 42](#page-47-0)
	- – ["Alternative Liberty install" on page 42](#page-47-0)
	- – ["Infusing AI into CICS applications" on page 42](#page-47-0)
	- – ["Updates to the JVM profiles" on page 42](#page-47-0)
	- – ["Improved handling of unexpected errors in JVM servers" on page 42](#page-47-0)
	- – ["Support for Node.js 18" on page 43](#page-48-0)
	- – ["Liberty JVM server bundle processing improvements" on page 43](#page-48-0)
	- – ["Support for Java 11" on page 43](#page-48-0)
	- Service ["Support for Java 17" on page 43](#page-48-0)
	- – ["Support for Liberty collectives" on page 43](#page-48-0)
- For system management:
	- – ["Ansible IBM z/OS CICS collection to automate CICS resource and region actions" on page 44](#page-49-0)
	- – ["Infusing AI into CICS applications" on page 42](#page-47-0)
	- – ["Support for force purge of transaction CDBT" on page 44](#page-49-0)
	- – ["New SPI command to overwrite the user correlator data" on page 45](#page-50-0)
	- – ["Enhancements to CICS policies" on page 45](#page-50-0). Some of these enhancements are also provided on other CICS releases through APAR.
	- – ["Override resource definitions" on page 46](#page-51-0). Also provided on other CICS releases through APAR.
	- – ["Monitoring auxiliary temporary storage usage" on page 46.](#page-51-0) Also provided on other CICS releases through APAR.
- – ["Enhanced adapter tracking for CICS Db2 applications" on page 47](#page-52-0). Also provided on other CICS releases through APAR.
- – ["Inquire on 64-bit storage that belongs to a task" on page 47](#page-52-0)
- – ["Support for daisy-chaining of non-terminal-related START requests" on page 47](#page-52-0)
- – ["Easier system management, efficient application development, and advanced client authentication](#page-46-0) [available in single CICS regions with CMCI JVM server" on page 41](#page-46-0)
- – ["Classify CICS regions by using region tagging" on page 47](#page-52-0)
- – ["Messages reporting changes to APPC and IRC log names" on page 48.](#page-53-0) Also provided on other CICS releases through APAR.
- – ["Automatic recovery of failed user journals" on page 48](#page-53-0)
- Service ["Prepare for a future release of CICS TS" on page 48](#page-53-0)
- – ["Enabling multiple client URIMAPs that point to the same endpoint" on page 48.](#page-53-0) Also provided on other CICS releases through APAR.
- – ["Running the Link3270 bridge with a custom transaction ID" on page 48](#page-53-0)
- – ["Automating the process of defining CICS application resources with CICS Transaction Server](#page-54-0) [resource builder" on page 49](#page-54-0)
- For security:
	- – ["TLS enhancements" on page 49](#page-54-0). Some of these enhancements are also provided on other CICS releases through APAR.
	- – ["New parameter GMEXITOPT on ASSIGN" on page 51](#page-56-0)
	- – ["Instruction Execution Protection \(IEP\) for dynamic storage areas \(DSAs\)" on page 51](#page-56-0)
	- – ["Enhanced support for IBM Health Checker for z/OS" on page 51](#page-56-0)
	- – ["Simplifying Category 1 transaction security" on page 51](#page-56-0)
	- – ["Classify CICS regions by using region tagging" on page 47](#page-52-0)
	- – ["Improved security diagnosis with security request recording \(SRR\)" on page 51](#page-56-0)
	- – ["Compliance data collection with SMF 1154 subtype 80 records" on page 52](#page-57-0)
	- Service ["New options on CHANGE PASSWORD and CHANGE PHRASE reveal more sign-on](#page-57-0) [information" on page 52](#page-57-0)
- For performance:
	- – ["Support for association data of DPL requests by EXCI clients" on page 52](#page-57-0)
	- – ["Enhanced capability for monitoring shared pool TS queue usage" on page 52](#page-57-0)
- For resilience:
	- – ["Enhanced outbound web support: WEB OPEN URIMAP command can use cached IP address and](#page-58-0) [HTTP information" on page 53](#page-58-0)
	- – ["Cap on concurrent TLS handshakes" on page 53](#page-58-0)
	- – ["START CHANNEL supports NOCHECK and PROTECT options" on page 53](#page-58-0)
	- – ["Extended short on storage \(SOS\) notification" on page 54](#page-59-0)
	- \_ Service  $\sqrt{ }$  ["Support for passing XID to Db2" on page 54](#page-59-0). Also provided on other CICS releases through APAR.
	- – ["Enhanced shared data tables" on page 54](#page-59-0)
	- – ["Enhanced CICS event processing support" on page 55](#page-60-0)
	- – ["Changes to CICSPlex SM sysplex optimized workload routing behavior" on page 55](#page-60-0). Also provided on other CICS releases through APAR.
- <span id="page-46-0"></span>– ["WRITE OPERATOR enhanced to support writing messages to a specific console" on page 55](#page-60-0)
- – ["Improved temporary storage expiry processing" on page 55](#page-60-0)
- – ["Improved processing of WS-AT requests" on page 55](#page-60-0)
- For documentation:
	- – ["For documentation and other information" on page 56](#page-61-0)

#### **For installation**

#### **ServerPac installation using z/OSMF**

You can now receive CICS as a ServerPac in z/OSMF Software Management portable software instance format. This enables you to deploy the installation using z/OSMF Software Management and ServerPac Workflows instead of the ServerPac ISPF dialog.

[Learn more...](https://www.ibm.com/support/z-content-solutions/serverpac-install-zosmf/)

#### **For developer experience**

- "@CICSProgram annotation now available for use with OSGi JVM servers" on page 41
- "Easier system management, efficient application development, and advanced client authentication available in single CICS regions with CMCI JVM server" on page 41
- • ["STACKTRACE action for PERFORM JVMSERVER" on page 42](#page-47-0)
- • ["Alternative Liberty install" on page 42](#page-47-0)
- • ["Infusing AI into CICS applications" on page 42](#page-47-0)
- • ["Updates to the JVM profiles" on page 42](#page-47-0)
- • ["Support for Liberty collectives" on page 43](#page-48-0)
- • ["Improved handling of unexpected errors in JVM servers" on page 42](#page-47-0)
- • ["Support for Node.js 18" on page 43](#page-48-0)
- • ["Liberty JVM server bundle processing improvements" on page 43](#page-48-0)
- • ["Support for Java 11" on page 43](#page-48-0)
- Service ["Support for Java 17" on page 43](#page-48-0)
- • ["Support for Liberty collectives" on page 43](#page-48-0)

#### **@CICSProgram annotation now available for use with OSGi JVM servers**

First introduced for the Link-to-Liberty capability, this annotation offers a more convenient and less error-prone alternative to the CICS-MainClass approach for designating Java methods as the target of CICS PROGRAM LINKs.

Learn more...

#### **Easier system management, efficient application development, and advanced client authentication available in single CICS regions with CMCI JVM server**

The CICS Management Client Interface (CMCI) is a set of APIs that enable management of your CICS regions using tools such as CICS Explorer. When served from a JVM server, the CMCI provides additional capabilities such as multi-factor authentication (MFA), the GraphQL API, and the CICS bundle deployment API.

The CMCI JVM server is now able to be configured in a single CICS region outside of a CICSPlex SM environment to create an SMSS, enabling the following features:

• Enhanced security offered by multi-factor authentication (MFA), even in SMSS environments. Users can now sign on to an SMSS with MFA credentials in CICS Explorer for Aqua 3.2 (Fix Pack 5.5.20).

- <span id="page-47-0"></span>• Easier system management with the CMCI GraphQL API, which supports queries about multiple CICS resources and inter-resource relationships in a single request. CICS Explorer as of Fix Pack 5.5.20 also uses the GraphQL API to provide the [aggregation](https://www.ibm.com/docs/en/cics-explorer/5.5.0?topic=resources-aggregating-data-in-resource-view) function when connected to SMSS regions at CICS TS 5.6 with APAR PH35122, or a later release.
- Efficient application development with the CICS bundle deployment API, which allows Java developers to use the CICS-provided Gradle or Maven plug-ins to deploy bundles into single CICS development environment. This way, developers can see their application changes reflected in a running CICS region within seconds, and integrate the CICS bundle build and deployment into a toolchain to increase productivity, whilst the system programmer retains control.

#### Learn more...

#### **STACKTRACE action for PERFORM JVMSERVER**

JVM server administration is enhanced with the addition of a new action for the **PERFORM JVMSERVER** command. JVM STACKTRACE offers facilities to take a stacktrace of CICS task that is running in a JVM server.

#### Learn more...

#### **Alternative Liberty install**

If you choose, you can now specify a different value for WLP\_INSTALL\_DIR in your JVM profile to use an alternative version of Liberty - one that is not supplied with CICS.

#### Learn more ...

#### **Infusing AI into CICS applications**

Applications that run in CICS TS can make more timely and better decisions, and achieve improved business outcomes, by capitalizing on AI within their transactions.

IBM zSystems and the IBM Integrated Accelerator for AI incorporated in IBM z16™ can optimize the processing of machine learning and deep learning algorithms. In particular, the centralized on-chip AI accelerator on IBM z16 leverages AI at speed and scale, and is designed to provide high performance and consistent low latency inferencing for processing transactional workloads, such as those run on CICS TS.

Enterprises using any in-service release of CICS TS can exploit those capabilities by choosing suitable AI models. When using deep learning AI models, enterprises can leverage the IBM Integrated Accelerator for AI by using existing options for invoking AI models in their applications.

#### Learn more ...

#### **Updates to the JVM profiles**

The supplied sample profiles for a CMCI JVM server are updated as follows:

- The sample for a CMCI JVM server in a WUI region is changed to add -Dcom.ibm.ws.zos.core.angelRequiredServices=SAFCRED,PRODMGR,ZOSAIO.
- A new sample profile for a CMCI JVM server in a single CICS region has the angelRequiredServices property set as follows: -Dcom.ibm.ws.zos.core.angelRequiredServices=SAFCRED,PRODMGR,ZOSAIO.

#### Learn more...

#### **Improved handling of unexpected errors in JVM servers**

This function improves the handling of errors that cause the Java virtual machine (JVM) or Language Environment® Enclave, managed by a JVM server resource, to stop unexpected. When a POSIX signal or abend is received into the runtime of the JVM server, it is restarted.

#### <span id="page-48-0"></span>**Support for Node.js 18**

Developers can use Node.js 18 to build microservices and web applications using the latest JavaScript features and frameworks, with optimized access to CICS TS programs with the [ibm-cics-api](https://www.npmjs.com/package/ibm-cics-api) API. This support requires [IBM Open Enterprise SDK for Node.js.](https://www.ibm.com/products/sdk-nodejs-compiler-zos)

#### Learn more...

#### **Liberty JVM server bundle processing improvements**

This function improves the processing of bundle parts that are installed into Liberty JVM servers. CICS avoids invalidating the Liberty workarea cache by preserving the contents of installedApps. xml when enabling a Liberty JVM server. The location of installedApps.xml and the installedApps directory is changed to the Liberty configuration directory ( $\frac{1}{2}$ liberty.config.dir $\frac{2}{5}$ ).

Learn more...

#### **Support for Java 11**

This release adds support for Java 11 using IBM Semeru Runtime Certified Edition for z/OS. A minimum version of 11.0.15.0 is required. The CICS documentation will be updated to describe considerations for using Java 11.

Java 8 continues to be supported.

Learn more ...

#### **Support for Java 17**

Service Available with APAR PH55279

CICS supports Java 17 using IBM Semeru Runtime Certified Edition for z/OS. A minimum version of 17.0.7.0 is required.

Java 17 is not supported for use with SAML JVM servers at all CICS releases.

To enable Db2 type 2 connectivity when you are running Java 17, add LIBPATH\_SUFFIX=/usr/lpp/ db2v12/jdbc/lib to the JVM profile.

Java 8 and Java 11 continue to be supported.

Learn more ...

#### **Support for Liberty collectives**

In a system that hosts multiple Liberty servers, including Liberty JVM servers, it can be useful to manage and monitor these servers, and their applications, from a centralized administrative control point.

Learn more...

#### **For system management**

- • ["Ansible IBM z/OS CICS collection to automate CICS resource and region actions" on page 44](#page-49-0)
- • ["Infusing AI into CICS applications" on page 42](#page-47-0)
- • ["Support for force purge of transaction CDBT" on page 44](#page-49-0)
- • ["New SPI command to overwrite the user correlator data" on page 45](#page-50-0)
- • ["Enhancements to CICS policies" on page 45](#page-50-0). Some of these enhancements are also provided on other CICS releases through APAR.
- • ["Override resource definitions" on page 46](#page-51-0). Also provided on other CICS releases through APAR.
- • ["Monitoring auxiliary temporary storage usage" on page 46](#page-51-0). Also provided on other CICS releases through APAR.
- • ["Enhanced adapter tracking for CICS Db2 applications" on page 47.](#page-52-0) Also provided on other CICS releases through APAR.
- <span id="page-49-0"></span>• ["Inquire on 64-bit storage that belongs to a task" on page 47](#page-52-0)
- • ["Support for daisy-chaining of non-terminal-related START requests" on page 47](#page-52-0)
- • ["Easier system management, efficient application development, and advanced client authentication](#page-46-0) [available in single CICS regions with CMCI JVM server" on page 41](#page-46-0)
- • ["Classify CICS regions by using region tagging" on page 47](#page-52-0)
- • ["Messages reporting changes to APPC and IRC log names" on page 48.](#page-53-0) Also provided on other CICS releases through APAR.
- • ["Automatic recovery of failed user journals" on page 48](#page-53-0)
- Service ["Prepare for a future release of CICS TS" on page 48](#page-53-0)
- • ["Enabling multiple client URIMAPs that point to the same endpoint" on page 48](#page-53-0). Also provided on other CICS releases through APAR.
- • ["Running the Link3270 bridge with a custom transaction ID" on page 48](#page-53-0)
- • ["Automating the process of defining CICS application resources with CICS Transaction Server resource](#page-54-0) [builder" on page 49](#page-54-0)

#### **Ansible IBM z/OS CICS collection to automate CICS resource and region actions**

Red Hat Ansible is a popular open-source tool to automate configuration management and deployments on IBM z/OS and many other platforms with a consistent approach, architecture, and set of skills. It supports automation tasks through Ansible playbooks, which you can run from command line interfaces (CLI), browser dashboards, within editors, or DevOps pipelines.

The IBM z/OS CICS collection collection uses the CMCI REST API to automate tasks in either a CICSPlex System Manager environment or a single CICS region that is not part of a CICSPlex SM. The automation tasks can define, install, and perform actions on CICS definitions and resources such as creating a PROGRAM definition, installing and updating it, and then deleting the definition.

To use this collection, a CICS management client interface (CMCI) (CMCI) connection is required in the CICSPlex SM or the single CICS region.

The IBM z/OS CICS collection collection is developed as an open-source project at [IBM z/OS CICS](https://github.com/ansible-collections/ibm_zos_cics) [collection GitHub](https://github.com/ansible-collections/ibm_zos_cics) and is available on [Ansible Galaxy](https://galaxy.ansible.com/ibm/ibm_zos_cics) and [Ansible Automation Hub](https://www.ansible.com/products/automation-hub).

Learn more...

#### **Infusing AI into CICS applications**

Applications that run in CICS TS can make more timely and better decisions, and achieve improved business outcomes, by capitalizing on AI within their transactions.

IBM zSystems and the IBM Integrated Accelerator for AI incorporated in IBM z16 can optimize the processing of machine learning and deep learning algorithms. In particular, the centralized on-chip AI accelerator on IBM z16 leverages AI at speed and scale, and is designed to provide high performance and consistent low latency inferencing for processing transactional workloads, such as those run on CICS TS.

Enterprises using any in-service release of CICS TS can exploit those capabilities by choosing suitable AI models. When using deep learning AI models, enterprises can leverage the IBM Integrated Accelerator for AI by using existing options for invoking AI models in their applications.

#### Learn more ...

#### **Support for force purge of transaction CDBT**

If a CDBT task is waiting on the DBCTL resource DLSUSPND, you can now issue a request to force purge CDBT.

#### <span id="page-50-0"></span>**New SPI command to overwrite the user correlator data**

A new SPI command **SET ASSOCIATION USERCORRDATA** provides a way to overwrite the user correlator data of the originating task.

A global user exit program that runs in the originating task can now overwrite the USERCORRDATA field with user-defined user correlator data (for example, from HTTP headers or IBM MQ messages). The global user exit program must issue **INQ ASSOCIATION USERCORRDATA** to retrieve any existing user correlator data. Then, the program must issue **SET ASSOCIATION USERCORRDATA** to overwrite the USERCORRDATA field after consideration of any existing data that might have been set by a previous global user exit program.

#### Learn more...

#### **Enhancements to CICS policies**

• Ability to specify Transaction ID and User ID conditions for policy task rules.

When you define a policy task rule, you can now limit this rule to be triggered when status changes are made in relation to a specific transaction or a range of transactions, a specific user ID or a range of user IDs, or both. To specify this limit, you can set **Transaction ID** and **User ID** filters in the Condition section in the Rules tab of the Policy definition editor.

This capability is also available on CICS TS 5.4, 5.5, and 5.6 with APAR PH26145.

Learn more...

- New option ALL added to the following types of policy task rules:
	- File requests
	- Storage allocation
	- Storage requests
	- TD queue requests
	- TS queue requests

This enhancement allows you to apply a threshold to the total cumulative count.

Learn more...

• New task rule type: Container storage.

Use this rule type to define a threshold for the amount of container storage allocated to a user task, and take an automatic action when the threshold is exceeded. This rule does not apply to EXCI containers or BTS containers.

This capability is also available on CICS TS 5.6 with APAR PH29187.

Learn more ...

• New system rule type: Transaction dump threshold.

Use this rule type to set a maximum threshold for the total number of transaction dumps in a CICS region and take an automatic action when the threshold is exceeded.

With this system rule, you can monitor transaction dumps and prevent excessive dumping in a CICS region.

This capability is also available on CICS TS 5.6 with APAR PH34348.

Learn more...

• New system rule type: Compound condition.

Use this rule type when you want to define a system rule that specifies two or more conditions. CICS takes the defined action when all the specified conditions are met. Note that only selected condition types can be specified for compound condition system rules.

Learn more ...

• Enhanced support for policy statistics.

<span id="page-51-0"></span>The sample statistics program DFH0STAT can now produce Policy reports. The Policy report shows information and statistics about installed policy rules in the region. In support for this enhancement, the **EXTRACT STATISTICS** system programming command supports a new RESTYPE option POLICY and a new SUBRESTYPE option POLICYRULE, which can be used to obtain statistics about a policy rule that is contained in a POLICY resource.

In addition, two new system programming commands **INQUIRE POLICY** and **INQUIRE POLICYRULE** have been introduced to support inquiries on information about installed POLICY resources and the policy rules contained within.

Learn more...

• Enhanced data capture for policy events emitted for transaction abend system rules.

When a transaction abend system rule is triggered, the name of the program to which the unhandled transaction abend occurred is now captured and contained in container DFHEP.DATA.00005. However, the program name data is not captured for the other system rules, so DFHEP.DATA.00005 remains 8 blanks for them.

#### Learn more...

•

Service New option to set the WLMHEALTH time interval is supported by the Set z/OS WLM health open status system rule action.

Available with APAR PH58295

You can now change the region's WLMHEALTH time interval as part of the system rule action. This enhancement makes it easier for you to manage the z/OS WLM health of a CICS region by using a variety of policy system rules.

Learn more...

#### **Override resource definitions**

You can provide a consistent approach to the creation of certain resources by applying environmentspecific overrides through a resource overrides file. You can override the resource definition for any supported resource type that can be defined by using resource definition online (RDO). You specify the required overrides in a resource overrides file that is loaded during CICS startup. The overrides are applied when CICS resources are installed.

This support is intended for infrequent system-wide changes to tailor the resources for a specific CICS environment.

If this support is in use and the resource overrides file includes override rules for specified resource types, resource overrides are applied to the relevant resources when they are installed. Therefore, you must consider the effects of resource overrides when you install resources.

This capability is also available on CICS TS 5.6 with APAR PH30590.

Learn more...

#### **Monitoring auxiliary temporary storage usage**

You are now alerted when auxiliary temporary storage data set usage is approaching a high percentage of its capacity so that you have time to free up storage before the auxiliary temporary storage becomes full.

CICS issues message DFHTS1316 when 75% or more of the maximum auxiliary temporary storage is in use, and message DFHTS1317 when storage usage falls below 70% of the maximum auxiliary temporary storage.

New statistics are available in Temporary storage: Global statistics to provide information about the current and peak percentage of auxiliary temporary storage being used.

This capability is partially available on CICS TS 5.6 with APAR PH28145.

#### <span id="page-52-0"></span>**Enhanced adapter tracking for CICS Db2 applications**

The CICS Db2 attachment facility is enhanced to pass adapter data to Db2. If a CICS task that is accessing Db2 has adapter data in the CICS origin data, the adapter ID is passed as **appllongname** and the adapter data is passed as an **accounting-string**. Db2 writes the data in its SMF accounting records and the data is also available online through the Db2 special registers CURRENT CLIENT\_APPLNAME and CURRENT CLIENT\_ACCTNG. This capability requires Db2 12 with APAR PH31447 or higher.

Service With APAR PH52668, you can disable the passing of adapter origin data to Db2 by specifying the feature togglecom.ibm.cics.db2.origindata=false

This capability is also available on CICS TS 5.4 through 5.6 with APARs PH30252 and PH49408.

#### Learn more...

#### **Inquire on 64-bit storage that belongs to a task**

A new SPI command, INQUIRE STORAGE64, and a new DFHSMMCX XPI call, INQUIRE\_TASK\_STORAGE64, can be used to retrieve information about 64-bit task storage.

#### Learn more...

#### **Support for daisy-chaining of non-terminal-related START requests**

Routing programs can now indicate daisy-chaining support of non-terminal-related **START** requests. If you are using a user-written distributed routing program to daisy chain non-terminal **START** requests over APPC connections, you must change the program to put the value Y into the DYRDCYN field (which replaces the DYRFILL1 field) in the DFHDYPDS copybook.

#### Learn more ...

#### **Easier system management, efficient application development, and advanced client authentication available in single CICS regions with CMCI JVM server**

The CICS Management Client Interface (CMCI) is a set of APIs that enable management of your CICS regions using tools such as CICS Explorer. When served from a JVM server, the CMCI provides additional capabilities such as multi-factor authentication (MFA), the GraphQL API, and the CICS bundle deployment API.

The CMCI JVM server is now able to be configured in a single CICS region outside of a CICSPlex SM environment to create an SMSS, enabling the following features:

- Enhanced security offered by multi-factor authentication (MFA), even in SMSS environments. Users can now sign on to an SMSS with MFA credentials in CICS Explorer for Aqua 3.2 (Fix Pack 5.5.20).
- Easier system management with the CMCI GraphQL API, which supports queries about multiple CICS resources and inter-resource relationships in a single request. CICS Explorer as of Fix Pack 5.5.20 also uses the GraphQL API to provide the [aggregation](https://www.ibm.com/docs/en/cics-explorer/5.5.0?topic=resources-aggregating-data-in-resource-view) function when connected to SMSS regions at CICS TS 5.6 with APAR PH35122, or a later release.
- Efficient application development with the CICS bundle deployment API, which allows Java developers to use the CICS-provided Gradle or Maven plug-ins to deploy bundles into single CICS development environment. This way, developers can see their application changes reflected in a running CICS region within seconds, and integrate the CICS bundle build and deployment into a toolchain to increase productivity, whilst the system programmer retains control.

#### Learn more...

#### **Classify CICS regions by using region tagging**

CICS regions can now be tagged or classified according to the key attributes of APPLID, region user ID, or job name. These tags can use exact or combine with specific wildcard characters, which you can use with any existing naming conventions. These tags can be viewed by using the **INQUIRE TAG** system command. They are also recorded in the SMF 1154 record.

<span id="page-53-0"></span>In addition to classifying regions, the CICS region tag facility can be used to control the running of selected health checks. Region health check status is available through the **INQUIRE SYSTEM** or **CEMT INQUIRE SYSTEM** commands.

Learn more...

#### **Messages reporting changes to APPC and IRC log names**

DFHRS2112 messages are issued when log name mismatches are detected for connections by using the APPC and IRC protocols. The message explanation provides advice about how to resynchronize any outstanding units of work but it can be difficult to work out what caused the mismatch and how to prevent a recurrence. To help you diagnose log name mismatches, the following three messages that report changes to log names are introduced:

- DFHRM0240 reports the local log name that is set during CICS initialization and sent to a remote system when CICS establishes an APPC or IRC connection.
- DFHRM0241 reports a log name that has been set for an APPC or IRC connection.
- DFHRM0242 reports a log name that has been deleted for an APPC or IRC connection.

This capability is also available on CICS TS 5.3, 5.4, 5.5, and 5.6 with APAR PH03691.

#### Learn more...

#### **Automatic recovery of failed user journals**

When a log stream failure occurs, in addition to issuing message **DFHLG0772** and taking a system dump, CICS now attaches CLGR at the time **DFHLG0772** is issued. The new transaction CLGR attempts to recover and reset the failed user journal automatically for up to 60 minutes. This gives you an opportunity to fix the log stream problem, then allowing CICS to automatically recover journals for you. However, this feature comes with a cost in potential more system dumps being taken following a failed user journal, but you can control the number of system dumps taken.

Learn more...

#### **Prepare for a future release of CICS TS**

Service Available with APAR PH54840. The DFHCSVC and DFHIRP modules for future CICS TS releases have been shipped as modules DFHNCSVC and DFHNIRP on current releases ahead of the general availability of the newest CICS

TS release. If you wish to install the future release modules DFHCSVC and DFHIRP to fit in with your scheduled z/OS IPLs, follow the instruction [here](https://www.ibm.com/docs/SSGMCP_5.6.0/installing/install-maintenance-type3-svc.html).

#### **Enabling multiple client URIMAPs that point to the same endpoint**

Multiple client URIMAPs that point to the same host, port and path can now be installed and enabled in a CICS region. This enhancement removes the limitation in earlier CICS releases that only one client URIMAP for an endpoint can be enabled in a CICS region. As best practice, always use a URIMAP by name.

This capability is also available on CICS TS 5.4, 5.5, and 5.6 with APAR PH44683.

Learn more ...

#### **Running the Link3270 bridge with a custom transaction ID**

The Link3270 bridge runs under CSMI by default. If you want to use a transaction ID other than CSMI for the Link3270 bridge, specify an INITPARM system initialization parameter for program DFHL3270.

#### <span id="page-54-0"></span>**Automating the process of defining CICS application resources with CICS Transaction Server resource builder**

CICS Transaction Server resource builder is a DevOps utility, complementary to the CSD update batch utility program DFHCSDUP, that provides a way to automate the creation and maintenance of CICS application resource definitions by using a configuration-as-code approach.

With CICS resource builder, system programmers can create resource models in YAML that describe which resources and attributes developers are allowed to specify and how to specify them (for example, by enforcing naming conventions on particular attributes). System programmers provide application developers with these resource standards by generating a resource definition schema from the resource models, which is used by developers in their IDEs to create valid application resource definitions in YAML. CICS resource builder builds the application resource definitions that are defined in YAML into a DFHCSDUP commands file to be consumed by the DFHCSDUP utility program, which runs to update the CICS system definitions data set (CSD) for a CICS region.

CICS resource builder makes it easier for system programmers to enforce best practices and organization standards. Application developers can also enjoy a guided and controlled experience for creating and modifying CICS resource definitions in which they can have the confidence to be standards-compliant and pre-approved.

Learn more at Automating the process of defining CICS application resources with CICS Transaction Server resource builder and the [CICS resource builder product documentation](https://www.ibm.com/docs/cics-resource-builder/1.0).

## **For security**

- "TLS enhancements" on page 49. Some of these enhancements are also provided on other CICS releases through APAR.
- • ["New parameter GMEXITOPT on ASSIGN" on page 51](#page-56-0)
- • ["Instruction Execution Protection \(IEP\) for dynamic storage areas \(DSAs\)" on page 51](#page-56-0)
- • ["Enhanced support for IBM Health Checker for z/OS" on page 51](#page-56-0)
- • ["Simplifying Category 1 transaction security" on page 51](#page-56-0)
- • ["Classify CICS regions by using region tagging" on page 47](#page-52-0)
- • ["Improved security diagnosis with security request recording \(SRR\)" on page 51](#page-56-0)
- • ["Compliance data collection with SMF 1154 subtype 80 records" on page 52](#page-57-0)
- Service ["New options on CHANGE PASSWORD and CHANGE PHRASE reveal more sign-on](#page-57-0) [information" on page 52](#page-57-0)

#### **TLS enhancements**

• CICS supports TLS 1.3 for improved TCP/IP security.

TLS 1.3 does not support sysplex caching by specifying the SYSPLEX option on the **SSLCACHE** SIT parameter.

To assist with migration to TLS 1.3, CICS provides the new **MAXTLSLEVEL** system initialization parameter that specifies the maximum TLS protocol for secure TCP/IP connections.

Learn more...

• Changing TLS protocol levels or ciphers is simplified with new statistics and monitoring data

Improvements to CICS statistics and monitoring allow you to collect detailed data about which ciphers and TLS protocols are in use before changing the ciphers or TLS protocol levels. TLS protocols include both CICS-configured TLS and AT-TLS.

New cipher resource statistics and the enhanced TCP/IP global statistics reveal what TLS protocol levels and ciphers are being used in your system.

Improved monitoring information allows you to identify individual tasks that use specific TLS protocol levels or ciphers, and what system they are connected to:

- New monitoring fields called SOTLSLVL and SOFLAG are available in performance class data. For more information, see Performance data in group DFHSOCK.
- New monitoring fields called MNR\_URIMAP\_TLSLVL and MNR\_URIMAP\_FLAG are available in transaction resource class data. For more information, see Transaction resource class data: Listing of data fields.

#### Learn more...

• Default cipher suite specification file for outbound web requests.

A new feature toggle, com.ibm.cics.web.defaultcipherfile, enables CICS to use a set of ciphers from the default cipher suite specification file defaultciphers.xml instead of the default list of two-digit ciphers (3538392F3233). This allows a greater set of ciphers to be used for outbound requests without having to create a URIMAP for each potential endpoint. If the feature toggle is enabled but a problem exists with the defaultciphers. xml file, message DFHWB0112 is issued and CICS reverts to using the default list of two-digit ciphers. This capability is also available in CICS TS 5.6 with APAR PH38091.

With APAR PH60212, the com.ibm.cics.web.defaultcipherfile feature toggle is extended to apply to URIMAP resources with no ciphers specified. Message DFHWB1561 is issued to indicate that a URIMAP defined with CIPHERS() is being installed and list the ciphers that CICS uses instead.

#### Learn more...

•

•

•

Service Key rings can be shared between regions in an easier way.

#### APAR PH49261 required

With the support of more acceptable formats of key ring names on the KEYRING system initialization parameter, you can now use key rings that are not owned by the current region user ID. To share a key ring owned by one region user ID with another region, grant that other region authority to use the key ring.

This capability is also available on CICS TS 5.5 and 5.6 with APAR PH49253.

#### Learn more...

Service Minimum key size can be set during TLS handshakes for increased key strength.

#### APAR PH51719 required

With the new feature toggle com.ibm.cics.tls.minimumkeystrength, you can set a minimum key size for ECC, RSA, DSA, and Diffie-Hellman keys during TLS handshakes to increase the key strength.

This feature is also available in CICS TS 5.4, 5.5, and 5.6 with APAR PH50175.

Learn more...

Service HTTP strict transport security (HSTS) is supported.

#### APAR PH55370 required

HTTP strict transport security (HSTS) helps servers prevent man-in-the-middle attacks by instructing compliant user agents to only interact with the server through secure connections (HTTPS).

You can now configure a CICS server to use HSTS with a set of com.ibm.cics.web.hsts feature toggles.

This feature is also available in CICS TS 5.5 and 5.6 with APAR PH55369.

#### <span id="page-56-0"></span>**New parameter GMEXITOPT on ASSIGN**

New parameter **GMEXITOPT** is added to the **ASSIGN** command to show the GMTRAN terminal session behavior option on a PF3 or PF15.

#### Learn more...

#### **Instruction Execution Protection (IEP) for dynamic storage areas (DSAs)**

Instruction Execution Protection allows storage to be allocated in a non-executable state. This helps to protect systems from malicious attacks or from errors, such as stack overflow.

If the hardware and the version of z/OS that CICS runs on support Instruction Execution Protection (IEP), CICS can use IEP to protect certain dynamic storage areas (DSAs) from instruction execution. IEP is supported on z/OS 2.4 and above. z/OS 2.4 and z/OS 2.5 require APAR PH39134. By default, DSA protection is off; activate it with a feature toggle com. ibm.cics.sm.iep=true.

It is still possible to request storage that is not protected from instruction execution, for example, for GLUE and TRUE work areas or for dynamic storage for assembler programs. To enable this, there are four new DSAs: PCDSA, PUDSA, EPCDSA, and EPUDSA. These four DSAs, along with the existing RDSA and ERDSA, are never protected from instruction execution. Depending on the attributes of the program, CICS loads the program into one of the four new DSAs or into the RDSA or ERDSA. When IEP is enabled, all other DSAs are protected from instruction execution.

In a related change, the ETDSA is removed and any storage that was allocated from this DSA is now allocated from the ECDSA.

Although the allocation of storage used by individual tasks running in the CICS region is not increased by IEP, the distribution of that storage within the DSAs is changed and you should expect an increase in DSA storage requirements.

#### Learn more...

#### **Enhanced support for IBM Health Checker for z/OS**

CICS TS now supports several health checks that define best practices for CICS TS security. If a CICS region becomes non-compliant with these security best practices, warning or exception messages are issued so that you can take corrective actions.

Learn more...

#### **Simplifying Category 1 transaction security**

Previously, when starting a CICS TS Category 1 transaction, a call to RACF validated that the configuration was correct. RACF is no longer checked when starting a CICS Category 1 transaction. This change improves security as only CICS determines that a Category 1 transaction can run. This change also simplifies configuration and upgrades because there is no need to define the Category 1 transactions to RACF, which might create misconfiguration. You will need to define the CICS region user ID to RACF to confirm the ID that is used for running CICS Category 1 transactions. Surrogacy definition is still required as documented in Surrogate security.

#### Learn more...

#### **Improved security diagnosis with security request recording (SRR)**

Security request recording (SRR) collects trace data about security settings in CICS regions by recording security checks conducted by one or more requests. You can use it to diagnose complex security problems.

You can use CICS Explorer or the SPI command (**SET SECRECORDING**) to enable SRR.

A batch utility and sample JCL are provided to output the logged data to a summary report and a .csv file for diagnosis.

#### <span id="page-57-0"></span>**New message DFHXS1117 reveals more information about security violations**

A new message DFHXS1117 is introduced to provide additional diagnostic information, where available, for security violations. The data includes the association data, including origin information related to a security violation.

#### Learn more...

#### **Compliance data collection with SMF 1154 subtype 80 records**

To assist evidence providers in collecting evidence for auditors, CICS is able to collect compliance data as part of z/OS compliance evidence collection.

CICS regions can generate an SMF 1154 subtype 80 record in response to ENF86 triggered by the z/OSMF Compliance REST API. This provides much of the data usually requested by an auditor. The data is securely written to SMF. This compliance data can be formatted using a CICS sample, or can be consumed by the IBM Z® [Security and Compliance Center](https://www.ibm.com/docs/en/zscc).

#### Learn more...

#### **New options on CHANGE PASSWORD and CHANGE PHRASE reveal more sign-on information**

# Service APAR PH59547 required

New options CHANGETIME, DAYSLEFT, EXPIRYTIME, INVALIDCOUNT, and LASTUSETIME are added to CHANGE PASSWORD and CHANGE PHRASE commands. These options reveal more sign-on information, for example, the last time the password or password phrase was changed, the last time the user ID was accessed, when the password or password phrase will expire, and the number of times when an invalid password or password phrase was entered.

This capability is also available in CICS TS 5.5 and 5.6 with APAR PH59546.

#### **For performance**

- "Support for association data of DPL requests by EXCI clients" on page 52
- "Enhanced capability for monitoring shared pool TS queue usage" on page 52

#### **Support for association data of DPL requests by EXCI clients**

You can now identify the job names of DPL requests by EXCI clients from their performance records. If a task was initiated by an EXCI client, in the performance record of the DPL request, field 374 (PHAPPLID) contains the EXCI job name, field 378 (PHCOUNT) contains a value of 1, and field 376 (PHTRANNO) has a value of 0.

As the performance record of a DPL request can provide association data for DPL requests by EXCI clients as well as for CICS-to-CICS DPL requests, you can distinguish whether PHAPPLID contains a CICS applid or an EXCI job name as follows:

- If PHCOUNT is 1, PHTRANNO is 0, and PHAPPLID is not blank, the PHAPPLID value is the EXCI job name.
- If PHTRANNO is not 0, the record is of a CICS-to-CICS DPL request, and the PHAPPLID value is a CICS applid.

#### Learn more...

#### **Enhanced capability for monitoring shared pool TS queue usage**

This enhancement makes it easier for you to monitor capacity usage change for shared pool TS queues. When the percentage of entries or elements in use in a pool structure reaches a specified threshold, DFHXQ0422 or DFHXQ0423 is issued. When the percentage of entries or elements in use drops below a threshold, DFHXQ0420 or DFHXQ0421 is issued.

This capability is also available on CICS TS 5.6 with APAR PH28145.

# <span id="page-58-0"></span>**For resilience**

- "Enhanced outbound web support: WEB OPEN URIMAP command can use cached IP address and HTTP information" on page 53
- "Cap on concurrent TLS handshakes" on page 53
- "START CHANNEL supports NOCHECK and PROTECT options" on page 53
- • ["Extended short on storage \(SOS\) notification" on page 54](#page-59-0)
- • ["Support for passing XID to Db2" on page 54](#page-59-0). Also provided on other CICS releases through APAR.
- • ["Enhanced shared data tables" on page 54](#page-59-0)
- • ["Enhanced CICS event processing support" on page 55](#page-60-0)
- • ["Changes to CICSPlex SM sysplex optimized workload routing behavior" on page 55.](#page-60-0) Also provided on other CICS releases through APAR.
- • ["WRITE OPERATOR enhanced to support writing messages to a specific console" on page 55](#page-60-0)
- • ["Improved temporary storage expiry processing" on page 55](#page-60-0)
- • ["Improved processing of WS-AT requests" on page 55](#page-60-0)

#### **Enhanced outbound web support: WEB OPEN URIMAP command can use cached IP address and HTTP information**

The **EXEC CICS WEB OPEN URIMAP** command is enhanced to use the cached IP address that is held in the URIMAP after the initial connection was established. It uses this address for subsequent outbound web requests that use the same URIMAP, thus eliminating unnecessary DNS lookups. If a connection that uses the cached IP address fails, **WEB OPEN** performs a DNS lookup and updates the URIMAP with the IP address upon a successful connection. If you want to reset or remove the cached IP address that is held in the URIMAP, disable and then re-enable the URIMAP to force CICS to perform a DNS lookup. If you have multiple URIMAPs that reference the same HOST, then only one of the URIMAPs needs to be disabled and re-enabled in order to reset the cached IP address for all of them. The **EXEC CICS INVOKE SERVICE** command also benefits from the IP address caching if a URIMAP is used.

If you also specify the HTTPVNUM and HTTPRNUM options with **WEB OPEN URIMAP**, or if you issue **WEB SEND** with the ACTION(EXPECT) or CHUNKING option, CICS obtains the HTTP version information when it opens the connection. It caches the host HTTP information for subsequent outbound requests that use the same URIMAP, thus reducing HTTP OPTIONS requests.

#### Learn more ...

#### **Cap on concurrent TLS handshakes**

CICS limits the number of concurrent TLS handshakes to 90% of the **MAXSSLTCBS** value specified at startup. If the maximum limit is reached, a task that is requesting a TLS handshake is suspended with a resource name of S8TLSHS of resource type DSWC.

To help you monitor concurrent TLS handshakes in a CICS region, new statistics are introduced in TCP/IP Global statistics. These statistics provide information about the maximum, current, and peak numbers of TLS handshakes that are running in parallel or that are waiting.

This enhancement helps avoid issues such as high CPU, MAXTASK, or lack of S8 TCBs when many TLS handshakes are performed concurrently. It also allows in-flight web alias or pipeline tasks to obtain an available S8 TCB in order to send a reply back to the client in the same situation.

#### Learn more...

#### **START CHANNEL supports NOCHECK and PROTECT options**

This enhancement makes it easier to migrate from passing data by interval control (START FROM) to passing data by using a channel (START CHANNEL). When you use a channel to pass data for a START request, you can now use the NOCHECK option to indicate that the request must be shipped to a remote system and no response is expected by the starting task, thus improving CICS performance.

<span id="page-59-0"></span>With the PROTECT option, you can make the START request effectively recoverable by instructing the starting task to take a syncpoint before committing the START request.

#### Learn more...

#### **Extended short on storage (SOS) notification**

CICS has long provided monitoring and short on storage (SOS) support for CICS-managed storage in dynamic storage areas (DSAs), which includes the capability of the CICS storage manager domain to notify other CICS domains so that they can take action upon an SOS event in CICS DSAs. In CICS TS 5.6, the CICS storage manager domain was enhanced to monitor the use of user region (24-bit) and extended user region (31-bit) MVS storage not managed by CICS, but this enhancement did not support SOS notification to other domains. In CICS TS 6.2, the SOS notification is enhanced to provide the same notification support for MVS storage SOS events as for CICS DSA SOS events.

The DFHUS domain is notified of z/OS MVS SOS conditions so that any eligible user ID and its associated attributes are freed, including RACF control blocks. The freeing of these control blocks is normally subject to USRDELAY processing, but in the event of an SOS condition in 31-bit MVS storage, these control blocks are now freed immediately by the US and XS domains.

The Region status domain is notified of z/OS SOS conditions so that CICSPlex SM factors z/OS SOS conditions into its routing algorithm, in the same way as it does for CICS-managed storage SOS conditions.

#### **Support for passing XID to Db2**

Service APAR PH47996 required

A new DB2ENTRY attribute SHARELOCKS is provided to enable CICS to pass an XID to Db2 and instruct Db2 to share locks between threads that pass the same XID. Using the same XID, other threads that originate from other CICS regions or from other transaction managers such as IMS TM can access Db2 in the same global unit of work (UOW). The XID token is not used for recovery between CICS and Db2. The passing of an XID involves a partial signon to Db2 for each UOW. This action closes cursors, so held cursors across syncpoints are not supported when the passing of an XID is enabled. Applications will have to reposition cursors after a syncpoint. Passing an XID avoids having to deal with UOW affinities.

This capability is also available on CICS TS 5.5 and 5.6 with APAR PH39766, but is facilitated by feature toggle com.ibm.cics.db2.sharelocks={true|false}.

Learn more ...

#### **Enhanced shared data tables**

The capacity of shared data tables is increased. Shared data tables no longer use the two control data spaces named DFHDT001 (which was used for table entry descriptors and backout elements) and DFHDT002 (which was used for index nodes), and instead are now using 64-bit storage to hold this control information. The use of 64-bit storage to hold the entry descriptors, backout elements, and index nodes removes the constraint on the number of records that can be stored. The records continue to be stored in 31-bit data spaces. Now, two more data spaces are available to hold the records.

Previously, the number of records that could be stored was governed by the size of the key of the records. For example, previously a 45-byte key would mean a limit of 36 million records per file owning region (FOR), and this limit on index information was reached long before all the data space storage available to hold the records was consumed.

Previously, up to 98 data spaces could be used per FOR to hold the records. Now that is increased to 100 data spaces.

You can use the new system initialization parameter **SDTMEMLIMIT** to set the maximum amount of storage above the bar that is available for shared data tables to use for control information. You can use SPI commands INQUIRE SYSTEM SDTMEMLIMIT and SET SYSTEM SDTMEMLIMIT and their CEMT equivalents to inquire or increase the SDTMEMLIMIT value.

#### Learn more...

#### <span id="page-60-0"></span>**Enhanced CICS event processing support**

Application events now support the PUT64 CONTAINER capture point. You can capture and emit events when your application program issues an **EXEC CICS PUT64 CONTAINER** command or when it invokes one of the two put methods or the putString method in the JCICS com.ibm.cics.server.Container class.

#### Learn more...

#### **Changes to CICSPlex SM sysplex optimized workload routing behavior**

The default behavior of CICSPlex SM workload management routing algorithms has been updated to increase the likelihood that work is routed to healthy, local target regions. This change applies only to the QUEUE and GOAL algorithms, not to the link neutral variants (LNQUEUE and LNGOAL).

Where a routing region might be subject to surges of extremely high frequency, short duration transactions, workload batching might occur. A new feature toggle, com.ibm.cics.cpsm.wlm.surgeresist= ${true | false}$ , has been introduced to mitigate these surges by reducing the likelihood that recently selected target regions are reselected. Enabling this feature toggle increases the average routing cost per transaction, but restores the routing behavior of CICSPlex SM at CICS TS 5.6 before APAR PH30768 is applied.

Learn more ...

#### **WRITE OPERATOR enhanced to support writing messages to a specific console**

The **WRITE OPERATOR** API command supports a new option **CONSNAME**, which you can use to specify a specific console to receive messages. This option enables messages to be sent to a specific console.

#### Learn more...

#### **Improved temporary storage expiry processing**

The processing of expired temporary storage queues has been improved as follows:

- Firstly, the processing of main and auxiliary tsqueues is separated from the processing of shared tsqueues so that they use separate calculated intervals.
- Secondly, for shared tsqueues, an internal queue is used to hold when the last scan was performed. The internal queue is used to prevent a CICS region from scanning shared TS queues if another CICS region has performed such a scan within the previous minute. This means that even if multiple CICS regions are using a shared TS pool, each with TS models installed that specify short expiry intervals, the shared queues are never scanned more frequently than once per minute.
- Thirdly, the CICS-MQ interface has been improved to only employ a DFHCKBR tsmodel with a nonzero expiry interval when the MQ bridge has been started; otherwise, it has a zero expiry interval. This avoids unwanted tsqueue scans.

This capability is also available on CICS TS 5.6 with APAR PH40863 and PH40409.

#### **Improved processing of WS-AT requests**

A new transaction CPIW is introduced to handle WS-AT protocol messages. The DFHRSURI URIMAP is changed to specify TRANSCTION(CPIW) by default. CPIW tasks should not be put into a TCLASS. This allows WS-AT protocol messages to always be handled even if the limit of concurrent application requests has been reached.

If you are using a customized version of DFHRSURI that no longer specifies TRANSACTION(CPIH), no action is needed, and you can continue to use your customized DFHRSURI unchanged.

However, if the CSD is being shared with a back level region, see [Changes to resource definitions](https://www.ibm.com/docs/en/cics-ts/latest?topic=releases-changes-resource-definitions) to determine if any action is necessary.

# <span id="page-61-0"></span>**For documentation and other information**

There are enhancements to the CICS content:

• CICS online documentation and IBM Documentation Offline are now automatically translated in various languages other than English: Brazilian Portuguese, French, German, Italian, Japanese, Korean, Simplified Chinese, and Spanish. PDF documentation is not currently translated.

# **Chapter 4. Changes to CICS externals in CICS TS 6.1**

Every release of CICS introduces changes to the elements that you see and work with, collectively known as the CICS *externals*. These include commands, transactions, resources, system initialization parameters, messages, trace, and user exits, and more. This page summarizes the changes for CICS TS 6.1.

For a summary of changes across all supported releases, see Changes between releases in the Upgrading information. (In PDF, it's in *Upgrading CICS*.

### **Changes to installing**

- The DFHIFTG1 and DFHIFTGS installation jobs have been removed.
- DFHEITAB and DFHEITBS modules are not LPA eligible.

### **Changes to security**

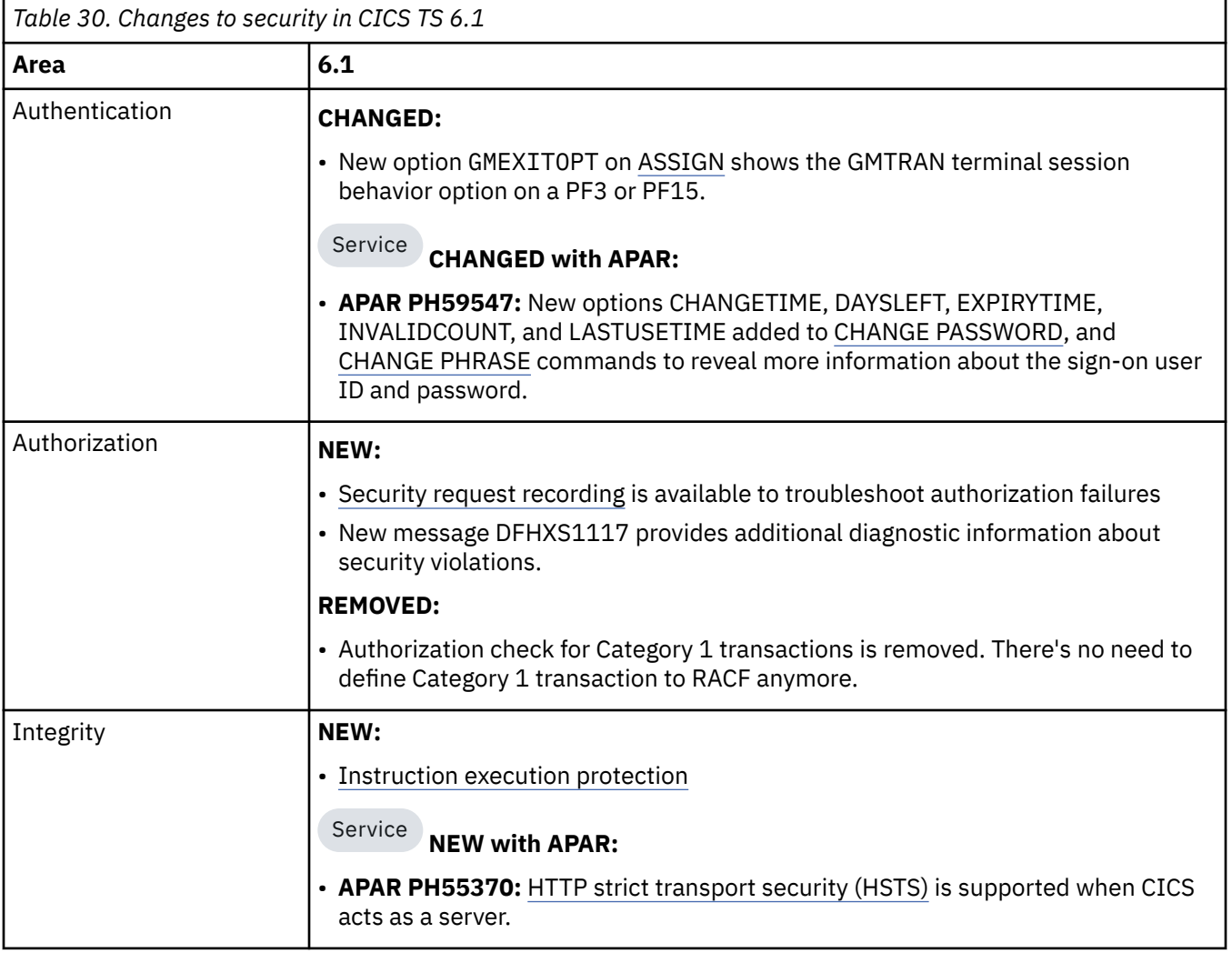

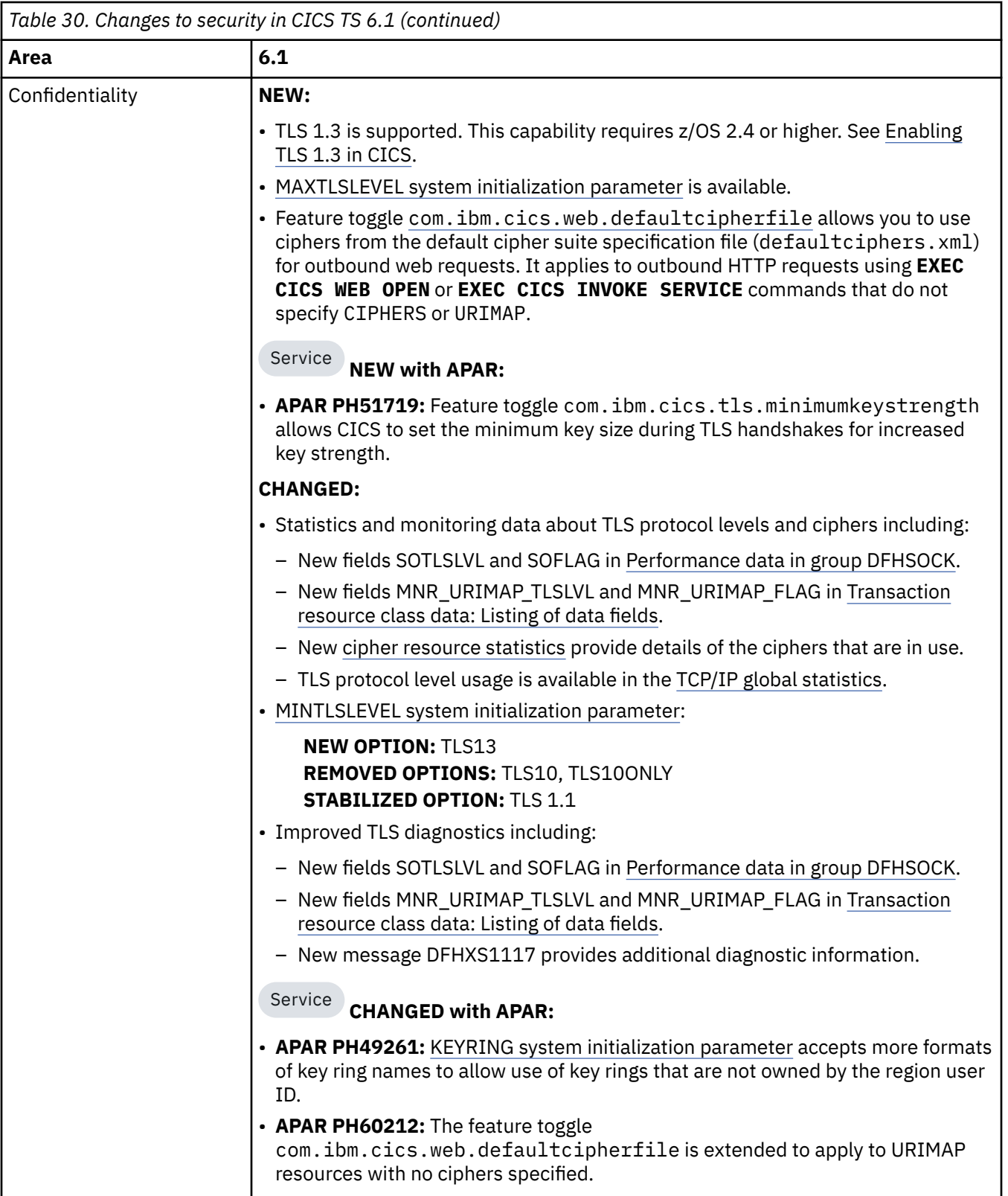

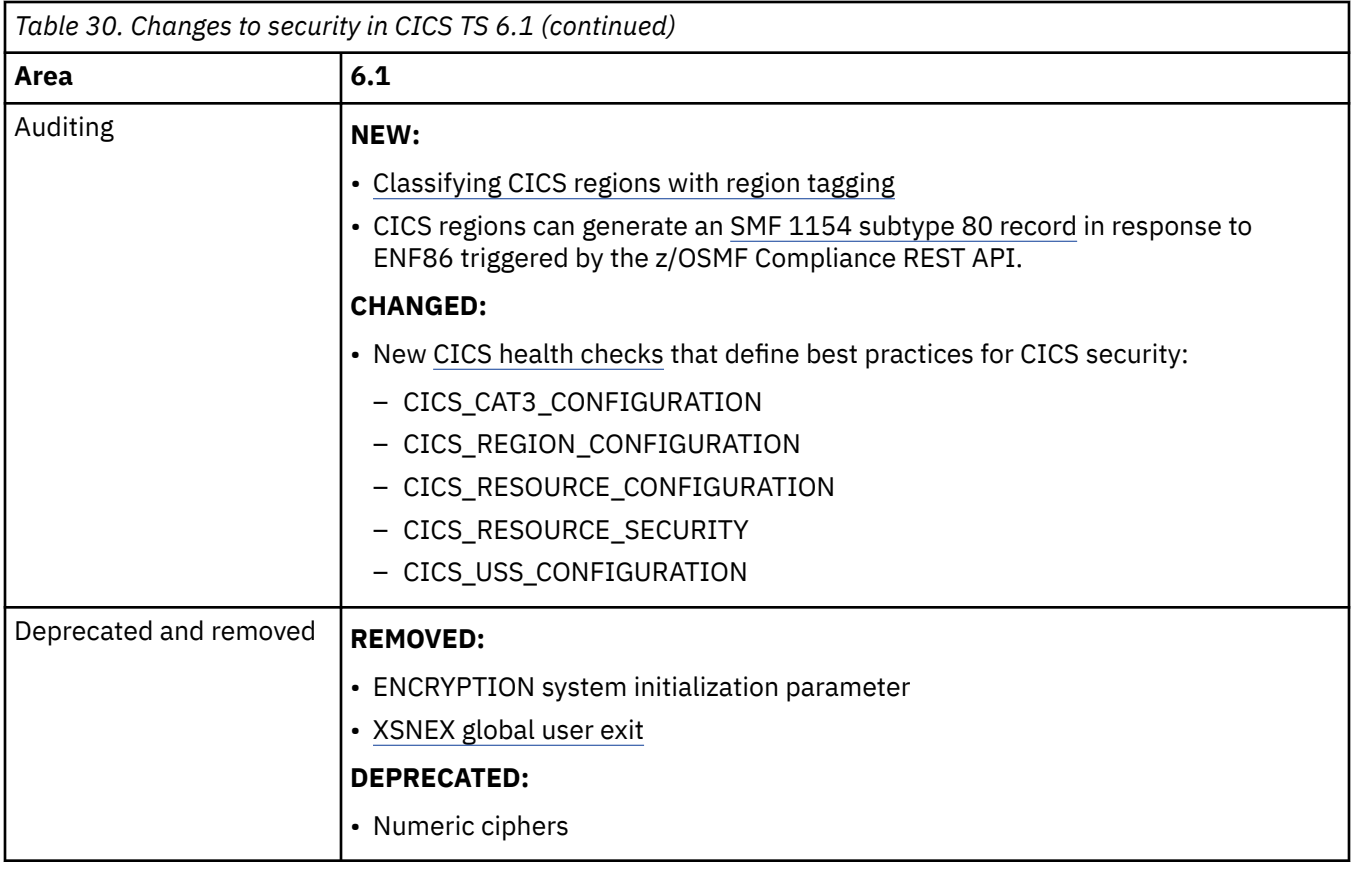

# **Changes to RACF classes**

No changes in this release.

# **Changes to CICS support for application programming languages**

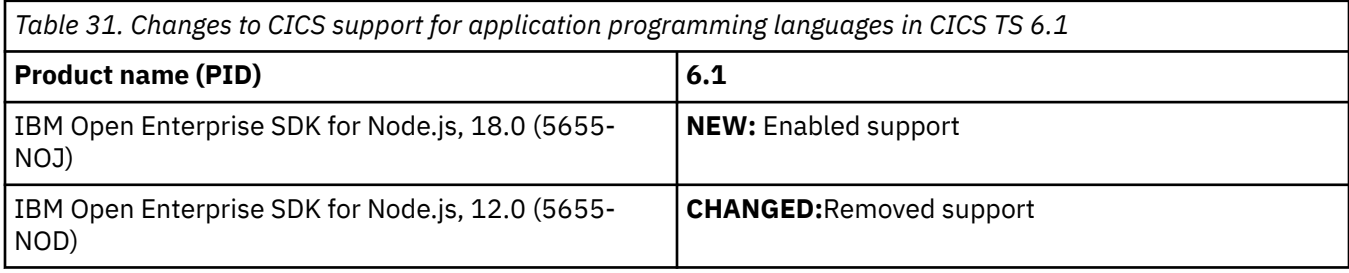

# **Changes to compiler and translator support**

No changes in this release.

# **Changes to EXEC CICS API**

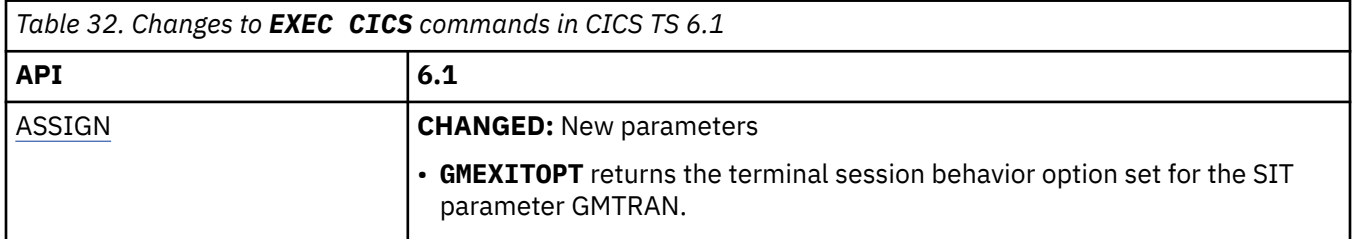

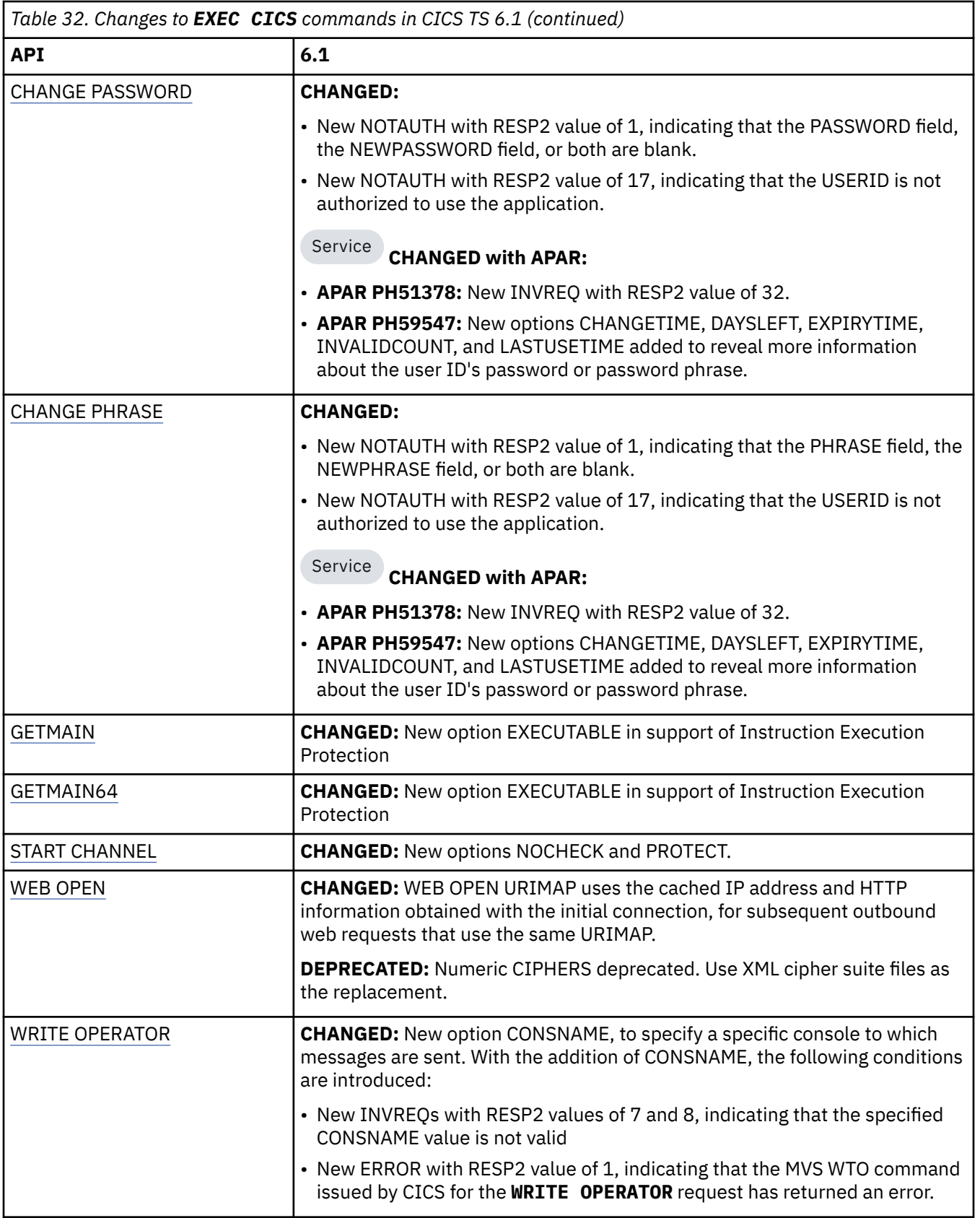

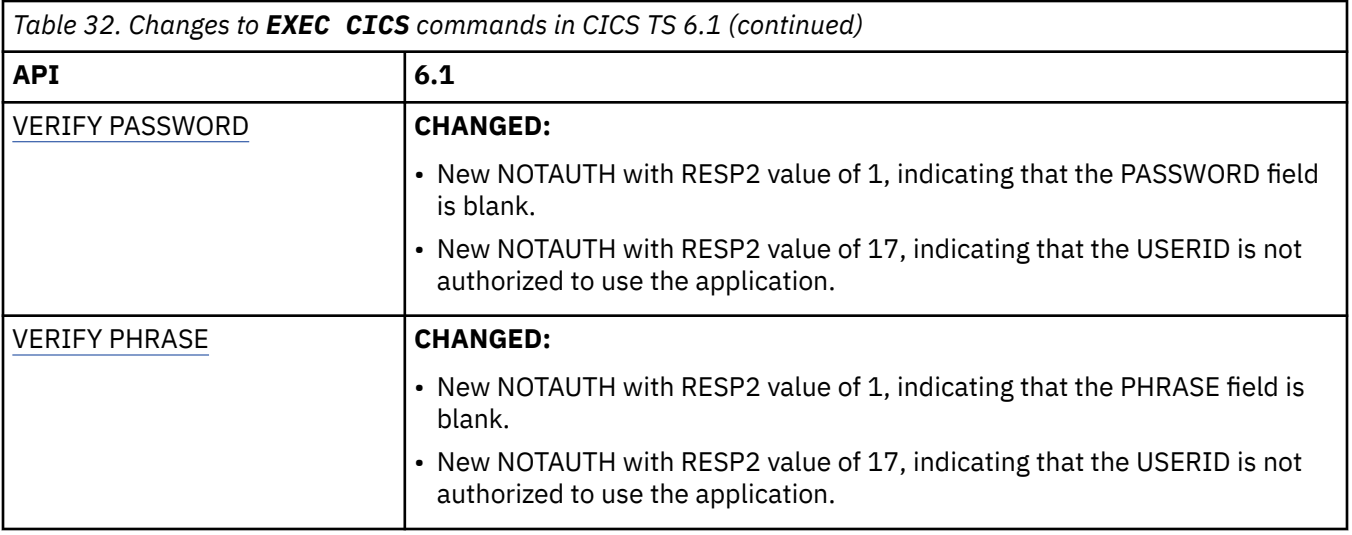

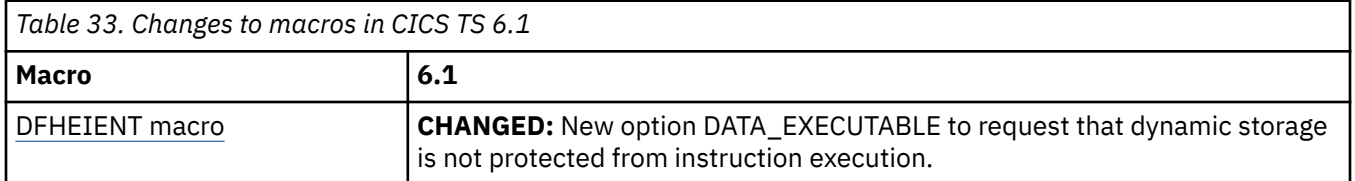

# **Changes to CICS EXCI**

No changes in CICS TS 6.1.

# **Changes to the JCICS API: removed classes and methods**

*Table 34. Previously deprecated methods and classes which have been removed. Any applications that use these methods and classes must be changed before moving to CICS TS 6.1.*

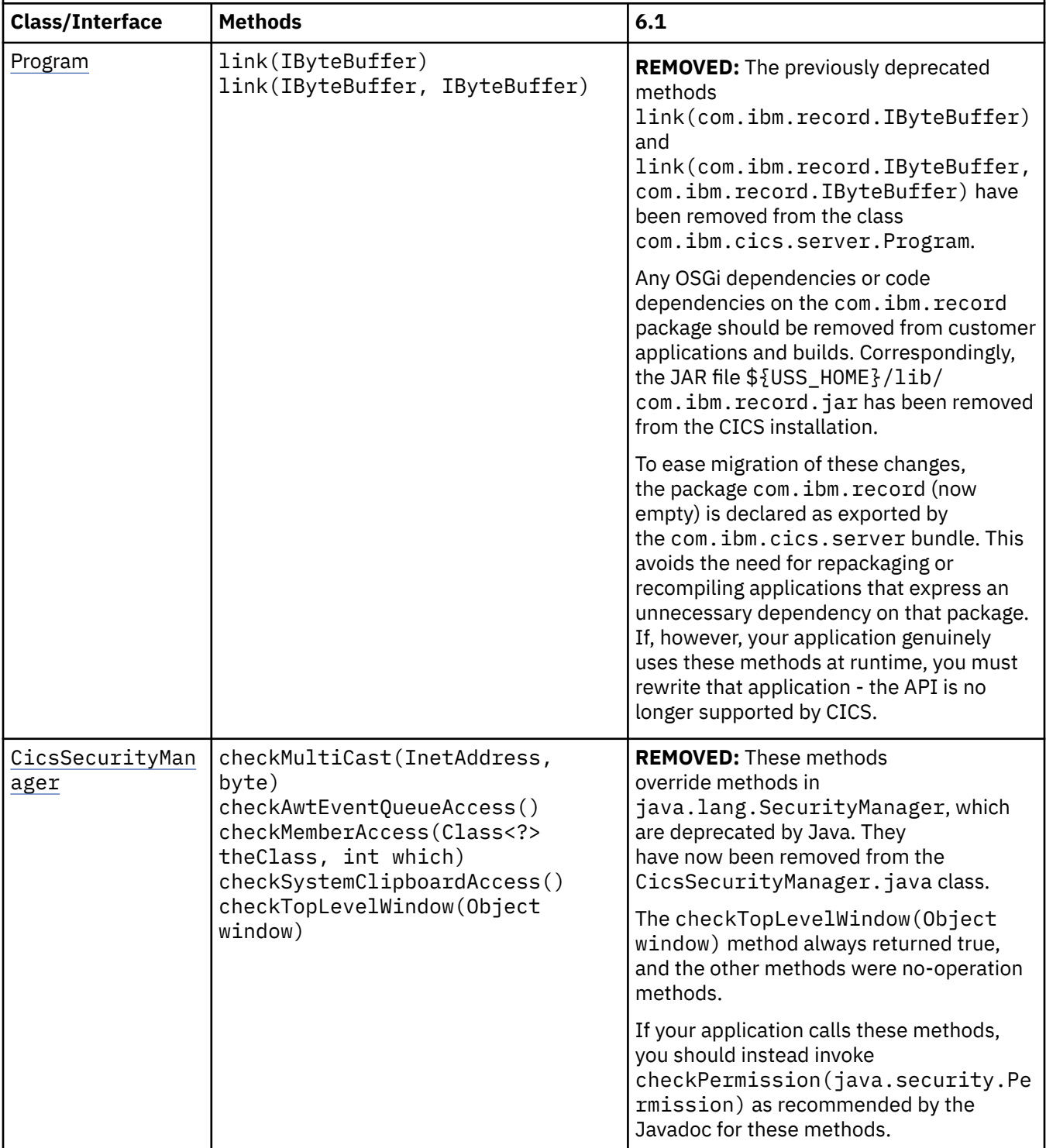

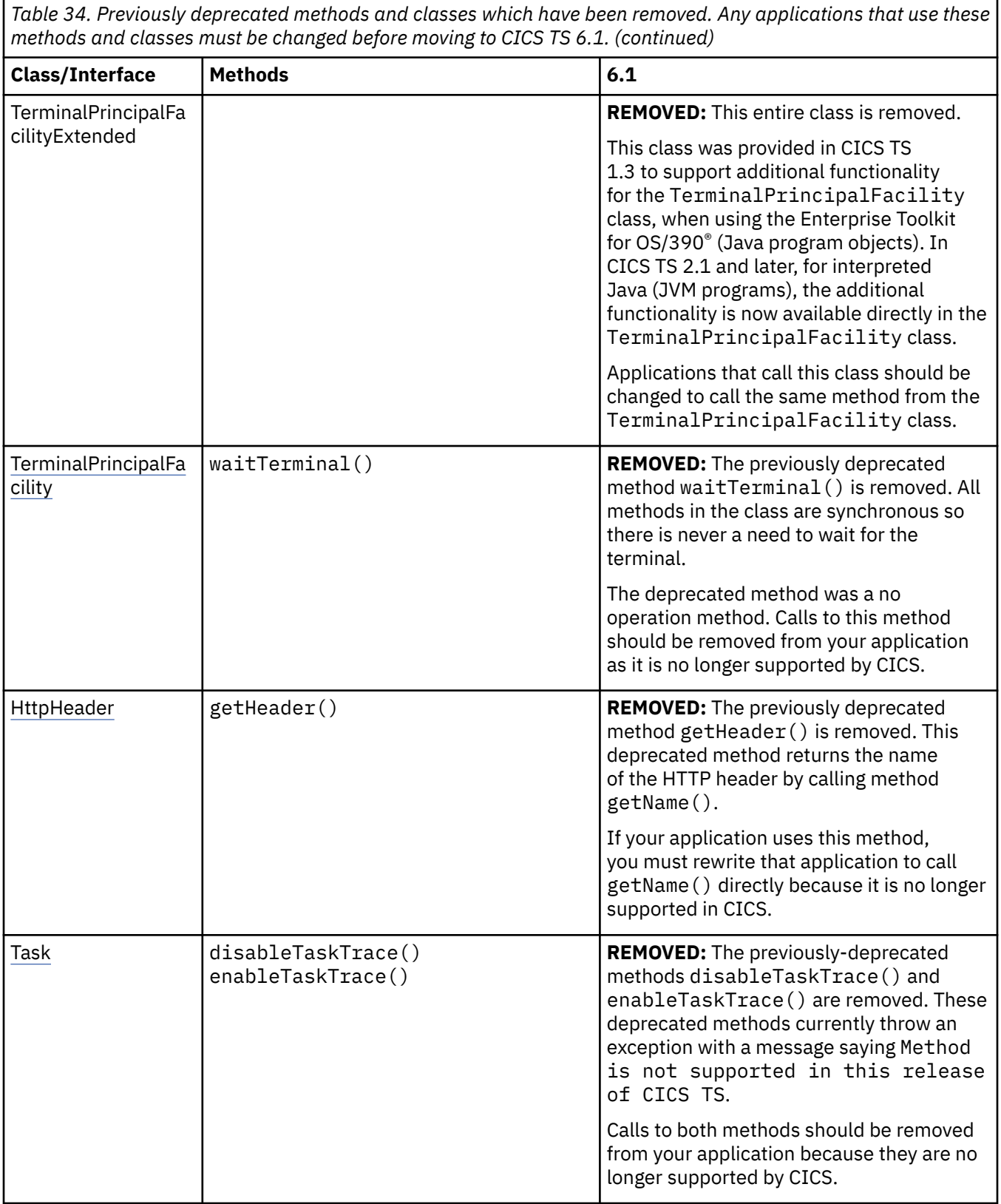

<span id="page-69-0"></span>*Table 34. Previously deprecated methods and classes which have been removed. Any applications that use these methods and classes must be changed before moving to CICS TS 6.1. (continued)*

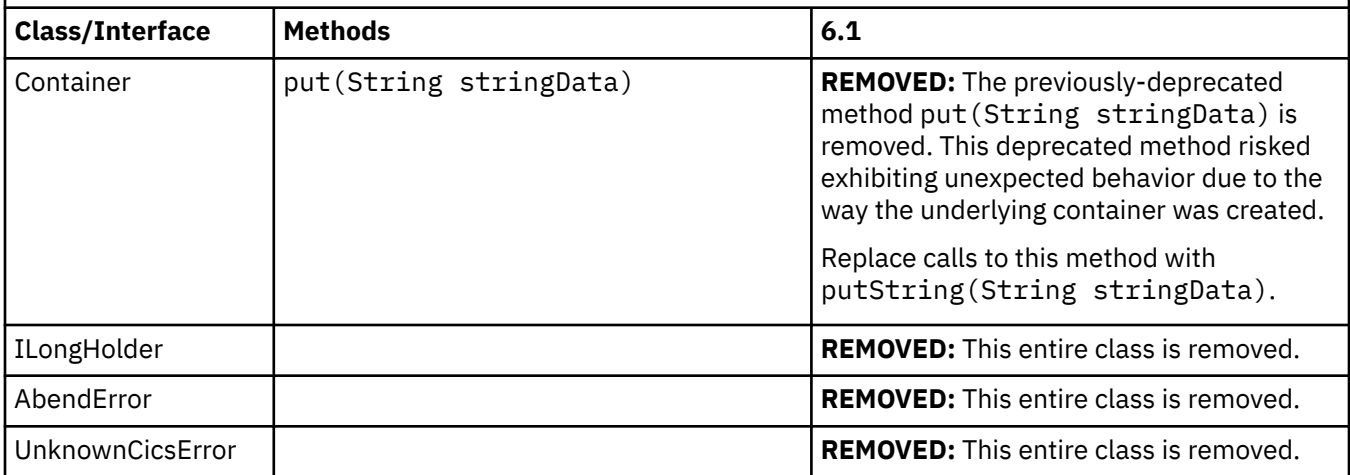

# **Changes to the JCICS holder classes**

*Table 35. A number of classes which were used to hold data for objects (such as the CWA, TSQ items, file records, the commarea, and more) previously exposed public data fields. These fields were deprecated at CICS TS 5.1 and must now be accessed using an appropriate getter or setter method. Direct access to these fields has now been removed.*

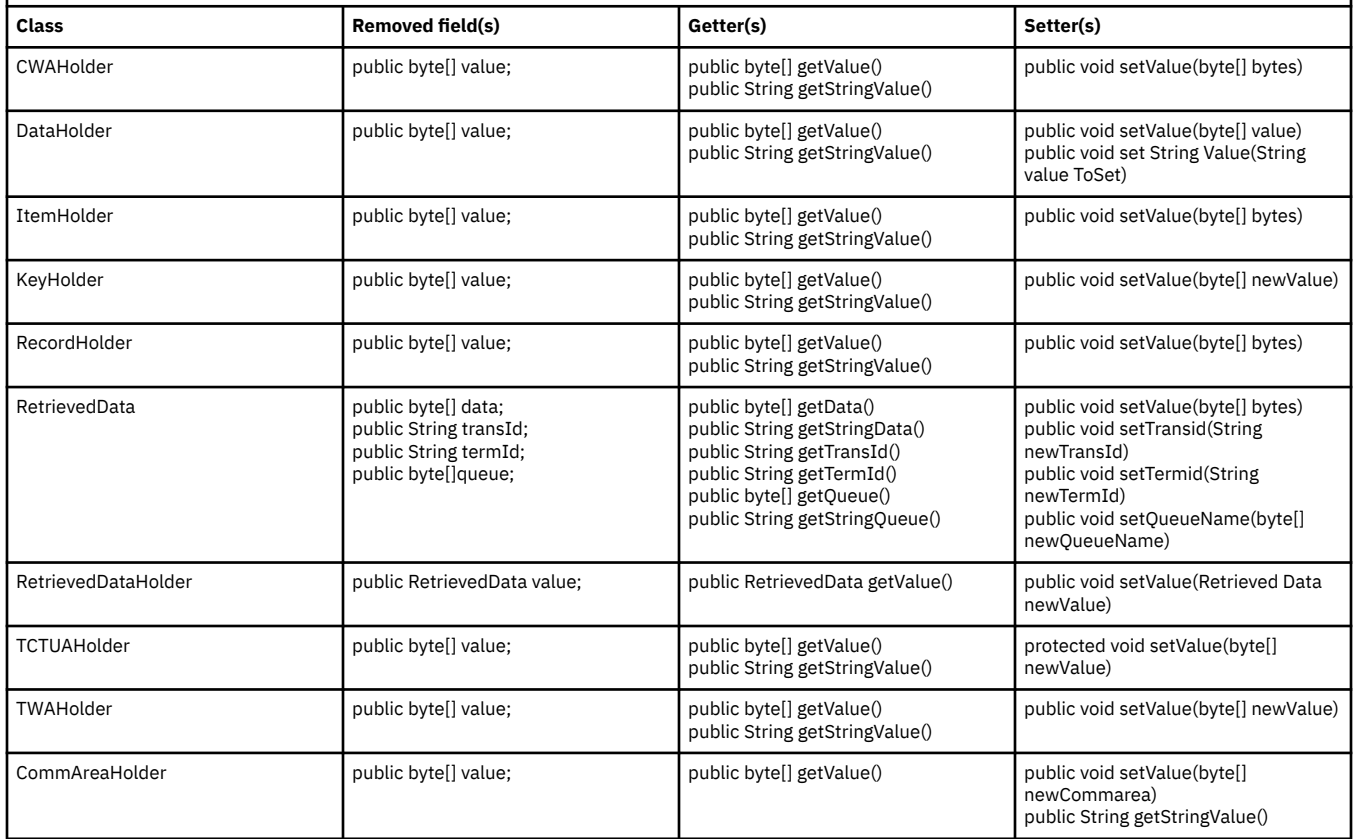

# **Changes to the JCICS API - new, changed, and deprecated functions**

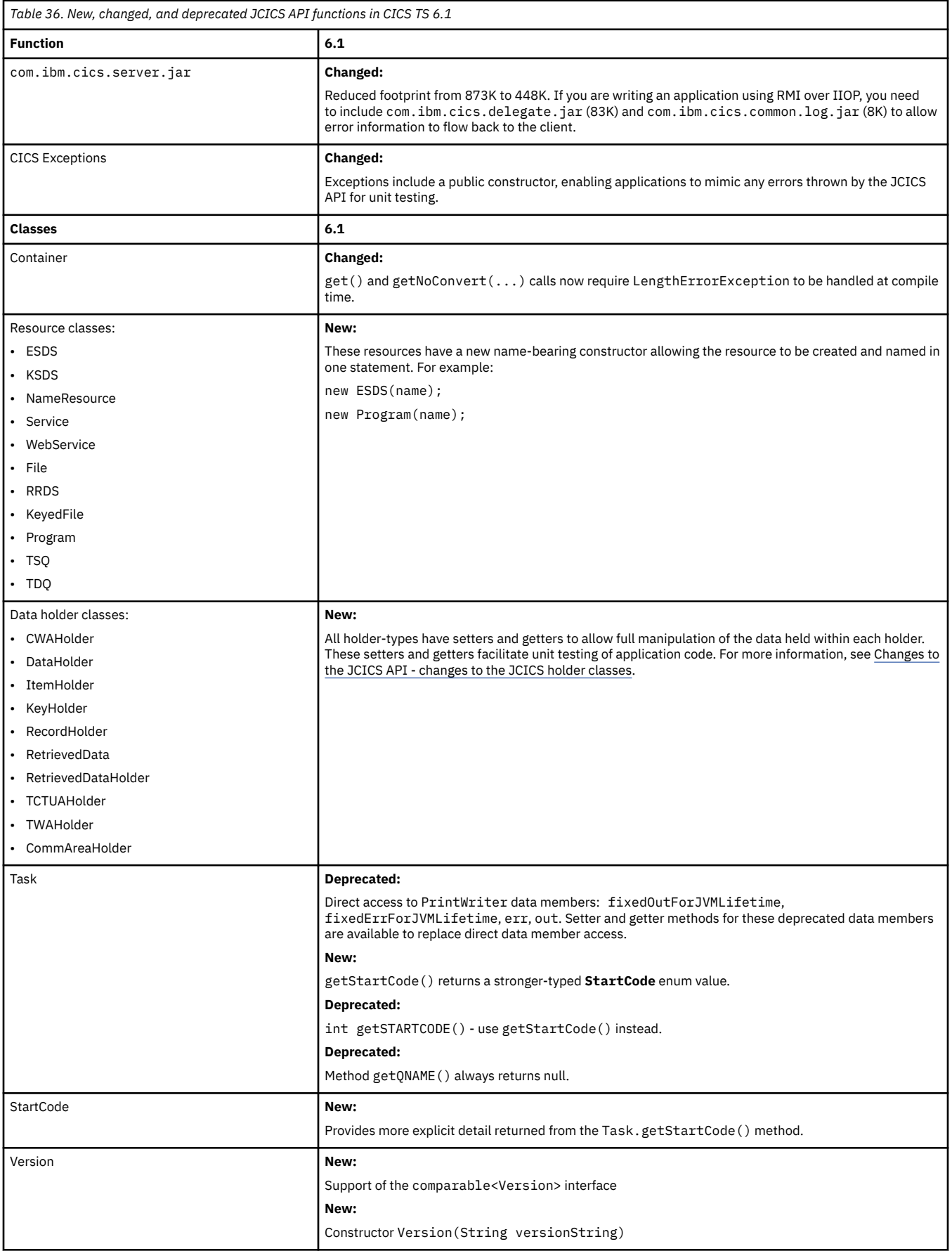

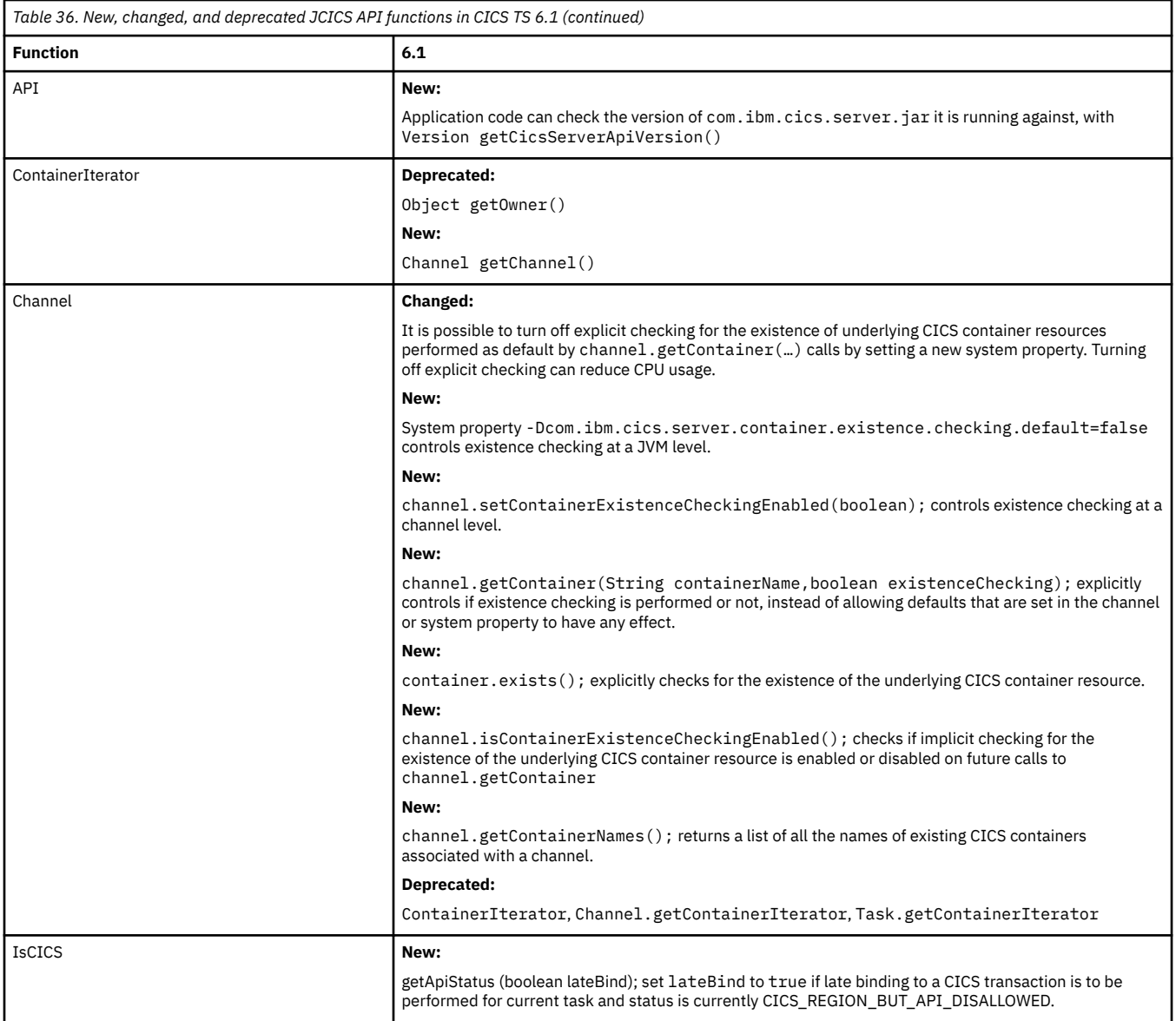

# **Changes to Liberty features**

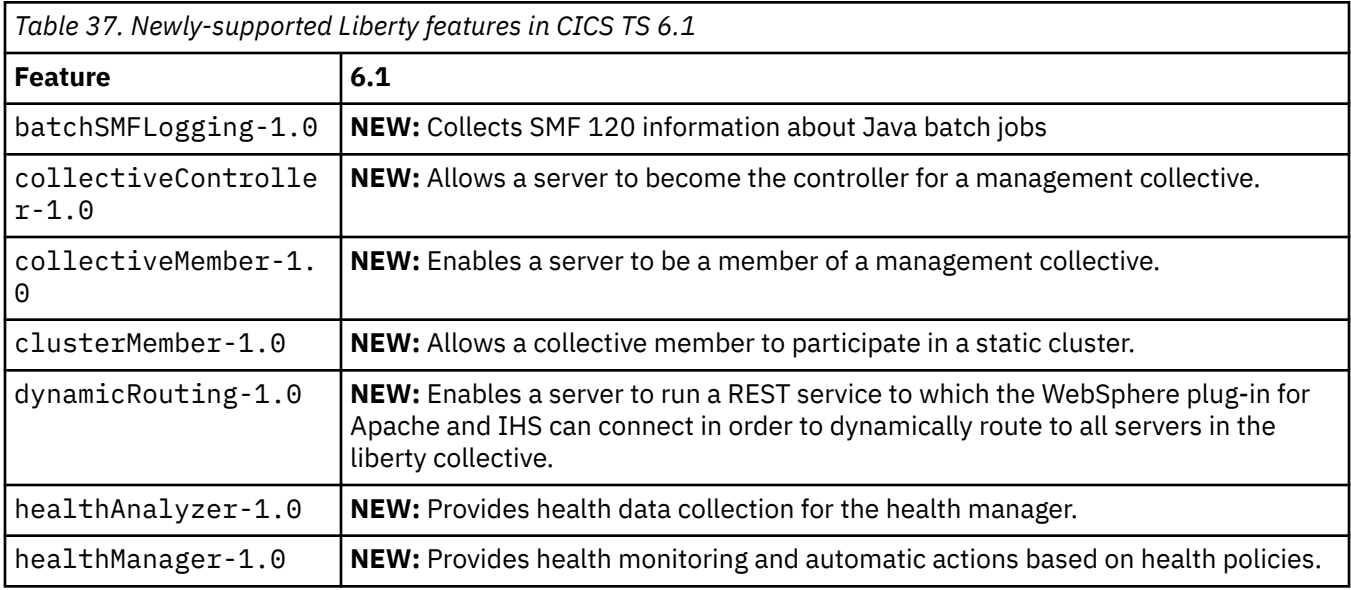
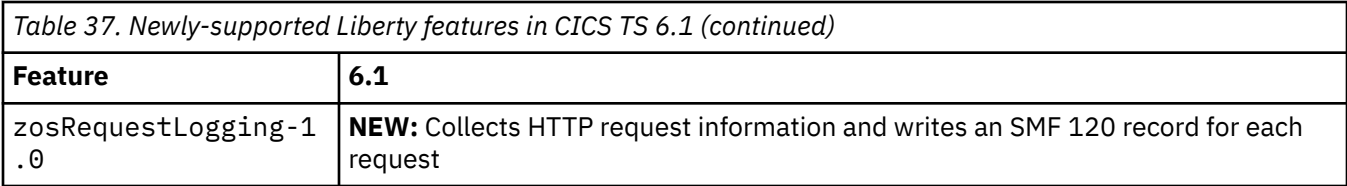

## **Changes to JVM server profile options**

Application programmers

No changes in CICS TS 6.1.

### **Changes to JVM system properties**

Application programmers

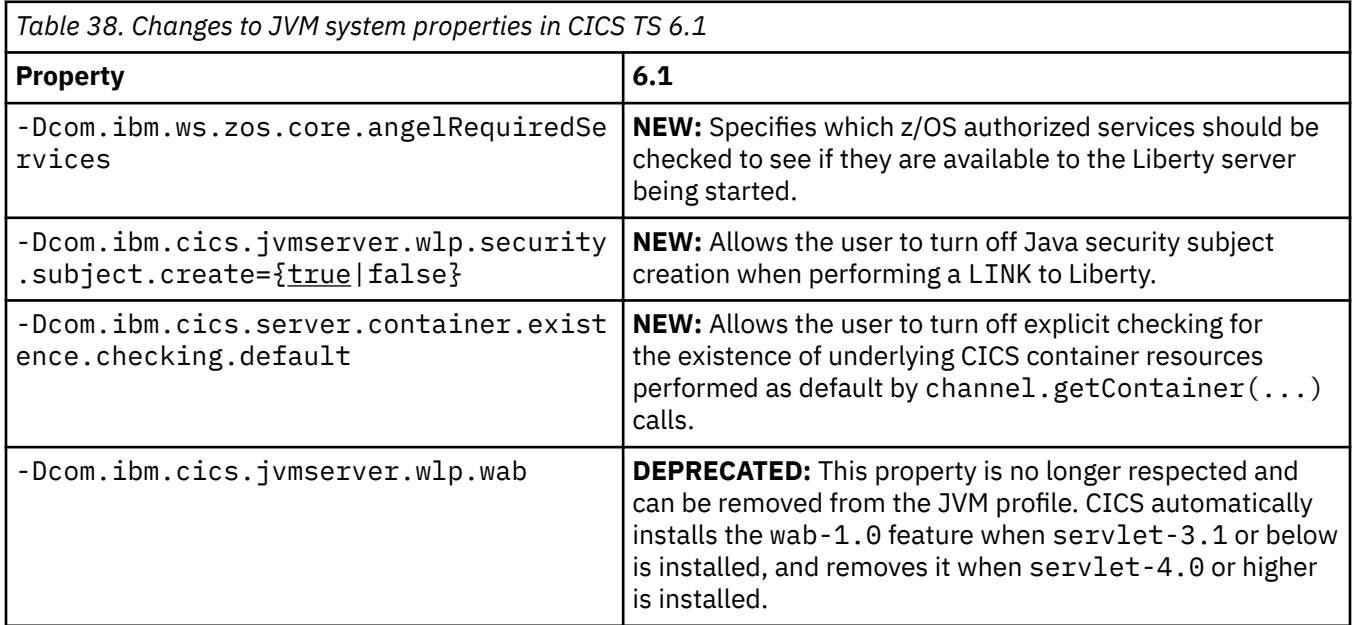

## **Changes to context containers**

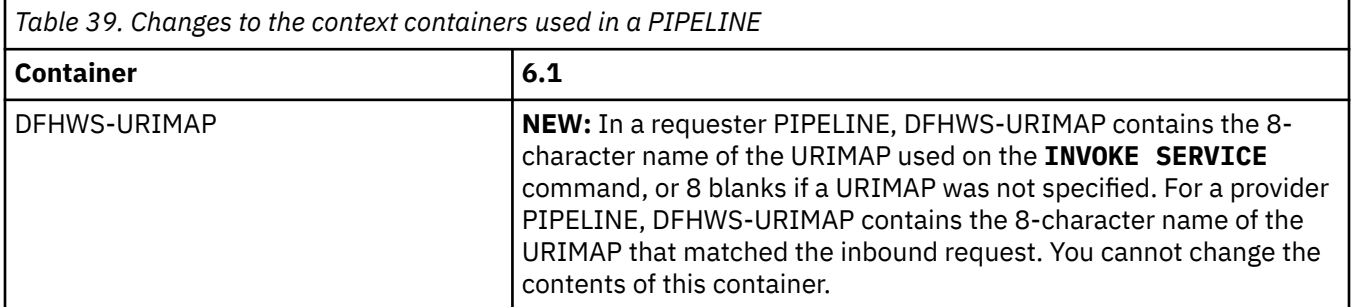

## **Changes to the CICS assistants**

No changes in this release.

## **Changes to SIT parameters**

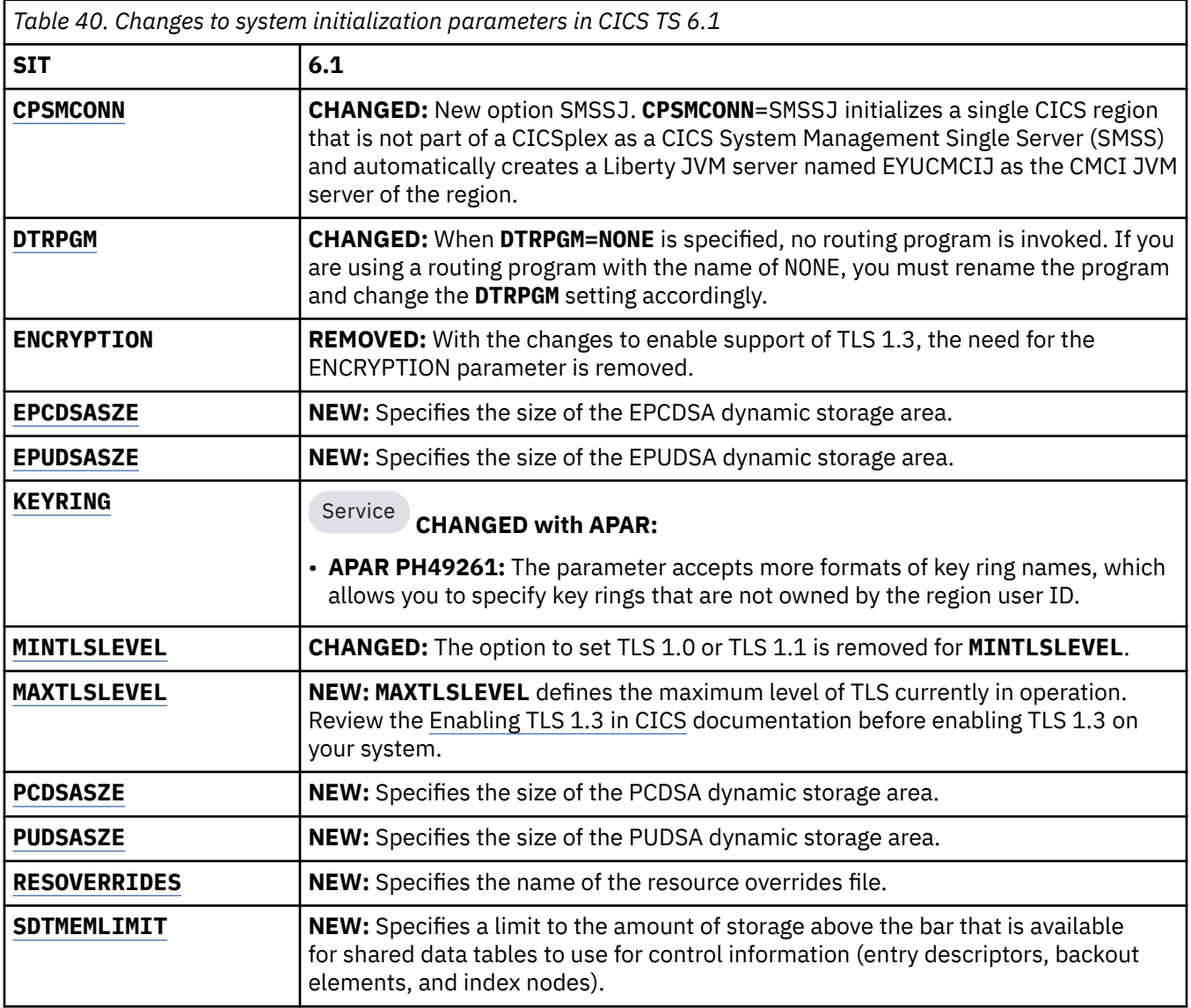

# **Changes to CICS storage**

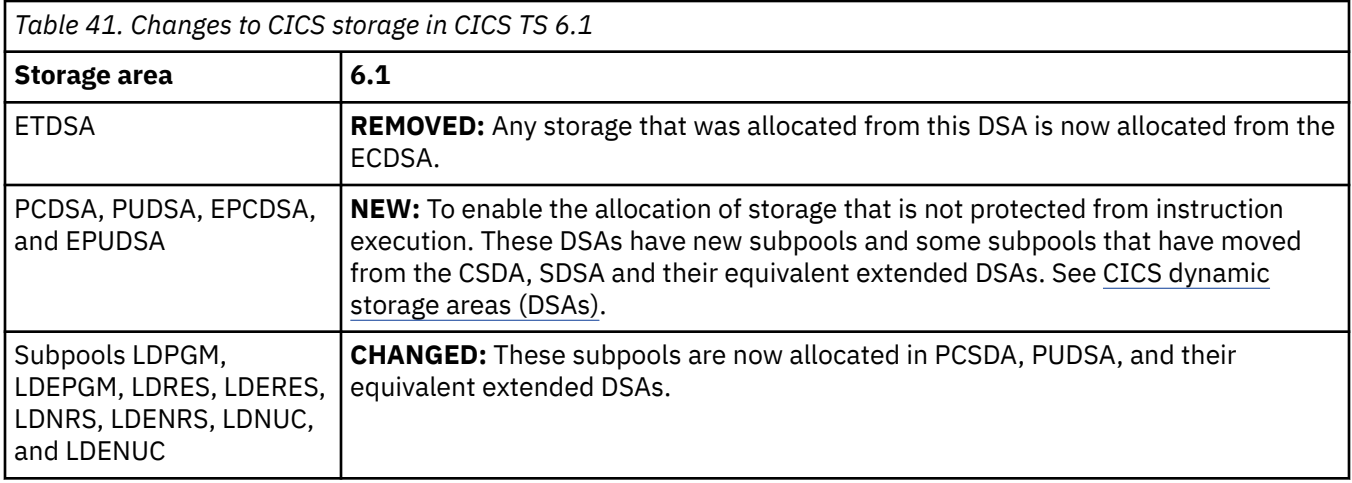

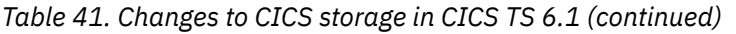

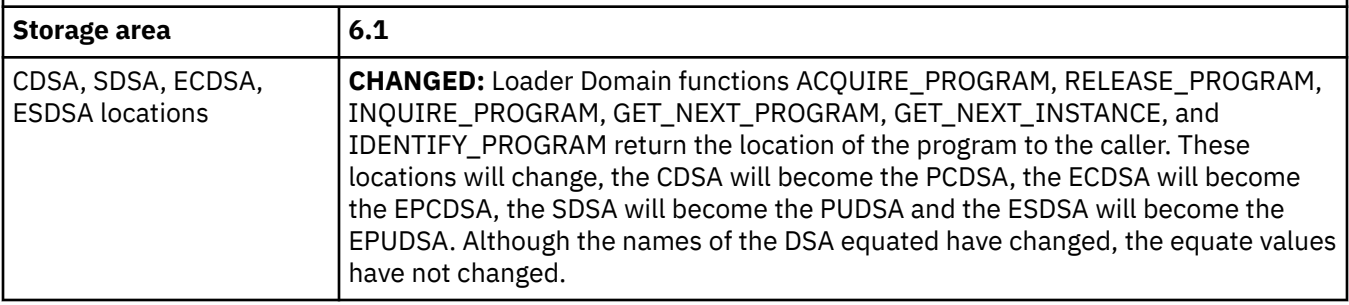

## **Changes to toggle-enabled features**

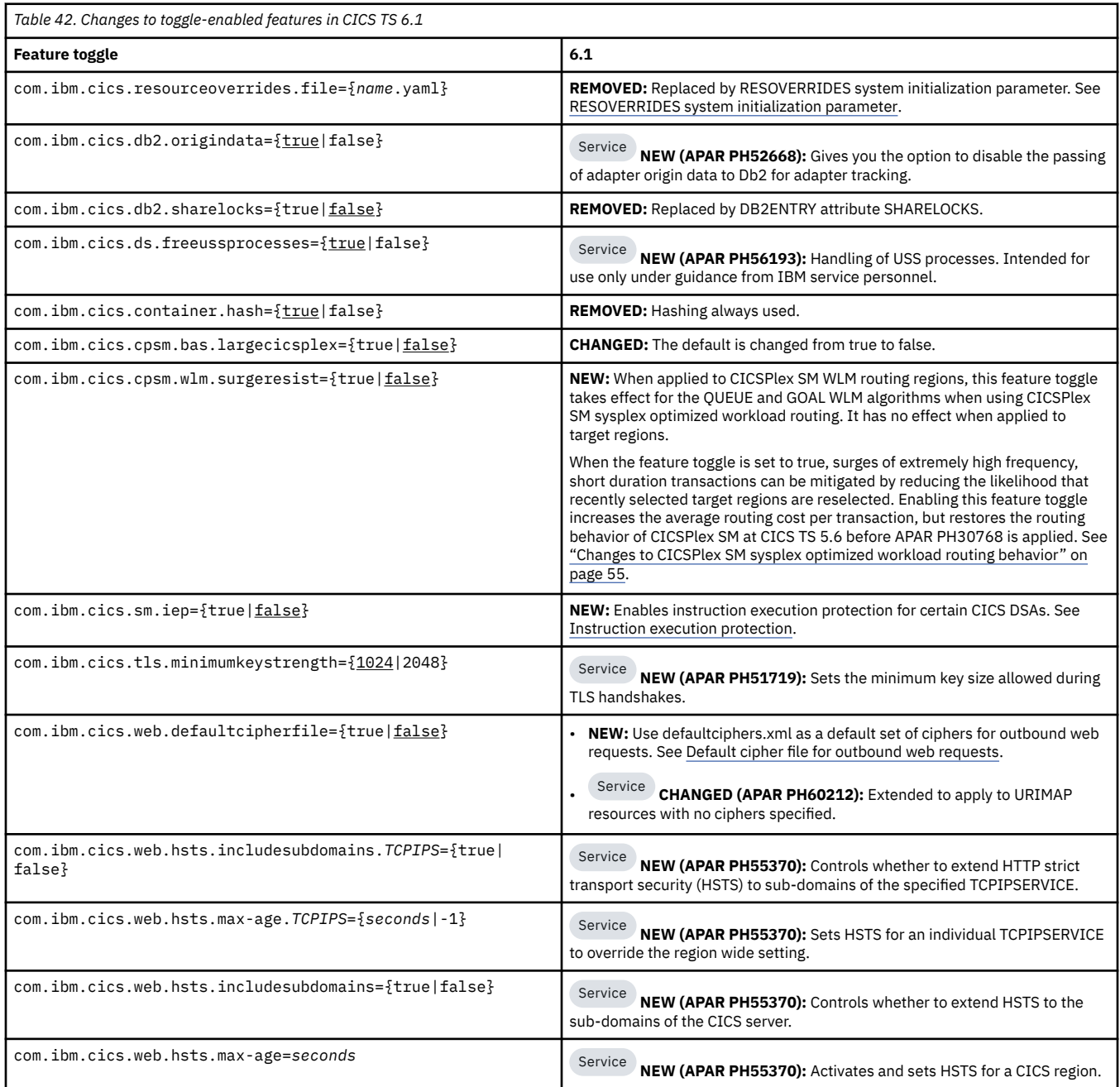

## **Changes to resource definitions**

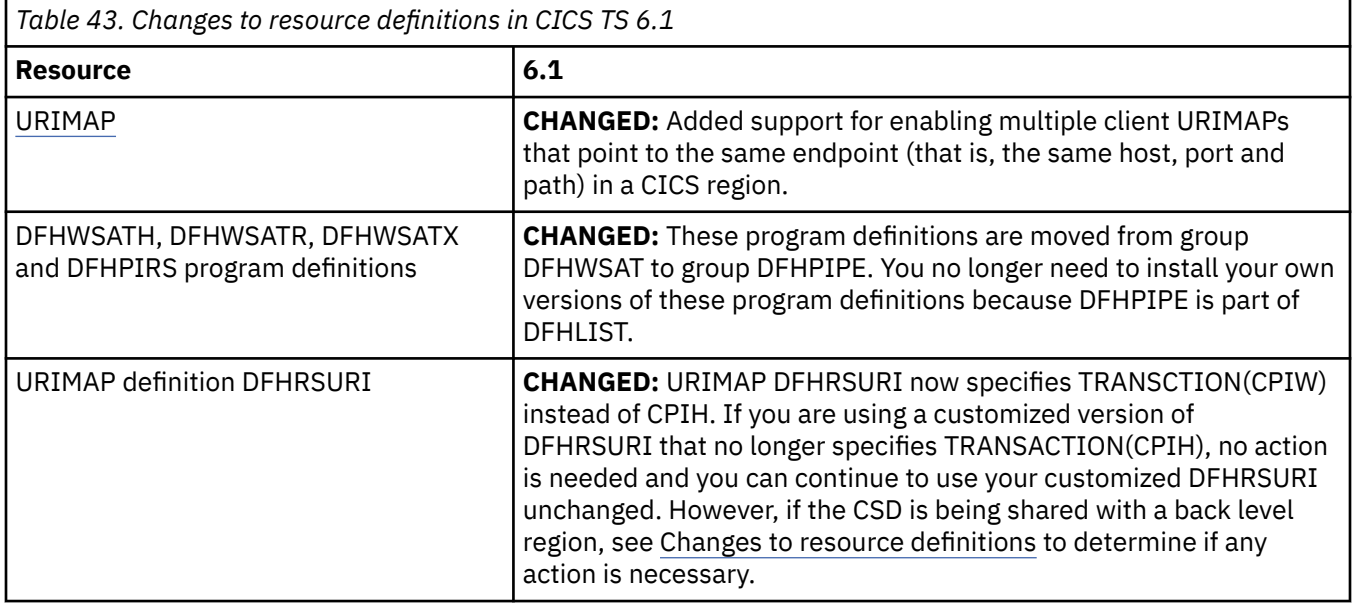

## **Changes to CICS transactions**

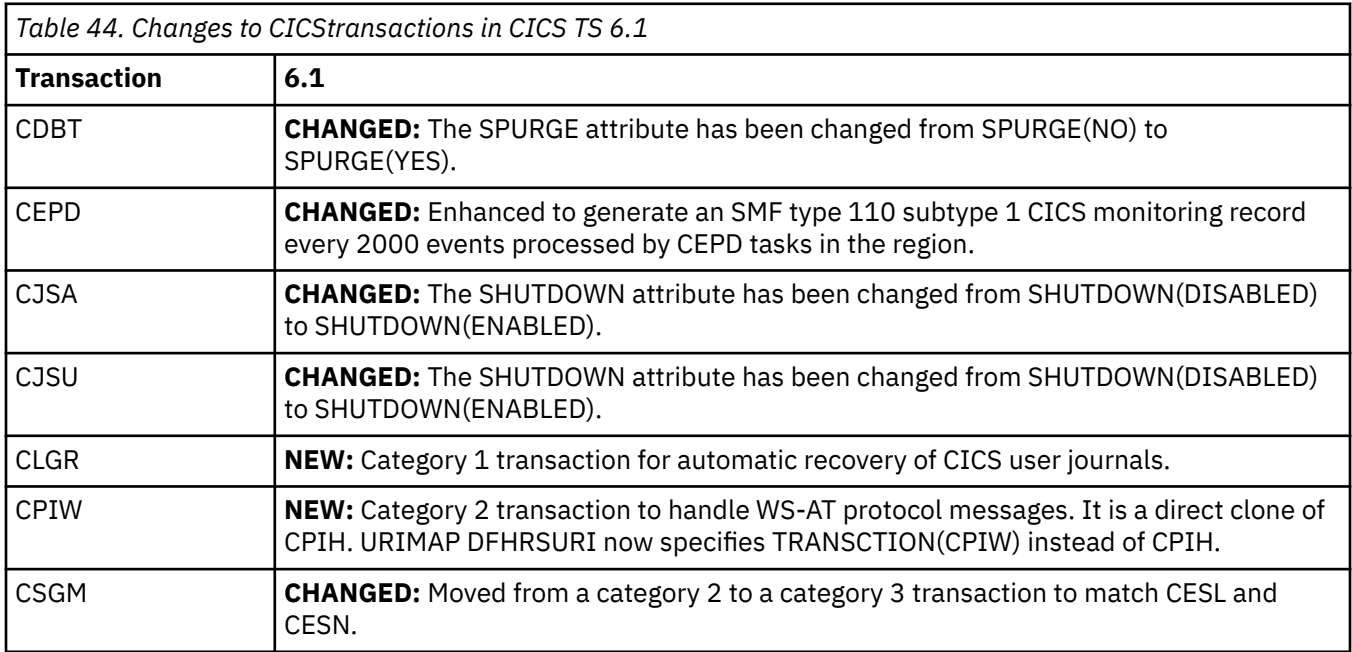

## **Changes to CEMT**

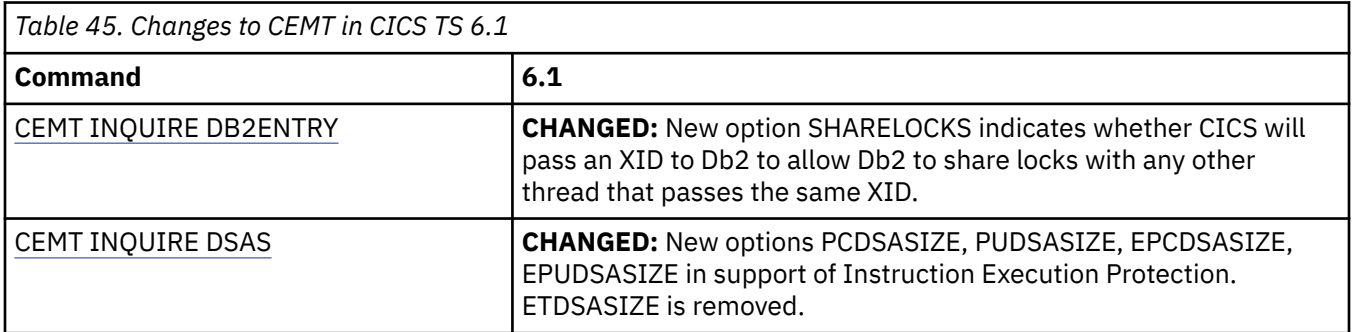

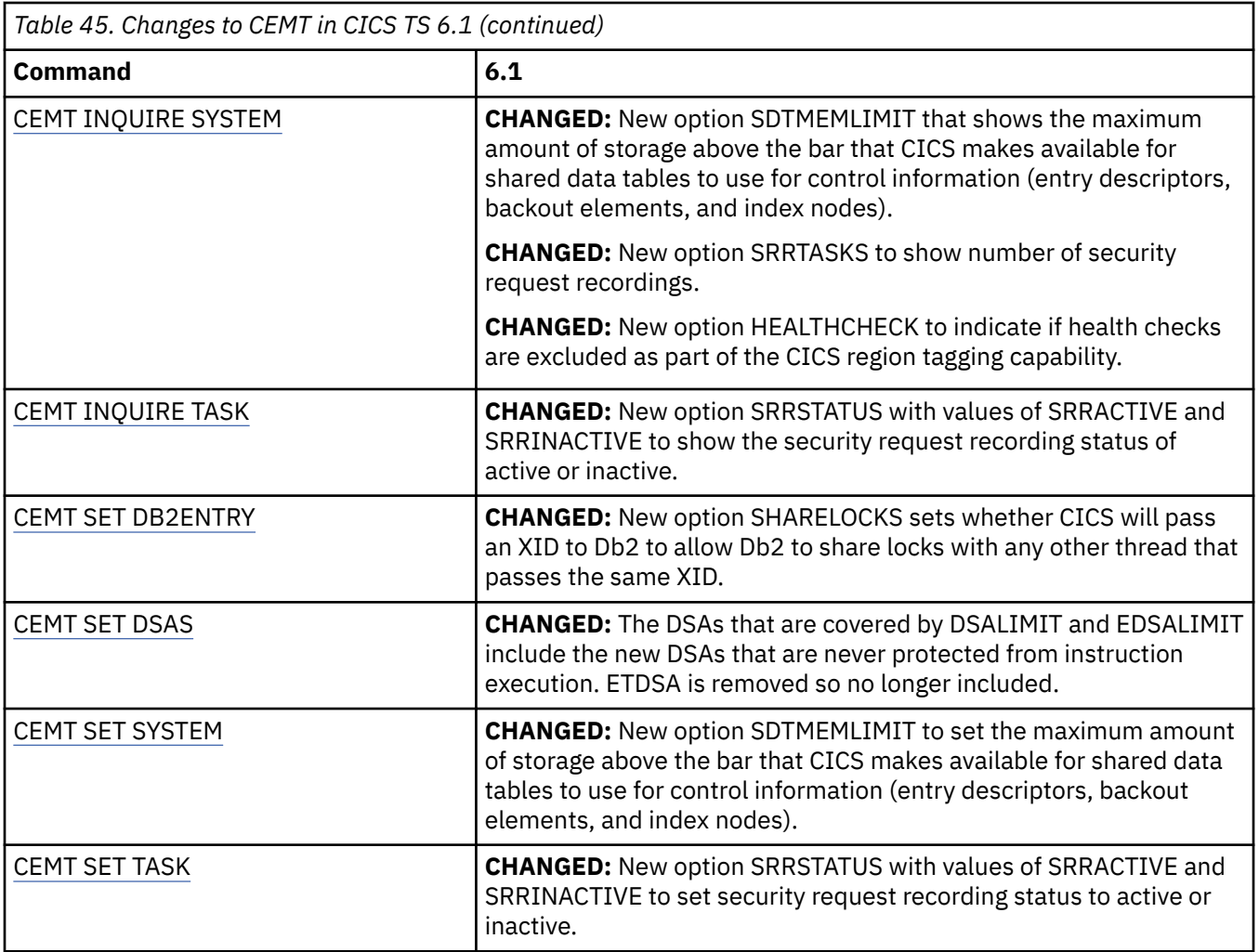

# **Changes to CICS SPI**

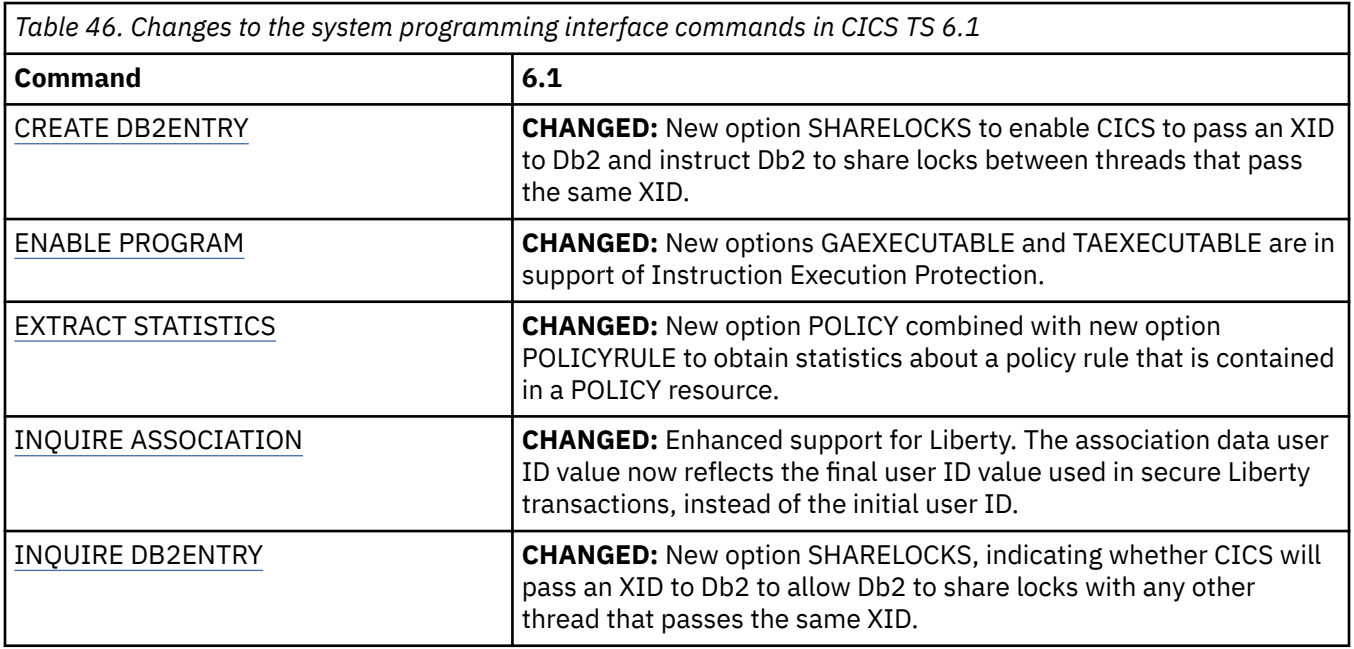

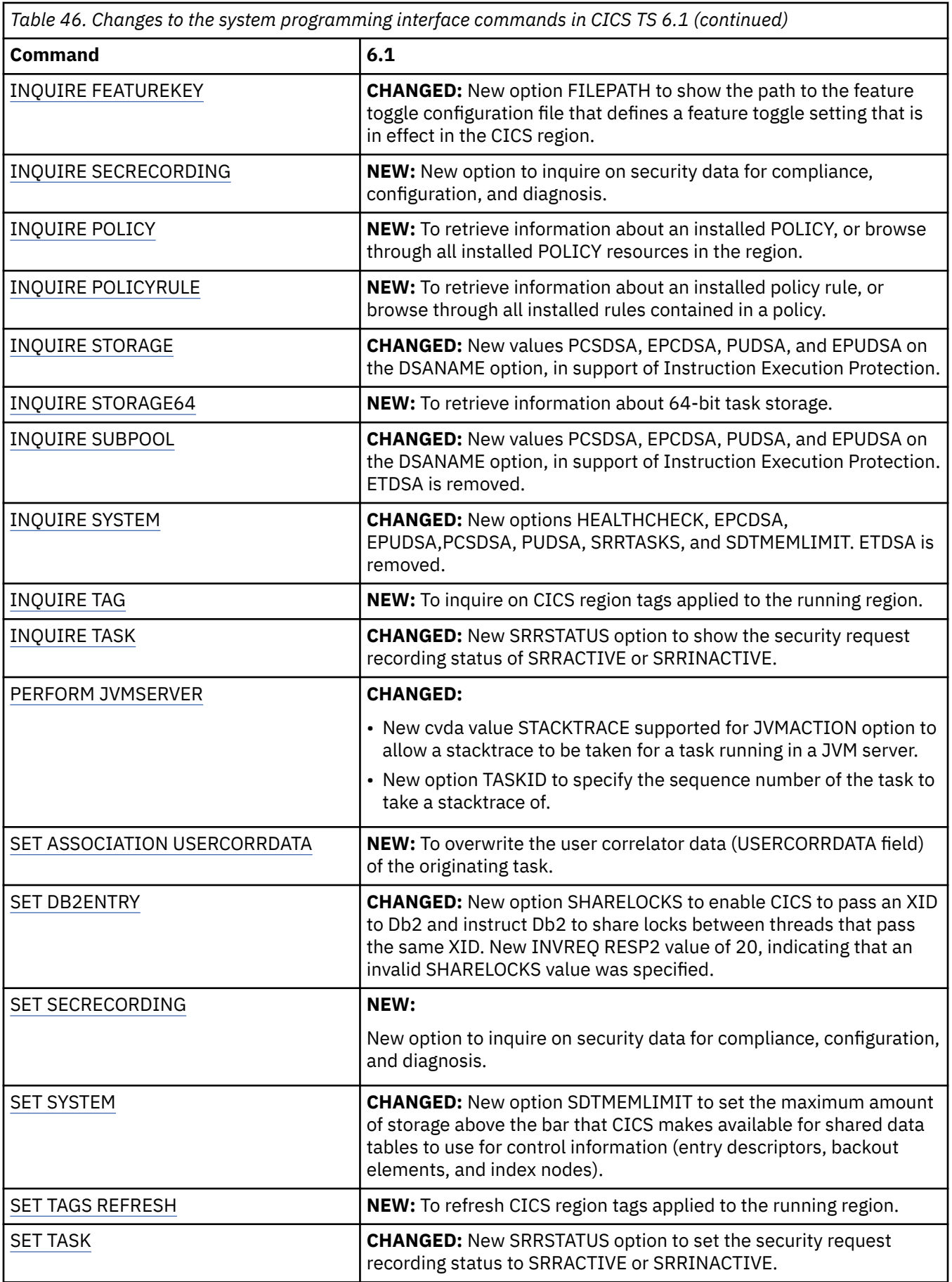

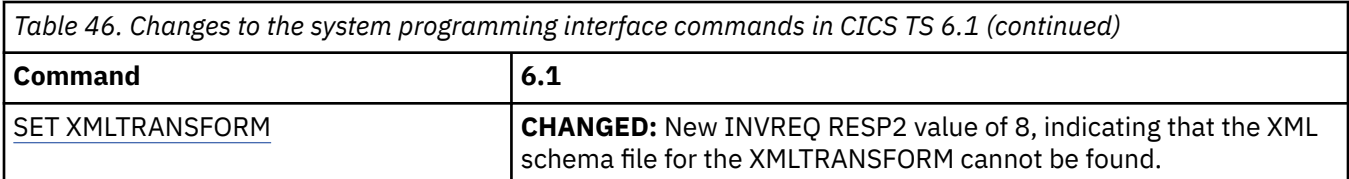

## **Changes to JVM profiles**

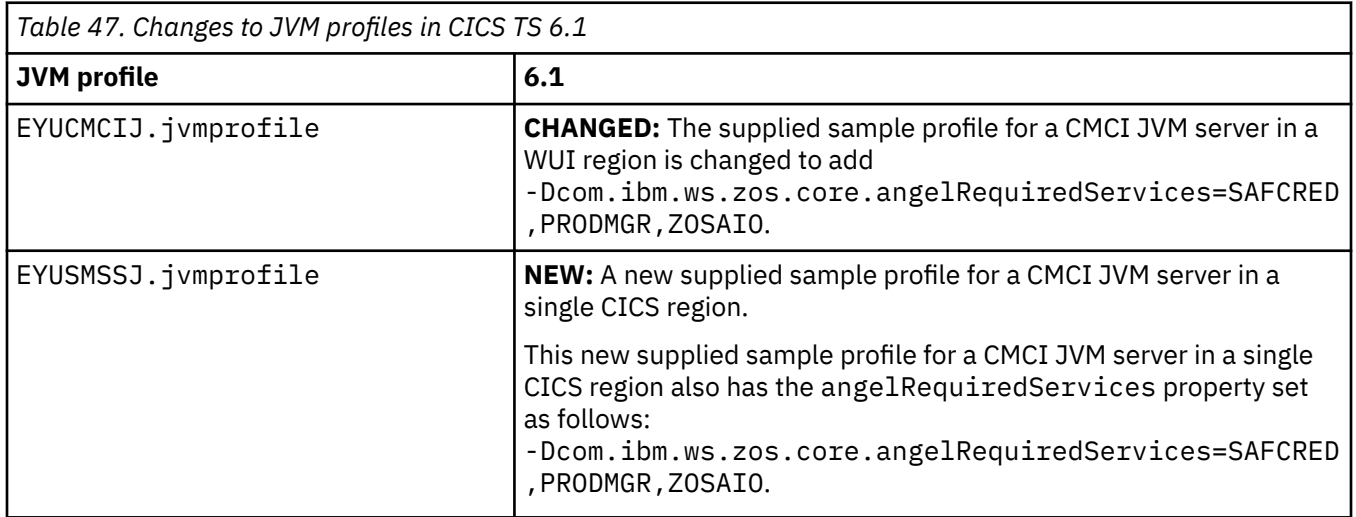

# **Changes to CICS utilities**

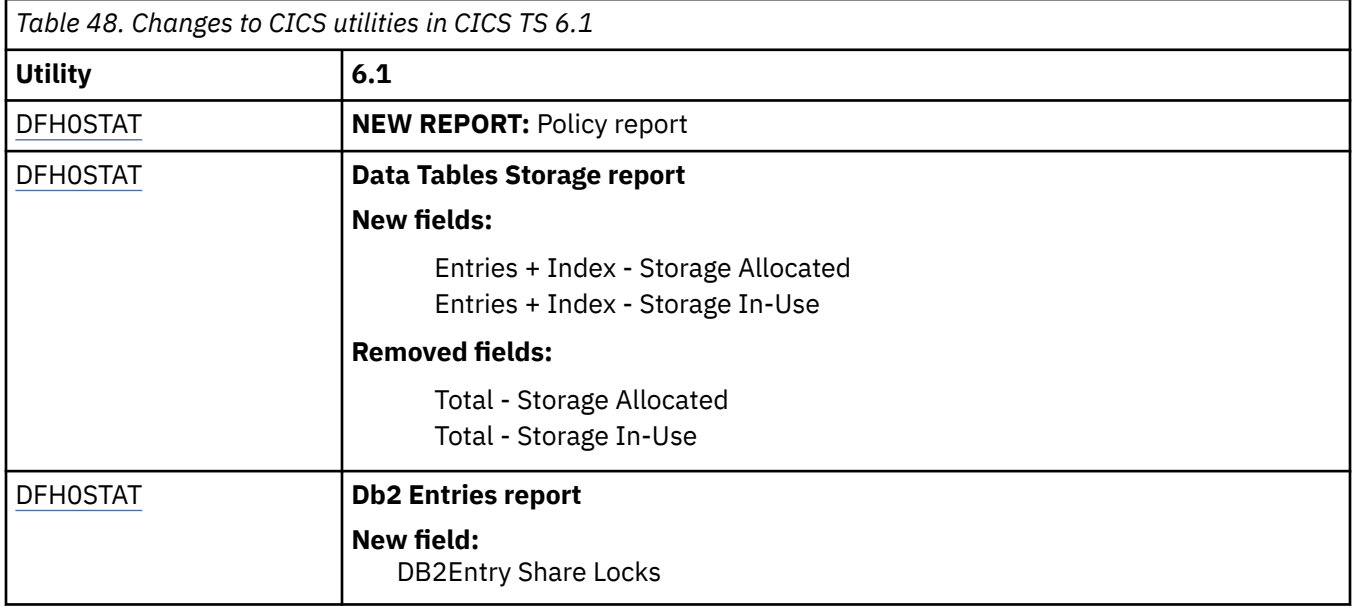

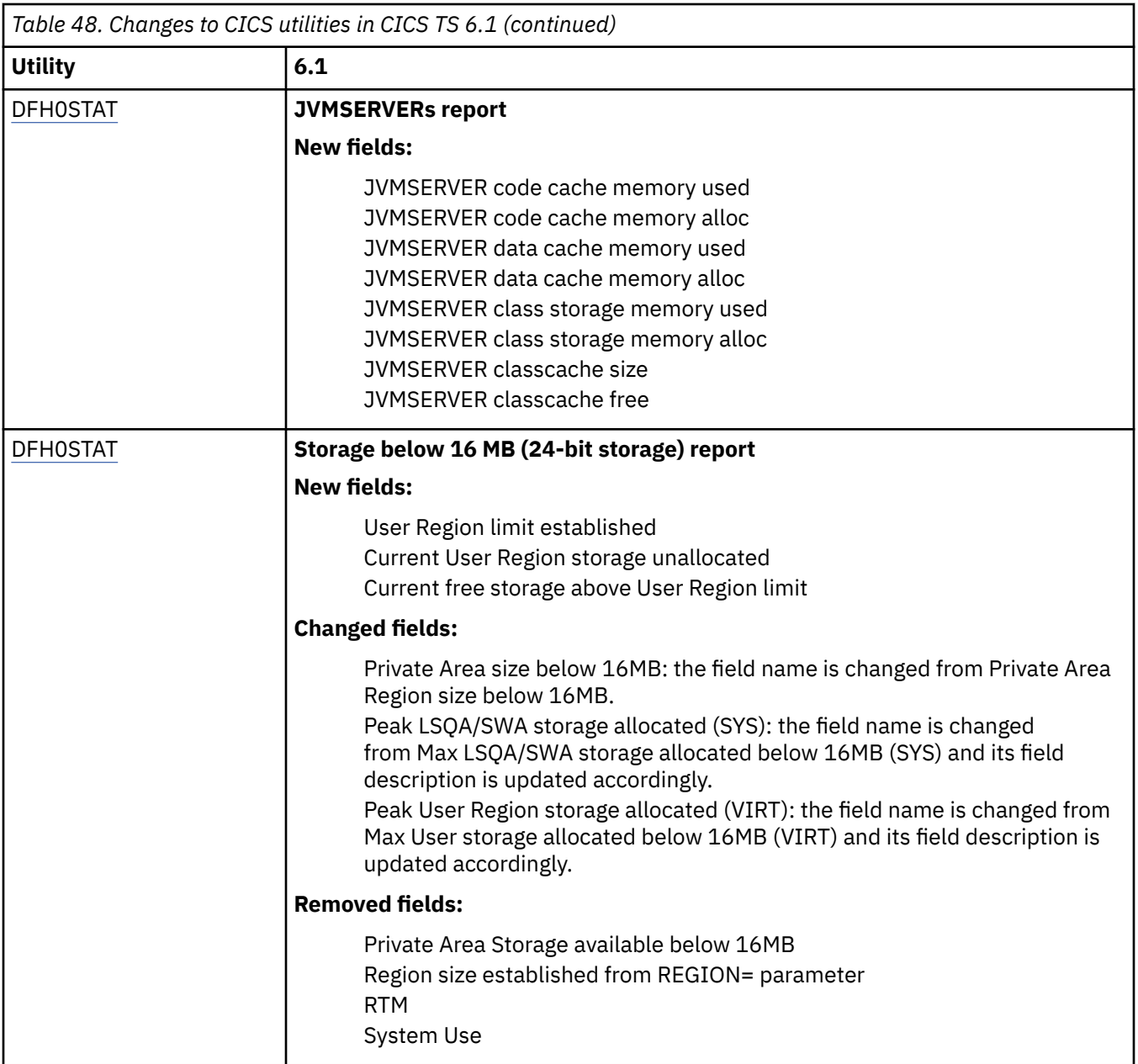

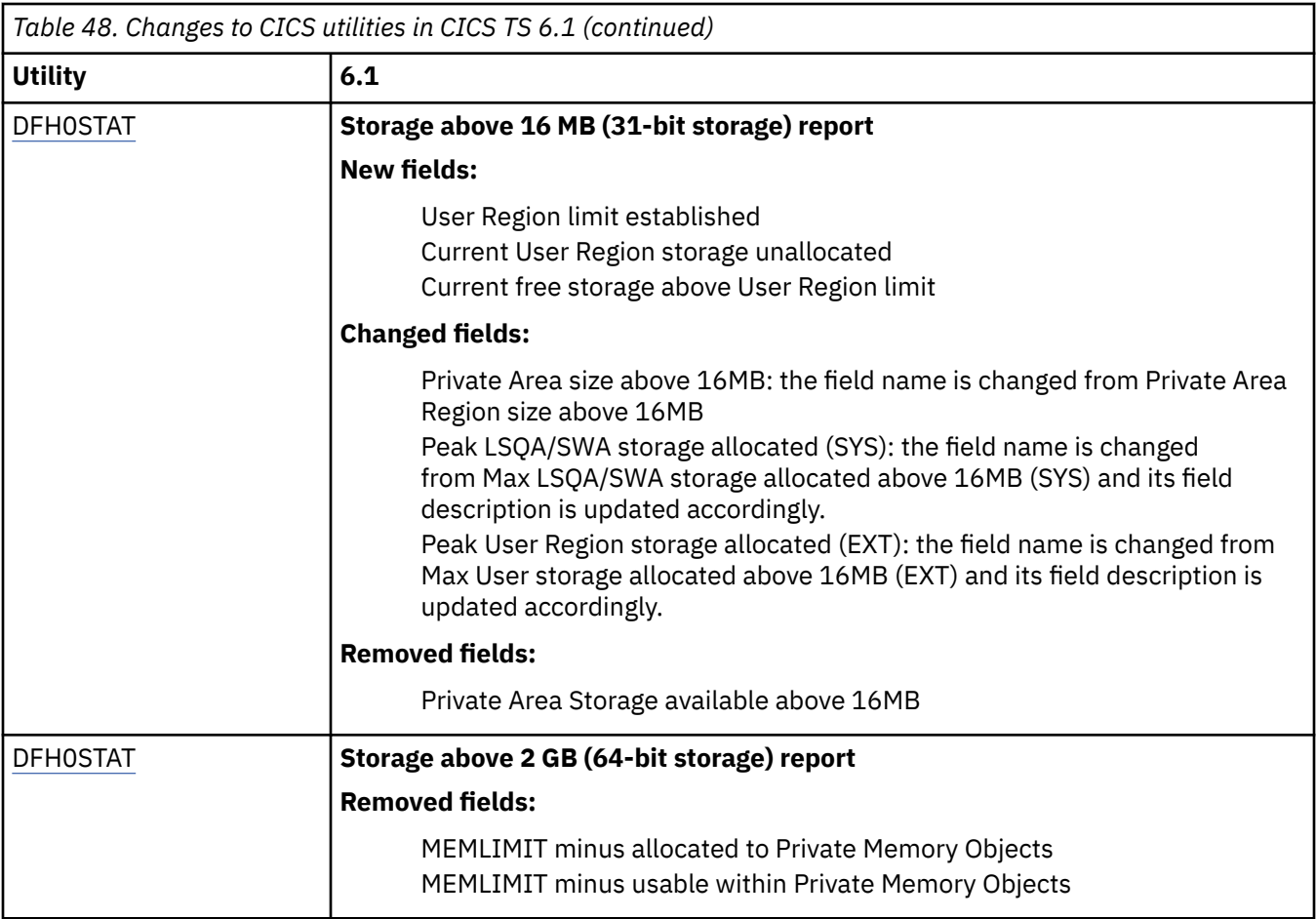

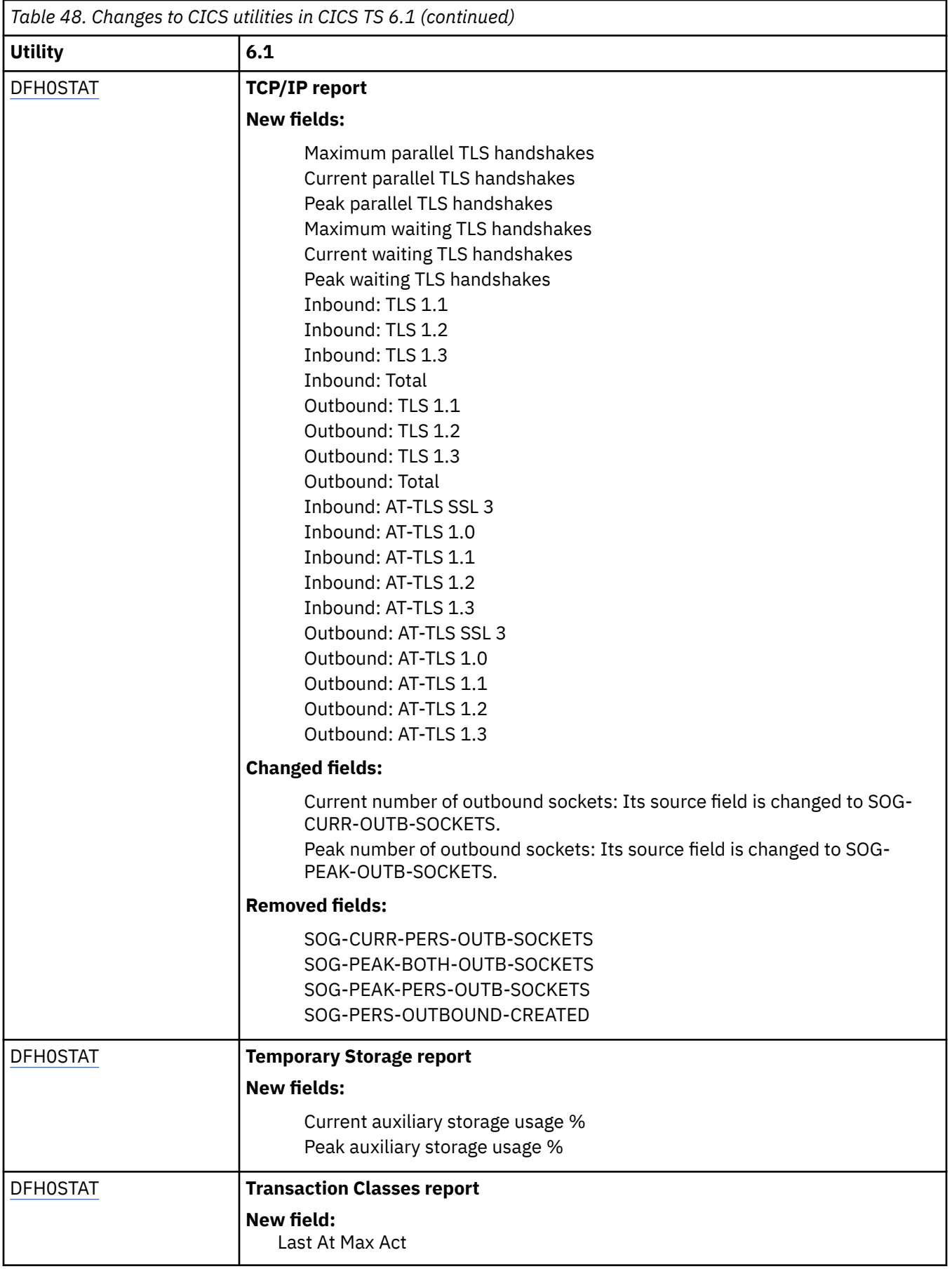

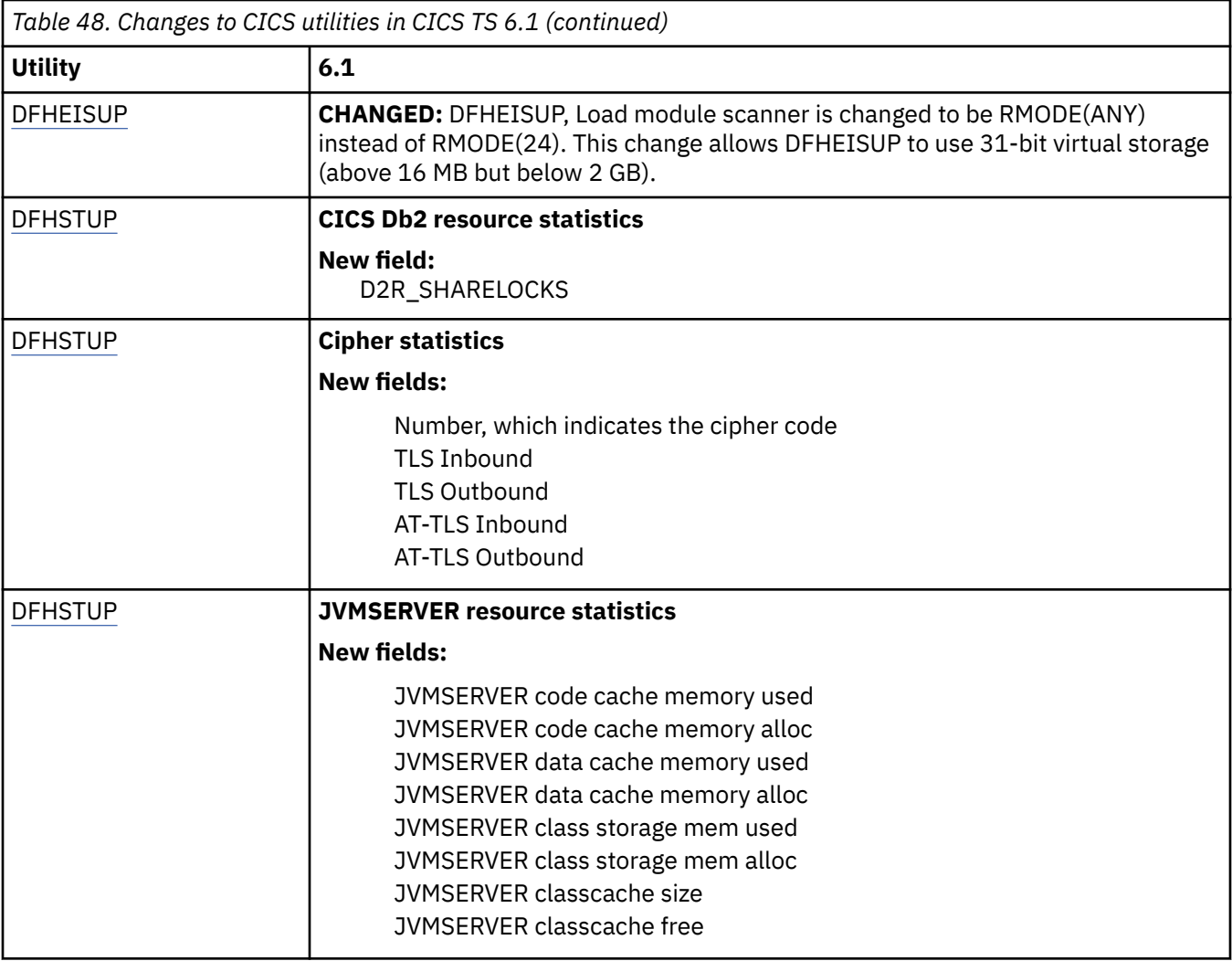

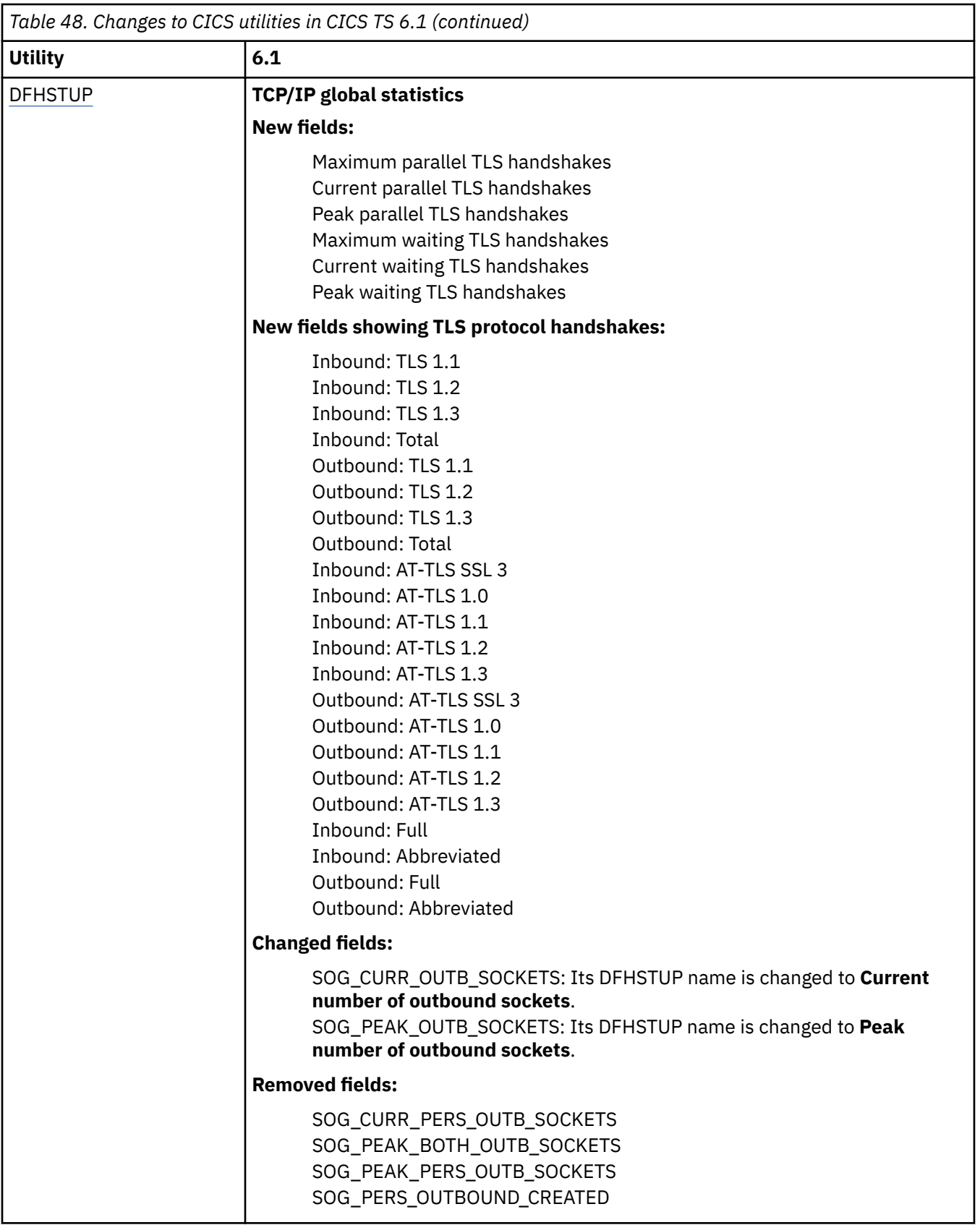

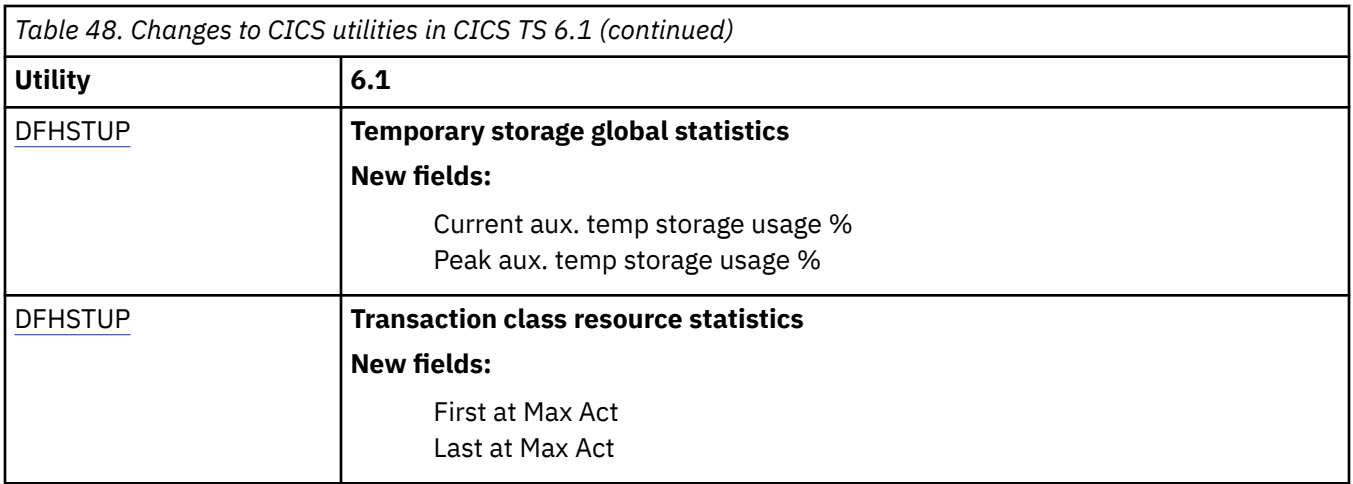

## **Changes to GLUEs and TRUEs**

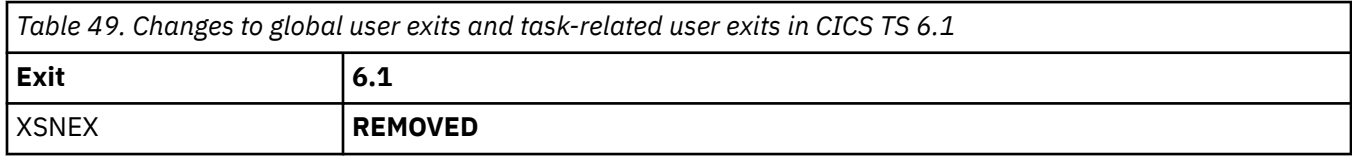

## **Changes to XPI functions**

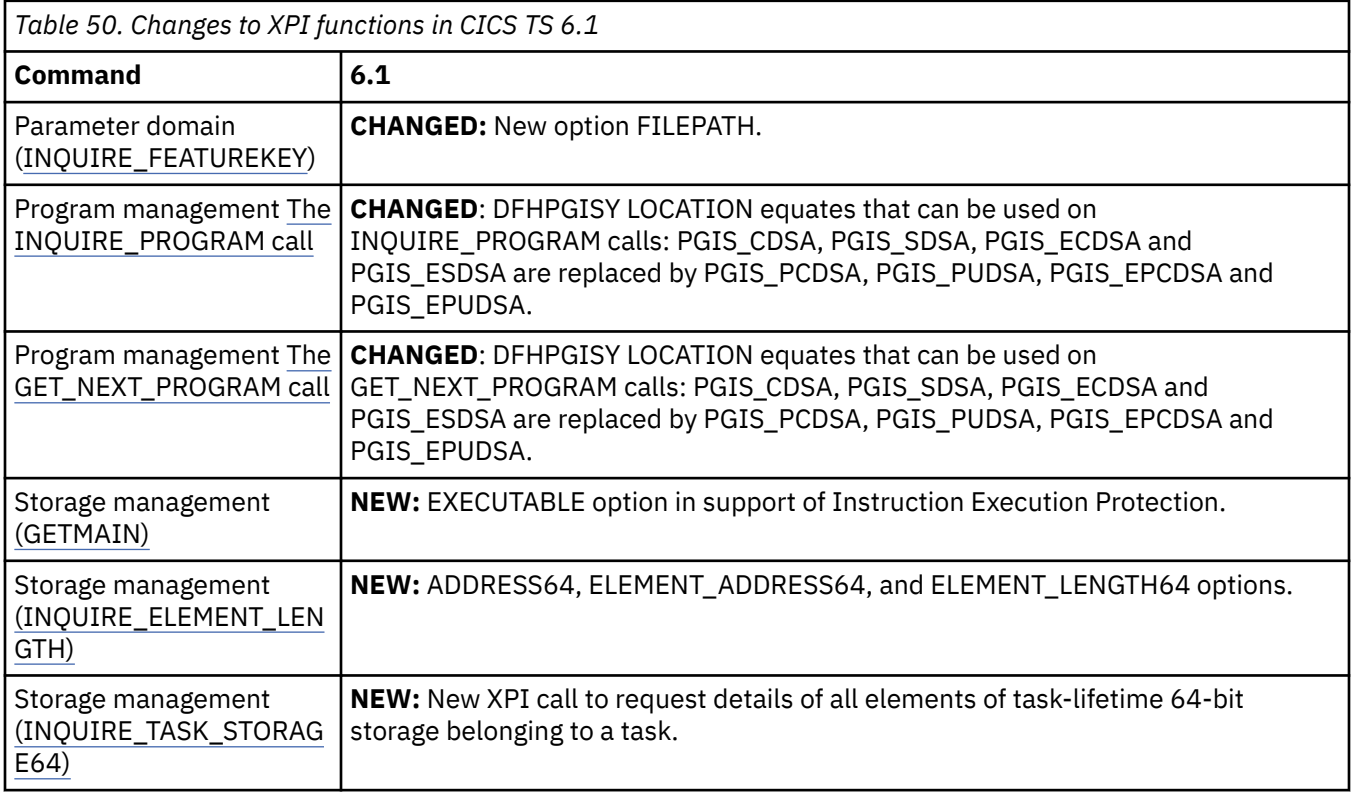

# **Changes to user-replaceable programs**

No changes in CICS TS 6.1.

## **Changes to control tables**

No changes in CICS TS 6.1.

## **Changes to event processing adapters and formats**

No changes in CICS TS 6.1.

## **Changes to installation and definition of CICSPlex SM**

• The record size of EYUHIST\* data sets has increased from RECORDSIZE(3680 3684) to RECORDSIZE(3748 3752). The EYUJHIST sample has been updated to reflect this change.

## **Changes to configuration and initialization of CICSPlex SM**

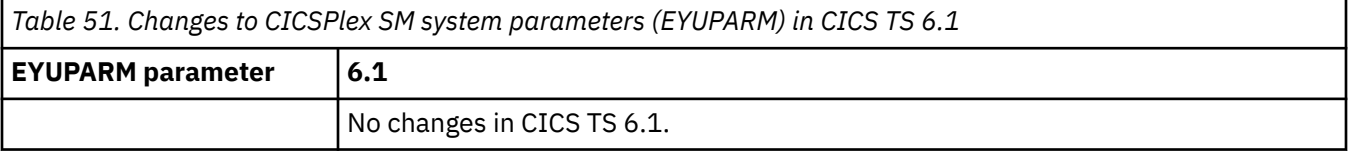

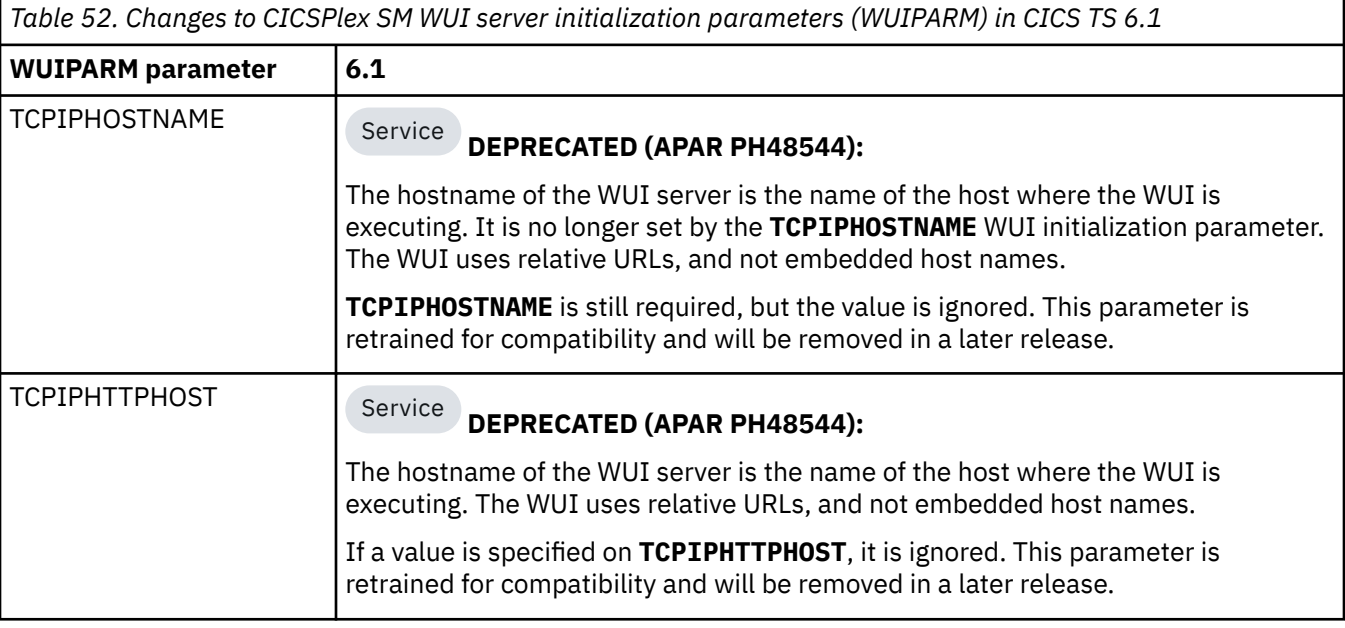

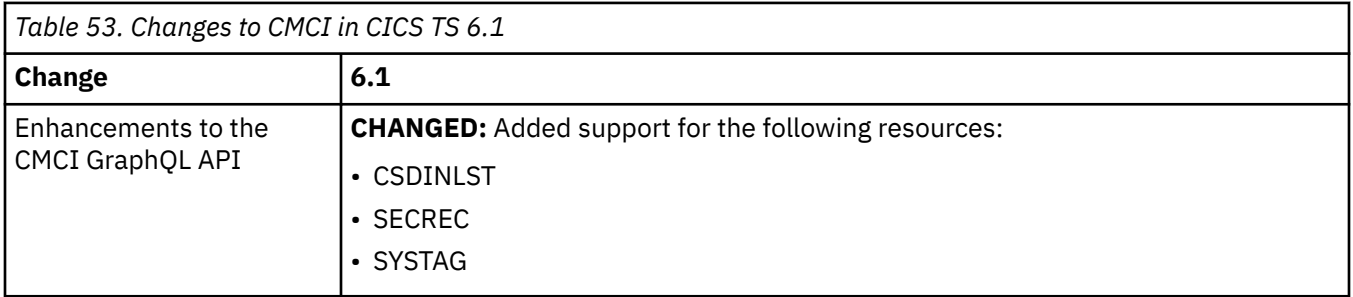

### **Changes to CICSPlex SM behavior and operation**

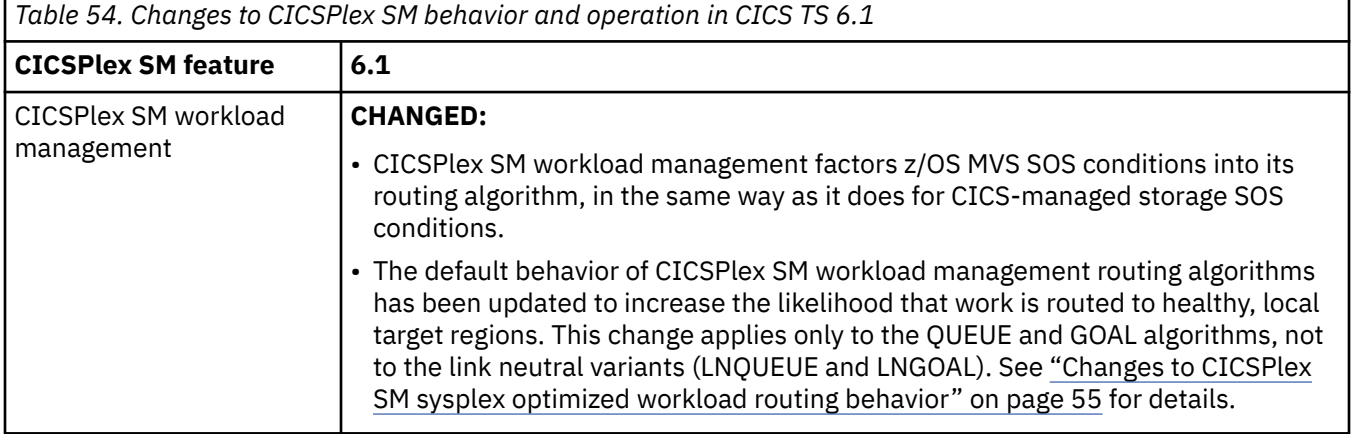

## **Changes to CICSPlex SM resource tables**

Enhancements to CICSPlex SM resource tables are typically populated to related CICSPlex SM views. In Table 55 on page 81, where applicable, the changed CICSPlex SM views are also listed.

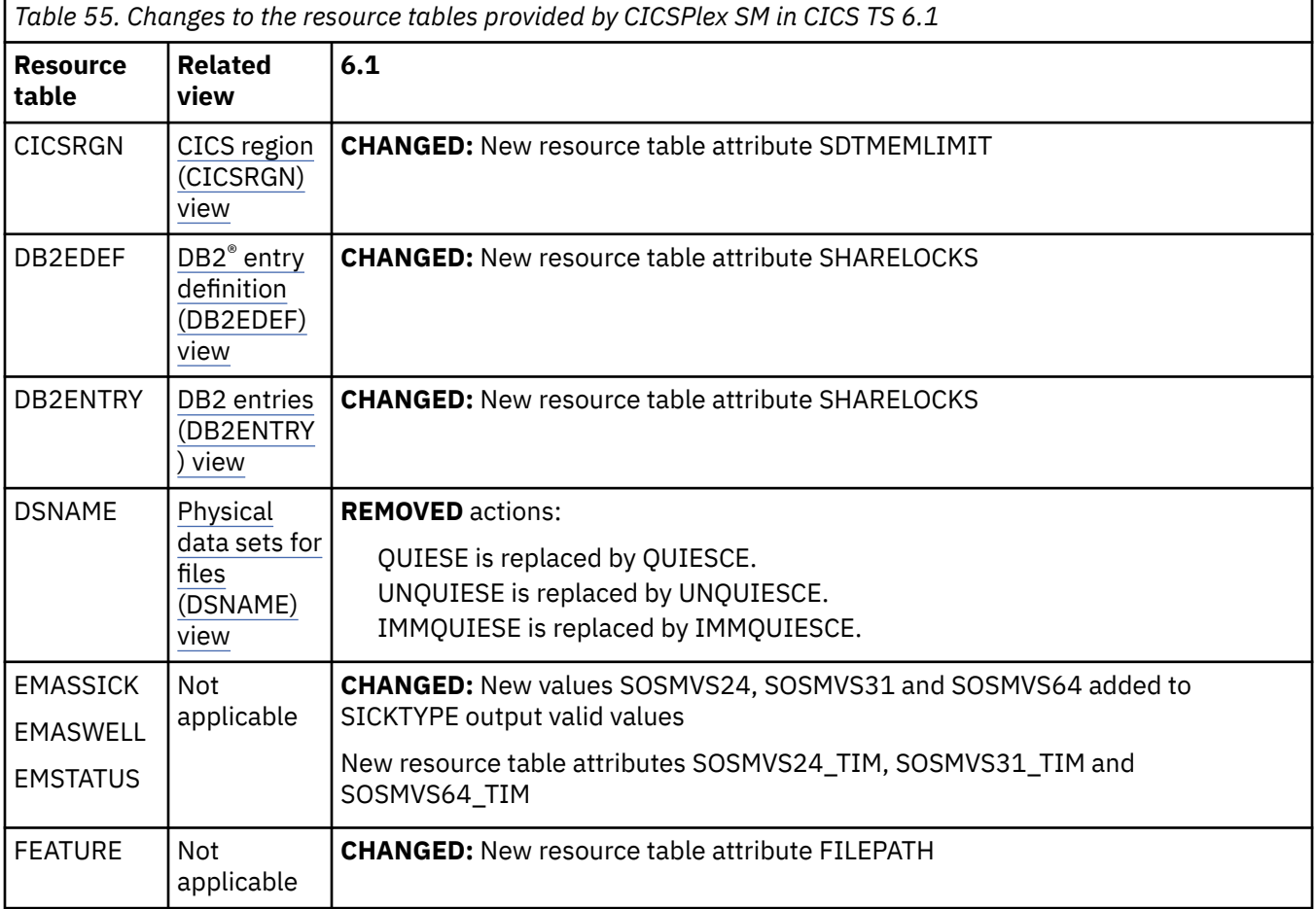

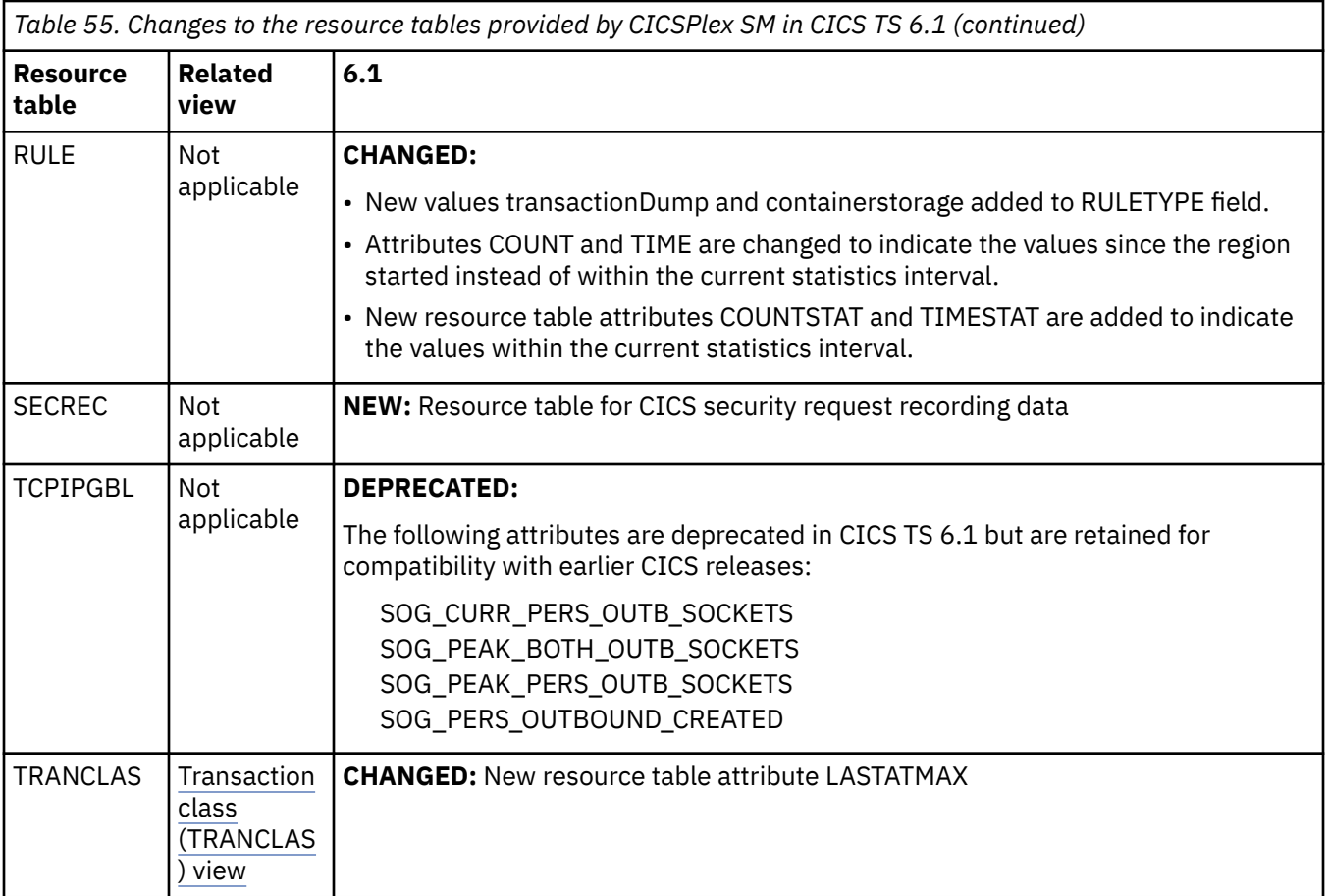

# **Changes to CICS monitoring**

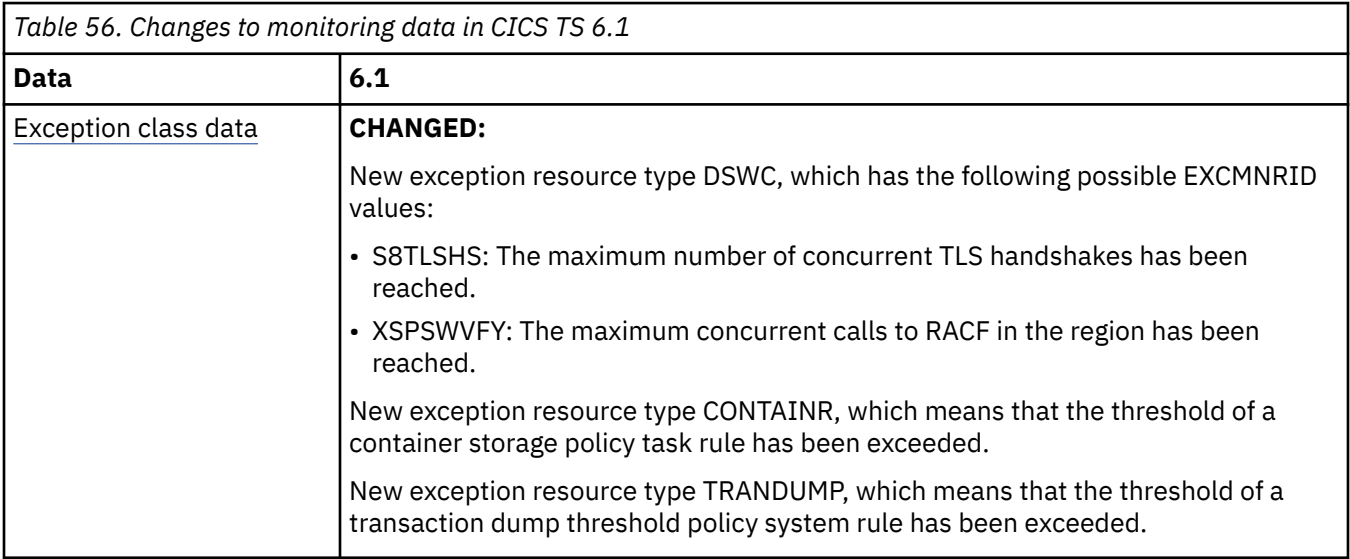

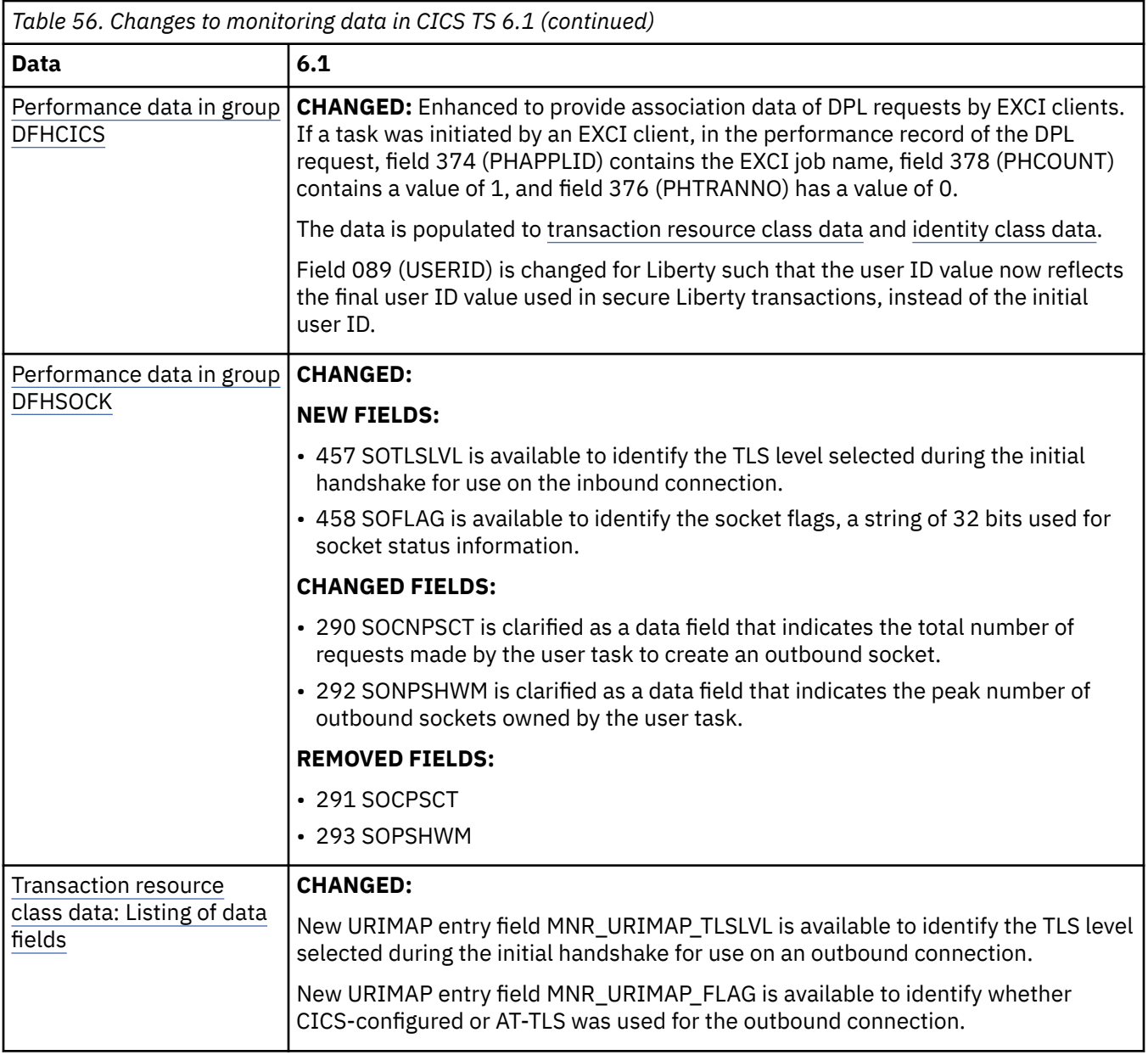

## **Changes to statistics**

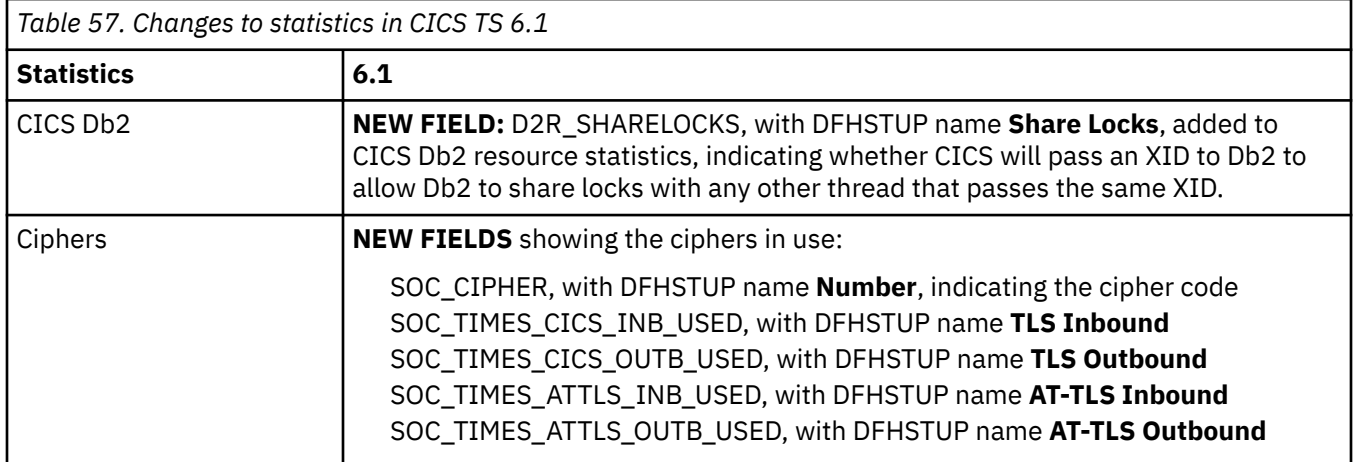

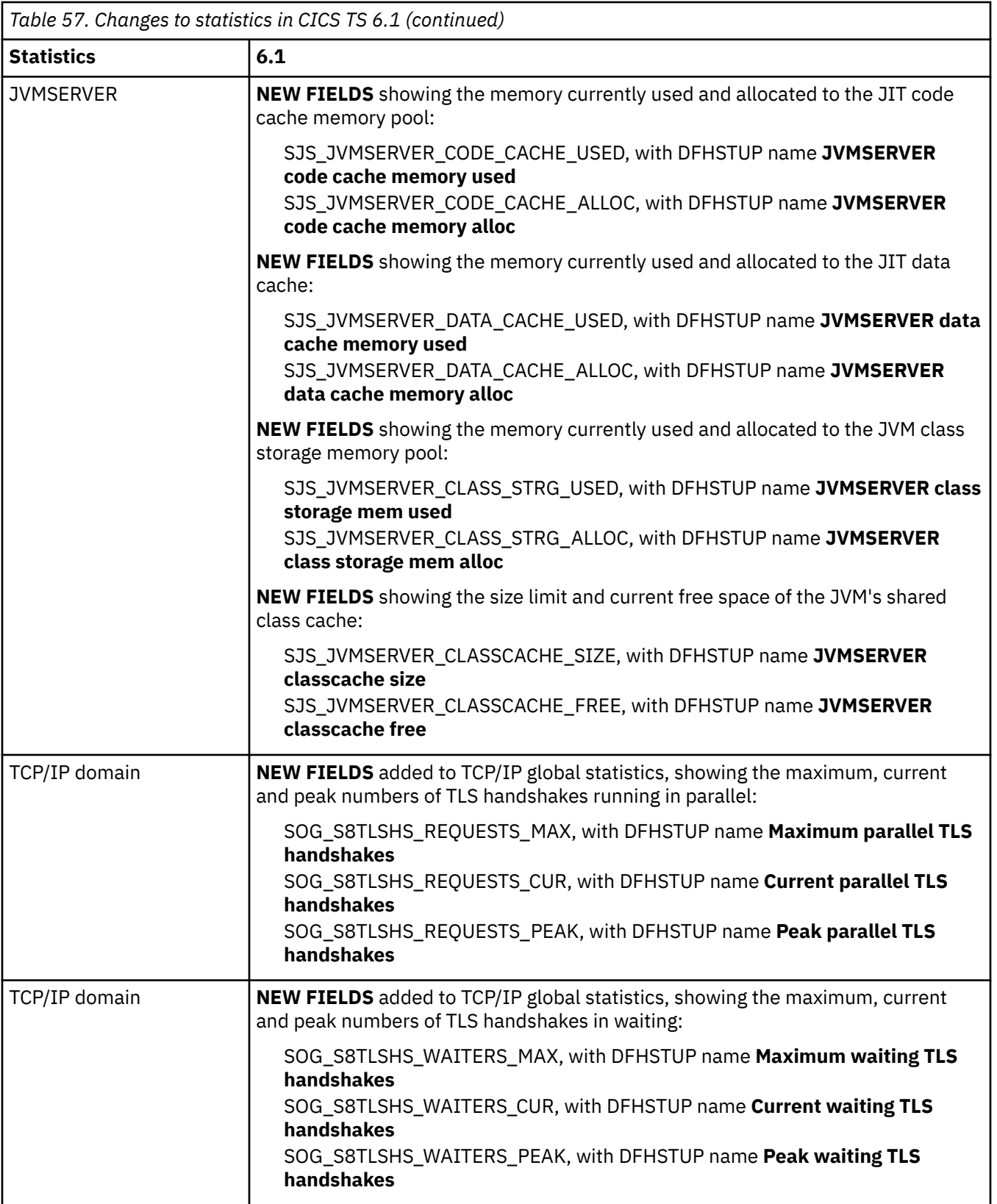

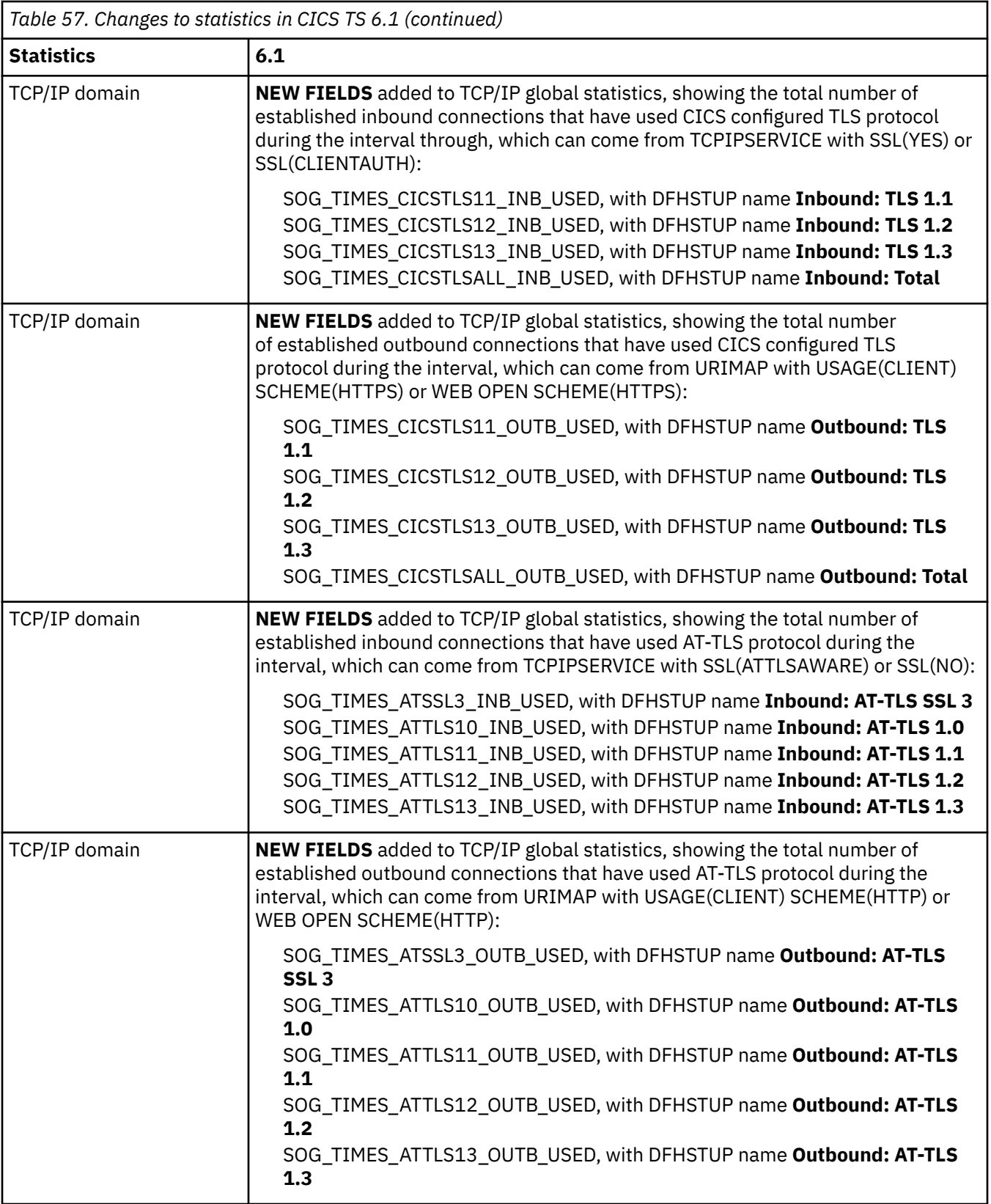

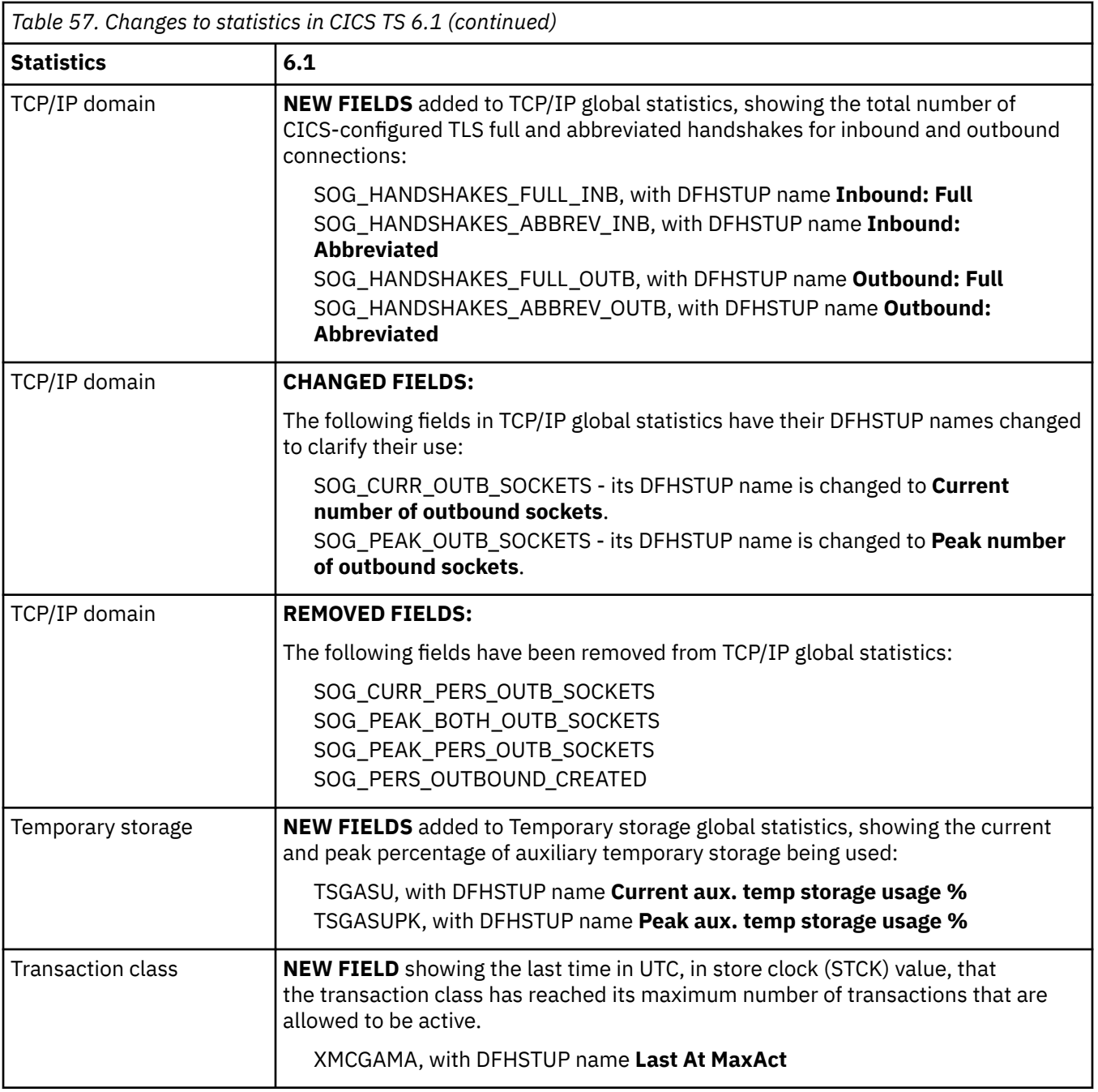

## **Changes to CICS messages**

#### **DFHnnnn**

**Removed:**

- DFH7040
- DFH7049
- DFH7051
- DFH7052
- DFH7056
- DFH7062
- DFH7064
- DFH7068 through DFH7073
- DFH7079
- DFH7081
- DFH7087
- DFH7088
- DFH7090 through DFH7098
- DFH7202
- DFH7203
- DFH7211
- DFH7212
- DFH7214
- DFH7223
- DFH7224
- DFH7227
- DFH7231
- DFH7234
- DFH7236
- DFH7265
- DFH7266

#### **DFHAMnnnn**

**New:**

- DFHAM4968I indicates that one or more attributes of a resource were overridden.
- DFHAM4969E indicates that a resource failed to install because overrides resulted in an invalid resource definition.
- DFHAM4970I indicates that an override was applied to a resource definition attribute.
- DFHAM4971E indicates that resource overrides applied during GRPLIST installation resulted in invalid resource definitions.
- DFHAM4972E indicates that a resource override action is not valid because an attribute is null.
- DFHAM4973E indicates that a resource override action makes an attribute too long.
- DFHAM4990E indicates the deletion of a resource definition failed because it is a protected definition.

#### **DFHAPnnnn**

### **New:**

- DFHAP2001 identifies a copy member required for a PLT which was not located.
- DFHAP0007E indicates a mismatch in Instruction Execution Protection settings between CICS and LE.

#### **DFHCAnnnn**

**New:**

- DFHCA4968I indicates that one or more attributes of a resource were overridden.
- DFHCA4969E indicates that a resource failed to install because overrides resulted in an invalid resource definition.
- DFHCA4970I indicates that an override was applied to a resource attribute.
- DFHCA4972E indicates that a resource override action is not valid because an attribute is null.
- DFHCA4973E indicates that a resource override action makes an attribute too long.

#### **DFHDUnnnn**

- DFHDU0104 indicates that a dumpcode has been added.
- DFHDU0105 indicates that a dumpcode has been replaced.
- DFHDU0106 indicates that a dumpcode has been discarded.

#### **DFHFCnnnn**

#### **New:**

- DFHFC0418 indicates that initialization of shared data tables failed because an attempt was made to set SDTMEMLIMIT to a value greater than 40% of MEMLIMIT.
- DFHFC0433 indicates that the amount of above-the-bar storage used by Shared Data Tables has reached a certain percentage (75% or more) of the SDTMEMLIMIT storage.
- DFHFC0434 indicates that the amount of above-the-bar storage used by Shared Data Tables has fallen below 70% of the SDTMEMLIMIT storage.

#### **DFHHCnnnn**

#### **New:**

• DFHHC0104W indicates that the CICS Health Checker encountered an unexpected error.

#### **DFHHnnnn**

- DFHH0004 indicates one or more region configuration parameters are not optimally set.
- DFHH0005 indicates one or more resource configuration parameters is not optimally set.
- DFHH0006 indicates one or more USS file access permission settings is not optimally set.
- DFHH0007 indicate one or more resource security related SIT parameters are not optimally set.
- DFHH0304 indicate all region configuration parameters are correctly set.
- DFHH0305 indicates all resource configuration parameters are correctly set.
- DFHH0306 indicates that all relevant USS files are correctly secured.
- DFHH0307 indicates that all resource security SIT parameters are correctly set.
- DFHH0401 indicates SEC=NO has been specified as a SIT parameter.
- DFHH0402 indicates XTRAN=NO has been specified as a SIT parameter.
- DFHH0403 indicates XUSER=NO has been specified as a SIT parameter.
- DFHH0404 indicates CONFDATA=SHOW has been specified.
- DFHH0405 indicates MINTLSLEVEL is too low.
- DFHH0406 indicates HTTPSERVERHDR or HTTPSUSRAGENT or both are set to YES.
- DFHH0407 indicates CWA (Common Work Area) storage is not CICS key.
- DFHH0409 indicates RESSEC has been set to ASIS.
- DFHH0410 indicates RACFSYNC has been set to NO.
- DFHH0411 indicates DFLTUSER or KERBEROSUSER is same as region userid.
- DFHH0412 indicates GMTRAN allows users access to the default screen.
- DFHH0413 indicates it is possible to revoke the REGION userid.
- DFHH0414 indicates XCMD=NO has been specified.
- DFHH0501 indicates the default user can run sensitive transactions.
- DFHH0502 indicates default URM DFHISAIP is being used with IPIC TCPIPSERVICEs.
- DFHH0503 indicates clones of one or more sensitive transactions are installed.
- DFHH0504 indicates AUTHENTICATE no or basic is used for non-SSL TCPIPSERVICES.
- DFHH0601 indicates unauthorized access to USSCONFIG is allowed.
- DFHH0602 indicates unauthorized access to JVMPROFILE is allowed.
- DFHH0603 indicates unauthorized access to bundle files is allowed.
- DFHH0701 indicates XPCT=NO has been specified.
- DFHH0702 indicates XDCT=NO has been specified.
- DFHH0703 indicates XDB2=NO has been specified and Db2 could be used.
- DFHH0704 indicates XJCT=NO has been specified.
- DFHH0705 indicates XPPT=NO has been specified
- DFHH0706 indicates XTST=NO has been specified.
- DFHH0707 indicates XFCT=NO has been specified.
- DFHH0708 indicates XHFS=NO and at least one URIMAP uses static data.

#### **DFHISnnnn**

#### **New:**

• Service DFHIS2013 (APAR PH53315) indicates the server APPLID that is used in a High Availability (HA) IPCONN connection.

#### **DFHLGnnnn**

#### **New:**

- DFHLG0515 indicates that the maximum number of attempts to recover CICS user journals has been reached.
- DFHLG0516 indicates that the current instance of CLGR failed to automatically recover CICS user journals.

#### **DFHMPnnnn**

#### **Changed:**

• DFHMP2006 is issued for a failed installation of a compound condition system rule.

#### **DFHMQnnnn**

#### **New:**

- DFHMQ0224E indicates that CKAM failed to link to DFHMQMNS.
- Service DFHMQ0797E (APAR PH47961) is issued when temporary storage queue DFHCKBR is required but its TSMODEL definition has not been defined or installed in the system.

#### **Changed:**

- DFHMQ0107I is enhanced to include the name of the MQMONITOR in the message text if an MQMONITOR is associated with the CKTI that has been requested to end.
- DFHMQ0129E is enhanced to include the name of the MQMONITOR in the message text if an MQMONITOR is associated with the CKTI that has been terminated because of an unrecoverable abend.
- DFHMQ0700I is enhanced to include the name of the MQMONITOR in the message text if an MQMONITOR is associated with the CICS-MQ bridge that is in the progress of initialization.
- DFHMQ0704E is enhanced to include the name of the MQMONITOR in the message text if an MQMONITOR is associated with the CICS-MQ bridge that issued the error for the call.
- DFHMQ0713I is enhanced to include the name of the MQMONITOR in the message text if an MQMONITOR is associated with the CICS-MQ bridge that has terminated normally.
- DFHMQ0750E is enhanced to include the name of the MQMONITOR in the message text if an MQMONITOR is associated with the CICS-MQ bridge that has terminated abnormally due to an unexpected condition.

#### **DFHPAnnnn**

**New:**

• DFHPA2001E indicates insufficient 64-bit storage to process resource overrides.

- DFHPA2002I indicates that the resource overrides file is being read.
- DFHPA2003E indicates that resource overrides file could not be found.
- DFHPA2004E indicates that the resource overrides file could not be opened.
- DFHPA2005E indicates that the resource overrides file could not be read.
- DFHPA2007E indicates that the USSCONFIG value cannot be determined.
- DFHPA2008E indicates that the resource overrides file is too large.
- DFHPA2009E indicates insufficient 31-bit storage to process resource overrides.
- DFHPA2011E indicates that the RESOVERIDES system initialization parameter specifies an invalid resource overrides file name

#### **DFHPInnnn**

**New:**

• DFHPI0518 indicates that the CICS pipeline manager trust handler, DFHPITC, fails to find the required credentials in a web service request.

#### **DFHRLnnnn**

#### **New:**

- Service DFHRL0137I (APAR PH58296) is issued when all GRPLIST defined BUNDLE resources have reached their target initial status.
- Service DFHRL0138W (APAR PH58296) is issued when one or more GRPLIST defined BUNDLE resources have failed to reach their target initial status.

#### **Changed:**

• DFHRL2013 is enhanced to report the name of the CMAS that DFHDPLOY is connected through.

#### **DFHRMnnnn**

#### **New:**

- DFHRM0240 indicates the local log name that is set during CICS initialization and sent to a remote system when CICS establishes an APPC or IRC connection.
- DFHRM0241 indicates a log name that has been set for an APPC or IRC connection.
- DFHRM0242 indicates a log name that has been deleted for an APPC or IRC connection.

#### **DFHRVnnnn**

- DFHRV0002 indicates that a severe error (code X'code') occurred in a module.
- DFHRV1000E indicates that the resource overrides file failed to parse.
- DFHRV1001W indicates that an override rule is for an obsolete resource type.
- DFHRV1002E indicates that an override rule specifies an invalid resource name.
- DFHRV1003E indicates that an override rule specifies an invalid attribute.
- DFHRV1004E indicates that an override rule specifies an invalid attribute value.
- DFHRV1005E indicates that an override rule specifies an invalid value for an integer attribute.
- DFHRV1006E indicates that an override rule specifies an integer attribute value outside its valid range.
- DFHRV1007E indicates that an override rule specifies an invalid CVDA attribute value.
- DFHRV1008E indicates that an override rule specifies an invalid override action.
- DFHRV1009E indicates that an override rule specifies an unsupported resource type.
- DFHRV1010E indicates that an override rule specifies an invalid symbol format in the attribute value.
- DFHRV1011E indicates that an override rule specifies an unsupported symbol name in the attribute value.
- DFHRV1012E indicates that an override rule specifies an invalid symbol substring in the attribute value.
- DFHRV1013E indicates that an override rule specifies an unsupported escape character in the attribute value.
- DFHRV1014E indicates that an override rule specifies an invalid null string in the attribute value.
- DFHRV1015E indicates that an override rule specifies an obsolete attribute.
- DFHRV1016W indicates that a resource overrides file with updated content was loaded during CICS restart.
- DFHRV1017E indicates that a resource overrides file is empty.

#### **DFHSInnnn**

**New:**

- DFHSI1610 indicates that DFHAMIO is not on the load library and resource overrides cannot be processed.
- DFHSI1611 indicates an error in DFHAMIO during resource override processing.
- DFHSI1612 indicates errors in the resource overrides file during resource override processing.
- DFHSI1801 indicates errors in the PLT that is used during the initialization of CICS.

#### **DFHSMnnnn**

#### **New:**

- DFHSM0136 indicates the size of the DSAs that are never protected from instruction execution.
- DFHSM0160I indicates that Instruction Execution Protection is available.
- DFHSM0161I indicates that Instruction Execution Protection is enabled for eligible CICS DSAs.

#### **Removed:**

- DFHSM0137
- DFHSM0138
- DFHSM0139
- DFHSM0140

#### **DFHSNnnnn**

#### **Changed:**

- DFHSN1100 changed to add the TN3270 IP Address to the message output.
- DFHSN1101

#### **Removed:**

• DFHSN1102

#### **DFHSOnnnn**

- DFHSO0170A indicates that the specified TCPIPSERVICE cannot be opened because the default TCP/IP stack is not available.
- DFHSO0171A indicates that the specified TCPIPSERVICE cannot be opened because the specified TCP/IP stack is not available.
- DFHSO0200I is issued when the CICS sockets listener task starts accepting inbound TCP/IP connections.
- DFHSO0201I is issued when the CICS sockets listener task stops accepting new inbound HTTP connections.
- DFHSO0202I is issued when the CICS sockets listener task stops accepting all inbound TCP/IP connections.
- DFHSO0300 is issued when the client side of a TLS handshake failed during certificate validation.
- DFHSO0301 is issued when the client side of a TLS handshake failed to establish secure communication.
- DFHSO0302 is issued when the client side of a TLS handshake failed during certificate validation caused by a lack of a valid certificate.
- DFHSO0303 is issued when the client side of a TLS handshake failed during certificate validation caused by a lack of a valid certificate sent to the remote partner.
- DFHSO0304 is issued when the client side of a TLS handshake failed during certificate validation caused by an invalid certificate date.
- DFHSO0305 is issued when the client side of a TLS handshake failed during certificate validation caused by a missing key label.
- DFHSO0310 is issued when the client side of a TLS handshake failed during certificate validation caused by an internal error reported by the remote partner.
- DFHSO0399 is issued when the client side of a TLS handshake failed. The text in the message explains the error details.
- DFHSO0400 is issued when the server side of a TLS handshake failed during certificate validation.
- DFHSO0401 is issued when the server side of a TLS handshake failed to establish secure communication
- DFHSO0402 is issued when the server side of a TLS handshake failed during certificate validation caused by a lack of a valid certificate.
- DFHSO0403 is issued when the server side of a TLS handshake failed during certificate validation caused by a lack of a valid certificate sent to the remote partner.
- DFHSO0404 is issued when the server side of a TLS handshake failed during certificate validation caused by an invalid certificate date.
- DFHSO0405 is issued when the server side of a TLS handshake failed during certificate validation caused by a missing key label.
- DFHSO0410 is issued when the server side of a TLS handshake failed during certificate validation caused by an internal error reported by the remote partner.
- DFHSO0499 is issued when the server side of a TLS handshake failed. The text in the message explains the error details.

#### **DFHSRnnnn**

**New:**

• DFHSR0623 indicates that there is an attempt to execute an instruction from storage that is protected from instruction execution.

#### **DFHTMnnnn**

#### **New:**

• DFHTM1721 indicates errors in the PLT that is used during the shutdown of CICS.

#### **DFHTPnnnn**

#### **New:**

Service DFHTP4175 (APAR PH43431) indicates a message routing failure due to an invalid or unlocatable remote system ID.

#### **DFHTSnnnn**

•

**New:**

• DFHTS1316 indicates that auxiliary temporary storage data set usage has reached 75% or more of the capacity.

- DFHTS1317 indicates that auxiliary temporary storage data set usage has fallen below 70% of the capacity.
- DFHTS1610 indicates that a scan of shared temporary storage queues has completed. The message shows the numbers of shared temporary storage queues scanned and deleted.

#### **DFHWBnnnn**

#### **New:**

• DFHWB0112I indicates that there was a problem processing the defaultciphers.xml file.

#### **New with APAR:**

• **APAR PH60212**: DFHWB1561 indicates that the URIMAP resource was defined with CIPHERS() and lists the ciphers that CICS used instead.

#### **Changed:**

• DFHWB0763 is changed to indicate the name of the disabled URIMAP.

#### **DFHXQnnnn**

**New:**

- DFHXQ0420I indicates that the percentage of entries in use in the pool structure dropped below a specified threshold.
- DFHXQ0421I indicates that the percentage of elements in use in the pool structure dropped below a specified threshold.
- DFHXQ0422I indicates that the percentage of entries in use in the pool structure reached a specified threshold.
- DFHXQ0423I indicates that the percentage of elements in use in the pool structure reached a specified threshold.

#### **DFHXSnnnn**

#### **New:**

• DFHXS1117 indicates the association data, including origin information related to a security violation.

#### **Changed:**

- DFHXS1113 is removed as Category 1 transactions. No longer use RACF to determine access.
- DFHXS1201 either mentioned USERID or PASSWORD and now provide a more generic message to obscure which field was incorrect.
- DFHXS1206 either mentioned USERID or PASSWORD and now provide a more generic message to obscure which field was incorrect.
- DFHXS1215 either mentioned USERID or PASSWORD and now provide a more generic message to obscure which field was incorrect.
- DFHXS1404 is removed as Category 1 transactions. No longer use RACF to determine access.

#### **Removed:**

- DFHXS1205
- DFHXS1211

#### **DFHYMnnnn**

- DFHYM1000E indicates that a resource type in the resource overrides file is too long or missing a delimiter.
- DFHYM1001E indicates that an override rule in the resource overrides file is missing the selector or overrides value.
- DFHYM1002E indicates that an attribute name in the resource overrides file is too long or missing a delimiter.
- DFHYM1003E indicates that an override action in the resource overrides file must start on a new line.
- DFHYM1004E indicates that a find override action in the resource overrides file is missing an associated replace action.
- DFHYM1005W indicates that an overrides mapping in the resource overrides file does not specify any attributes.
- DFHYM1006E indicates an invalid selector condition or override action for an attribute in the resource overrides file.
- DFHYM1007E indicates that a line delimiter is missing from the resource overrides file.
- DFHYM1008E indicates incorrect indentation in the resource overrides file.
- DFHYM1009E indicates that an attribute value must be enclosed in quotes in the resource overrides file.
- DFHYM1010E indicates a missing space before a comment in the resource overrides file.
- DFHYM1011E indicates unexpected data in the resource overrides file.
- DFHYM1012E indicates an invalid character because of a character encoding error in the resource overrides file.
- DFHYM1013E indicates an unsupported escape character in the resource overrides file.
- DFHYM1014E indicates an invalid override action-operator in a selector mapping in the resource overrides file.
- DFHYM1015E indicates an invalid selector condition-operator in an overrides mapping in the resource overrides file.
- DFHYM1016E indicates a duplicate attribute in a selector or overrides mapping in the resource overrides file.
- DFHYM1017E indicates that a resource override find action is missing a value in the resource overrides file.
- DFHYM1018E indicates an unsupported multiline indicator in the resource overrides file.
- DFHYM1019E indicates that the schemaVersion mapping is missing from the resource overrides file.
- DFHYM1020E indicates that the resourceOverrides mapping is missing from the resource overrides file.
- DFHYM1021E indicates that the schemaVersion mapping specifies an invalid schema name or version in the resource overrides file.
- DFHYM1022E indicates that a resource overrides schema version in the resource overrides file is not supported.
- DFHYM1023E indicates that the resource overrides file uses an unsupported code page.

### **Changes to CICSPlex SM messages**

#### **EYUNXnnnn**

**New:**

• EYUNX0110W indicates that resources to be installed conflicted with existing URIMAP or TCPIPSERVICE resources.

#### **Changed:**

• EYUNX0013E is changed to also indicate invalid definition options for resources in a single CICS region configured with the CMCI JVM server (SMSS).

#### **EYUXDnnnn**

- EYUXD0721I indicates the name of the CICSplex whose CICSplex context records will be removed from the CMAS EYUDREP data repository.
- EYUXD0722I indicates the name of the CICSplex whose CICSplex context records will be updated to the CMAS EYUDREP data repository.

#### **EYUXLnnnn**

#### **Changed:**

• EYUXL0003I has an editorial change in its message text. The phrase version is dropped from the message text. There is no functional change to this message.

### **Changes to abend codes**

#### **New abend codes**

- $\bullet$   $^{ \text{Service }}$  AITQ (APAR PH52991) occurs when a transaction is purged, during the processing of a request, while waiting for a response from a connected subsystem over an IPIC connection.
- AKES occurs when an attempt is made to execute an instruction that is located in storage that is protected from instruction execution.

•

- Service AMQT (APAR PH47961) occurs when temporary storage queue DFHCKBR is required but the TSMODEL definition for it does not exist.
- ARZR occurs when a request stream task encountered a failure while trying to join with an existing target request stream task.
- AXS1 occurs when a user attempts to run a Category 1 transaction directly.

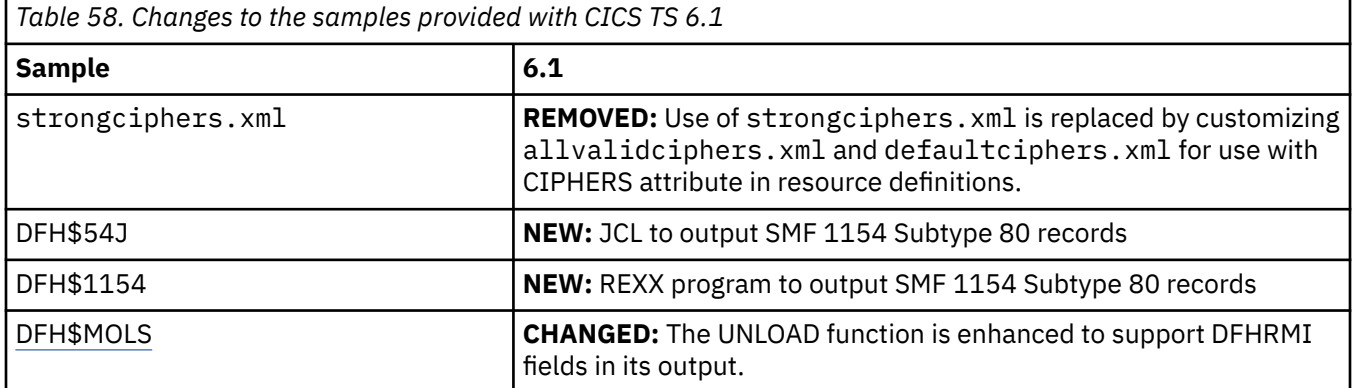

#### **Changes to samples**

#### **Changes to documentation**

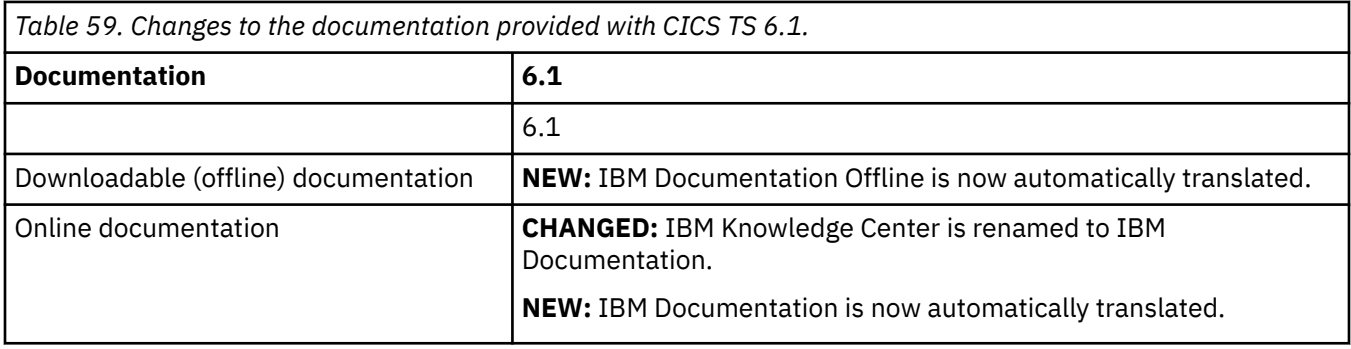

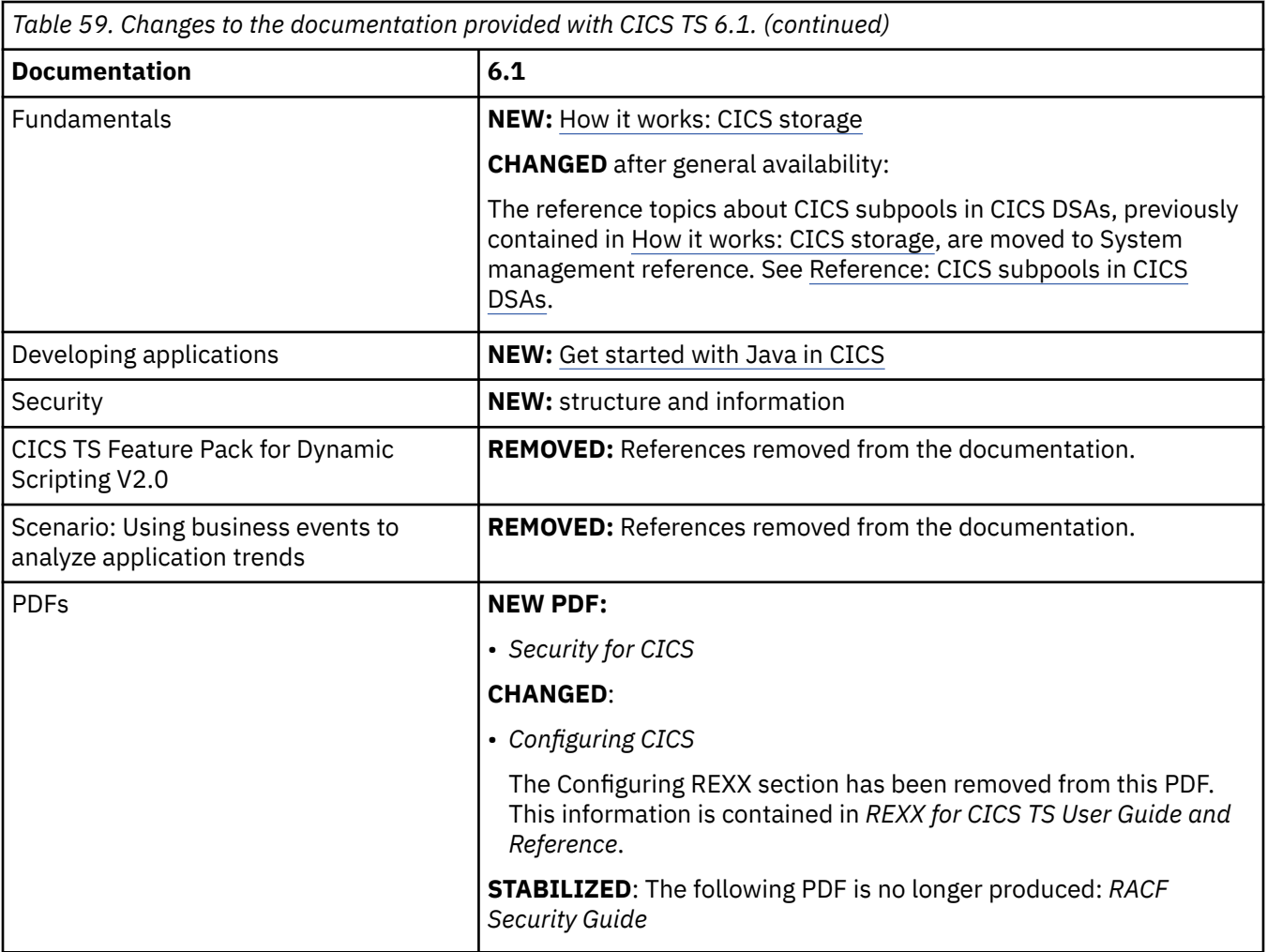

# **Notices**

This information was developed for products and services offered in the United States of America. This material might be available from IBM in other languages. However, you may be required to own a copy of the product or product version in that language in order to access it.

IBM may not offer the products, services, or features discussed in this document in other countries. Consult your local IBM representative for information on the products and services currently available in your area. Any reference to an IBM product, program, or service is not intended to state or imply that only that IBM product, program, or service may be used. Any functionally equivalent product, program, or service that does not infringe any IBM intellectual property rights may be used instead. However, it is the user's responsibility to evaluate and verify the operation of any non-IBM product, program, or service.

IBM may have patents or pending patent applications covering subject matter described in this document. The furnishing of this document does not grant you any license to these patents. You can send license inquiries, in writing, to:

*IBM Director of Licensing IBM Corporation North Castle Drive, MD-NC119 Armonk, NY 10504-1785 United States of America*

For license inquiries regarding double-byte character set (DBCS) information, contact the IBM Intellectual Property Department in your country or send inquiries, in writing, to:

*Intellectual Property Licensing Legal and Intellectual Property Law IBM Japan Ltd. 19-21, Nihonbashi-Hakozakicho, Chuo-ku Tokyo 103-8510, Japan* 

INTERNATIONAL BUSINESS MACHINES CORPORATION PROVIDES THIS PUBLICATION "AS IS" WITHOUT WARRANTY OF ANY KIND, EITHER EXPRESS OR IMPLIED, INCLUDING, BUT NOT LIMITED TO, THE IMPLIED WARRANTIES OF NON-INFRINGEMENT, MERCHANTABILITY, OR FITNESS FOR A PARTICULAR PURPOSE. Some jurisdictions do not allow disclaimer of express or implied warranties in certain transactions, therefore this statement may not apply to you.

This information could include technical inaccuracies or typographical errors. Changes are periodically made to the information herein; these changes will be incorporated in new editions of the publication. IBM may make improvements and/or changes in the product(s) and/or the program(s) described in this publication at any time without notice.

Any references in this information to non-IBM websites are provided for convenience only and do not in any manner serve as an endorsement of those websites. The materials at those websites are not part of the materials for this IBM product and use of those websites is at your own risk.

IBM may use or distribute any of the information you supply in any way it believes appropriate without incurring any obligation to you.

Licensees of this program who want to have information about it for the purpose of enabling: (i) the exchange of information between independently created programs and other programs (including this one) and (ii) the mutual use of the information which has been exchanged, should contact

*IBM Director of Licensing IBM Corporation North Castle Drive, MD-NC119 Armonk, NY 10504-1785 United States of America*

Such information may be available, subject to appropriate terms and conditions, including in some cases, payment of a fee.

The licensed program described in this document and all licensed material available for it are provided by IBM under terms of the IBM Client Relationship Agreement, IBM International Programming License Agreement, or any equivalent agreement between us.

The performance data discussed herein is presented as derived under specific operating conditions. Actual results may vary.

Information concerning non-IBM products was obtained from the suppliers of those products, their published announcements or other publicly available sources. IBM has not tested those products and cannot confirm the accuracy of performance, compatibility or any other claims related to non-IBM products. Questions on the capabilities of non-IBM products should be addressed to the suppliers of those products.

This information contains examples of data and reports used in daily business operations. To illustrate them as completely as possible, the examples include the names of individuals, companies, brands, and products. All of these names are fictitious and any similarity to actual people or business enterprises is entirely coincidental.

#### COPYRIGHT LICENSE:

This information contains sample application programs in source language, which illustrate programming techniques on various operating platforms. You may copy, modify, and distribute these sample programs in any form without payment to IBM, for the purposes of developing, using, marketing or distributing application programs conforming to the application programming interface for the operating platform for which the sample programs are written. These examples have not been thoroughly tested under all conditions. IBM, therefore, cannot guarantee or imply reliability, serviceability, or function of these programs. The sample programs are provided "AS IS", without warranty of any kind. IBM shall not be liable for any damages arising out of your use of the sample programs.

### **Programming interface information**

IBM CICS supplies some documentation that can be considered to be Programming Interfaces, and some documentation that cannot be considered to be a Programming Interface.

Programming Interfaces that allow the customer to write programs to obtain the services of CICS Transaction Server for z/OS, Version 6 are included in the following sections of the online product documentation:

- Developing applications
- Developing system programs
- Securing CICS
- Developing for external interfaces
- Application development reference
- Reference: system programming
- Reference: connectivity

Information that is NOT intended to be used as a Programming Interface of CICS Transaction Server for z/OS, Version 6, but that might be misconstrued as Programming Interfaces, is included in the following sections of the online product documentation:

- Troubleshooting and support
- CICS TS diagnostics reference

If you access the CICS documentation in manuals in PDF format, Programming Interfaces that allow the customer to write programs to obtain the services of CICS Transaction Server for z/OS, Version 6 are included in the following manuals:

• Application Programming Guide and Application Programming Reference

- Business Transaction Services
- Customization Guide
- C++ OO Class Libraries
- Debugging Tools Interfaces Reference
- Distributed Transaction Programming Guide
- External Interfaces Guide
- Front End Programming Interface Guide
- IMS Database Control Guide
- Installation Guide
- Security Guide
- CICS Transactions
- CICSPlex System Manager (CICSPlex SM) Managing Workloads
- CICSPlex SM Managing Resource Usage
- CICSPlex SM Application Programming Guide and Application Programming Reference
- Java Applications in CICS

If you access the CICS documentation in manuals in PDF format, information that is NOT intended to be used as a Programming Interface of CICS Transaction Server for z/OS, Version 6, but that might be misconstrued as Programming Interfaces, is included in the following manuals:

- Data Areas
- Diagnosis Reference
- Problem Determination Guide
- CICSPlex SM Problem Determination Guide

### **Trademarks**

IBM, the IBM logo, and ibm.com® are trademarks or registered trademarks of International Business Machines Corp., registered in many jurisdictions worldwide. Other product and service names might be trademarks of IBM or other companies. A current list of IBM trademarks is available on the Web at [Copyright and trademark information](https://www.ibm.com/legal/copytrade.shtml) at www.ibm.com/legal/copytrade.shtml.

Adobe, the Adobe logo, PostScript, and the PostScript logo are either registered trademarks or trademarks of Adobe Systems Incorporated in the United States, and/or other countries.

Apache, Apache Axis2, Apache Maven, Apache Ivy, the Apache Software Foundation (ASF) logo, and the ASF feather logo are trademarks of Apache Software Foundation.

Gradle and the Gradlephant logo are registered trademark of Gradle, Inc. and its subsidiaries in the United States and/or other countries.

Intel, Intel logo, Intel Inside, Intel Inside logo, Intel Centrino, Intel Centrino logo, Celeron, Intel Xeon, Intel SpeedStep, Itanium, and Pentium are trademarks or registered trademarks of Intel Corporation or its subsidiaries in the United States and other countries.

Java and all Java-based trademarks and logos are trademarks or registered trademarks of Oracle and/or its affiliates.

The registered trademark Linux® is used pursuant to a sublicense from the Linux Foundation, the exclusive licensee of Linus Torvalds, owner of the mark on a worldwide basis.

Microsoft, Windows, Windows NT, and the Windows logo are trademarks of Microsoft Corporation in the United States, other countries, or both.

Red Hat, and Hibernate® are trademarks or registered trademarks of Red Hat, Inc. or its subsidiaries in the United States and other countries.

Spring Boot is a trademark of Pivotal Software, Inc. in the United States and other countries.

UNIX is a registered trademark of The Open Group in the United States and other countries.

Zowe™, the Zowe logo and the Open Mainframe Project™ are trademarks of The Linux Foundation.

The Stack Exchange name and logos are trademarks of Stack Exchange Inc.

Red Hat, JBoss, OpenShift, Fedora, Hibernate, Ansible, CloudForms, RHCA, RHCE, RHCSA, Ceph, and Gluster are trademarks or registered trademarks of Red Hat, Inc. or its subsidiaries in the United States and other countries.

#### **Terms and conditions for product documentation**

Permissions for the use of these publications are granted subject to the following terms and conditions.

#### **Applicability**

These terms and conditions are in addition to any terms of use for the IBM website.

#### **Personal use**

You may reproduce these publications for your personal, noncommercial use provided that all proprietary notices are preserved. You may not distribute, display or make derivative work of these publications, or any portion thereof, without the express consent of IBM.

#### **Commercial use**

You may reproduce, distribute and display these publications solely within your enterprise provided that all proprietary notices are preserved. You may not make derivative works of these publications, or reproduce, distribute or display these publications or any portion thereof outside your enterprise, without the express consent of IBM.

#### **Rights**

Except as expressly granted in this permission, no other permissions, licenses or rights are granted, either express or implied, to the publications or any information, data, software or other intellectual property contained therein.

IBM reserves the right to withdraw the permissions granted herein whenever, in its discretion, the use of the publications is detrimental to its interest or, as determined by IBM, the above instructions are not being properly followed.

You may not download, export or re-export this information except in full compliance with all applicable laws and regulations, including all United States export laws and regulations.

IBM MAKES NO GUARANTEE ABOUT THE CONTENT OF THESE PUBLICATIONS. THE PUBLICATIONS ARE PROVIDED "AS-IS" AND WITHOUT WARRANTY OF ANY KIND, EITHER EXPRESSED OR IMPLIED, INCLUDING BUT NOT LIMITED TO IMPLIED WARRANTIES OF MERCHANTABILITY, NON-INFRINGEMENT, AND FITNESS FOR A PARTICULAR PURPOSE.

#### **IBM online privacy statement**

IBM Software products, including software as a service solutions, (*Software Offerings*) may use cookies or other technologies to collect product usage information, to help improve the end user experience, to tailor interactions with the end user or for other purposes. In many cases no personally identifiable information (PII) is collected by the Software Offerings. Some of our Software Offerings can help enable you to collect PII. If this Software Offering uses cookies to collect PII, specific information about this offering's use of cookies is set forth below:

#### **For the CICSPlex SM Web User Interface (main interface):**

Depending upon the configurations deployed, this Software Offering may use session and persistent cookies that collect each user's user name and other PII for purposes of session management, authentication, enhanced user usability, or other usage tracking or functional purposes. These cookies cannot be disabled.

#### **For the CICSPlex SM Web User Interface (data interface):**

Depending upon the configurations deployed, this Software Offering may use session cookies that collect each user's user name and other PII for purposes of session management, authentication, or other usage tracking or functional purposes. These cookies cannot be disabled.

#### **For the CICSPlex SM Web User Interface ("hello world" page):**

Depending upon the configurations deployed, this Software Offering may use session cookies that do not collect PII. These cookies cannot be disabled.

#### **For CICS Explorer:**

Depending upon the configurations deployed, this Software Offering may use session and persistent preferences that collect each user's user name and password, for purposes of session management, authentication, and single sign-on configuration. These preferences cannot be disabled, although storing a user's password on disk in encrypted form can only be enabled by the user's explicit action to check a check box during sign-on.

If the configurations deployed for this Software Offering provide you, as customer, the ability to collect PII from end users via cookies and other technologies, you should seek your own legal advice about any laws applicable to such data collection, including any requirements for notice and consent.

For more information about the use of various technologies, including cookies, for these purposes, see [IBM Privacy Policy](https://www.ibm.com/privacy) and [IBM Online Privacy Statement](https://www.ibm.com/privacy/details), the section entitled *Cookies, Web Beacons and Other Technologies* and the [IBM Software Products and Software-as-a-Service Privacy Statement](https://www.ibm.com/software/info/product-privacy).
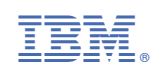